<span id="page-0-0"></span>**République Algérienne Démocratique et Populaire Ministère de l'Enseignement Supérieur et de la Recherche Scientifique Université Abderrahmane Mira de Béjaïa Faculté des Sciences Exactes Département Recherche Opérationnelle**

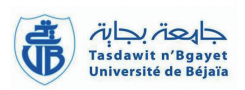

# **Mémoire de fin de cycle**

En vue de l'obtention du diplôme Master en Mathematiques appliquées Option : Modélisation Mathematique et Évaluation des Performances des Réseaux

# **Thème**

# **Modélisation et Evaluation de Performances de l'Échangeur Bir Slam**

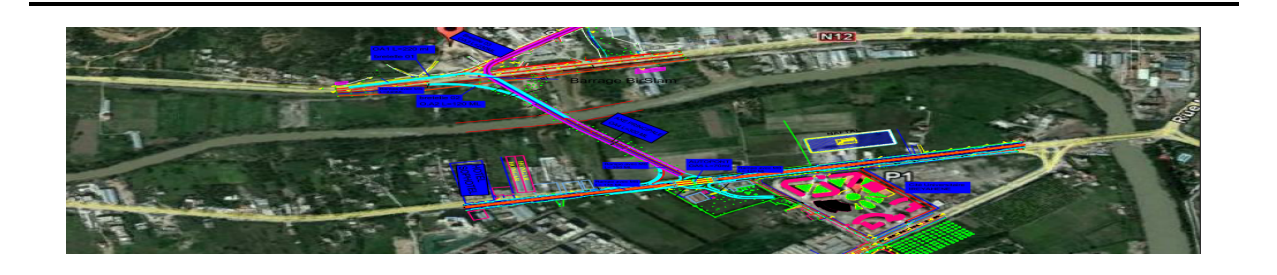

Réalisé par :

# **M***<sup>r</sup>* **AISSAT Nabil** & **M***<sup>r</sup>* **AIT AMRAOUI Farid**

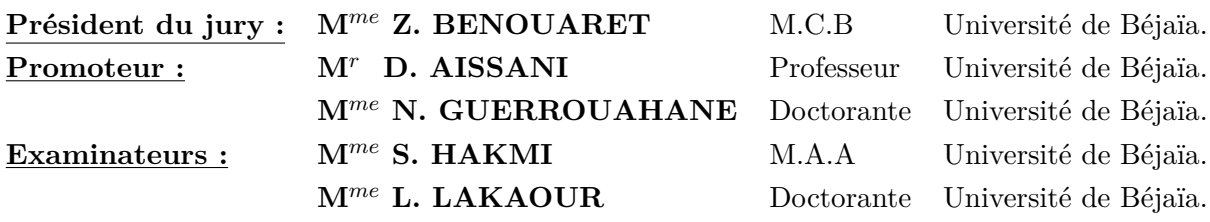

**Juin 2016**

La raison du plus fort est toujours le meilleur « Le loup et l'agneau »

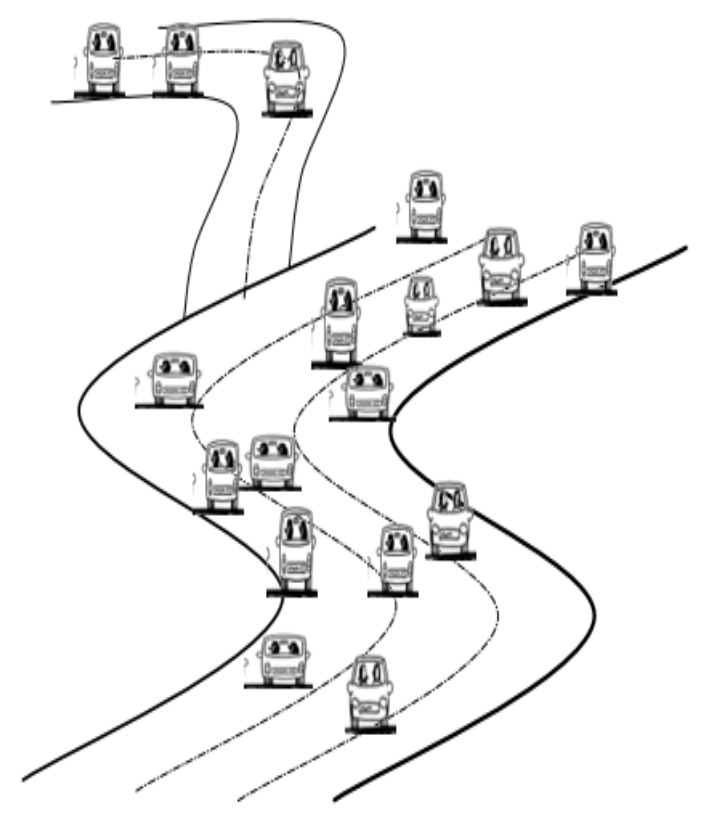

à nos parents

En premier lieu, nous remercions Dieu, le miséricordieux, sans lui rien de tout cela n'aurait pu être.

Nous tenons remercier M *<sup>r</sup>* D. AISSANI ainsi que M *me* N. GUERROUAHANE d'avoir accepté de diriger notre travail avec une grande patience ainsi que beaucoup de soin et de minutie. Nous les remercions encore pour tout le temps qu'ils nous ont consacré en vue de nous orienter durant la réalisation de notre travail.

Nous adressons des remerciments particuliers à la direction des travaux Publics, qui nous ont accueilli chaleureusement, et donné une vision globale du projet qui sera réalisé au niveau de Bir Slam, en particulier M*<sup>r</sup>* A. BOUDJELLABA .

Nos remerciements chaleureux et anticipés vont aux membres du jury : le président M*me* Z. BENOUARET ainsi qu'aux examinateurs M*me* S. HAKMI, M *me* L. LAKAOUR qui ont consacré une partie de leur temps pour examiner et juger notre travail.

Enfin, nous remercions toutes les personnes ayant contribué de près ou de loin à la réalisation de ce travail, soit par leur savoir scientifique ou par leur amitié, et tous les enseignants qui ont partager leurs savoir.

#### *Je dédie ce modeste travail :*

*À Ma mère adorée aucune dédicace ne saurait être assez élégante pour exprimer ce que tu mérites. Que Dieu la protège et lui donne tout le bonheur du monde. À la mémoire de mon père et que dieu le protège dans son vaste paradis . À Mon très cher frère Fahem . En lui souhaitant un avenir radieux et plein de réussite. À Mes très chers sœurs : Kahina, Lamia . À Mom binôme Farid Ainsi que toute sa famille. À Ceux qui m'ont cré un milieu d'ambiance et de travail, mes amis : Ibrahim, Zahir, Bachir, Asma, Sabrina, Nassima, Nadia, Hayet, Oualida. À*

*Tous ceux qui me sont chers.*

*Nabil*

*Je dédie ce modeste travail : À Ma mère adorée aucune dédicace ne saurait être assez élégante pour exprimer ce que tu mérites. À Mon père qui m'a indiqué la bonne voie, qui m'a encourager durant toutes mes années d'études. Que Dieu les protège et leur donne tout le bonheur du monde. À Ma futur femme BEN ABDALLAH KHalida Ton encouragement et ton soutien étaient la bouffée d'oxygène qui me ressourçait dans les moments pénibles, de solitude et de souffrance À Mes très chers frères Smail, Ahmed, Massinissa. En leur souhaitant un avenir radieux et plein de réussite. À Mon unique sœur Siham, Ainsi qu'à son mari . À Mom binôme Nabil Ainsi que toute sa famille. À Mom meilleur ami BEN ABDERRAHMANE Ibrahim Ainsi que toute sa famille. À Tous mes amis (es).*

*Farid*

# TABLE DES MATIÈRES

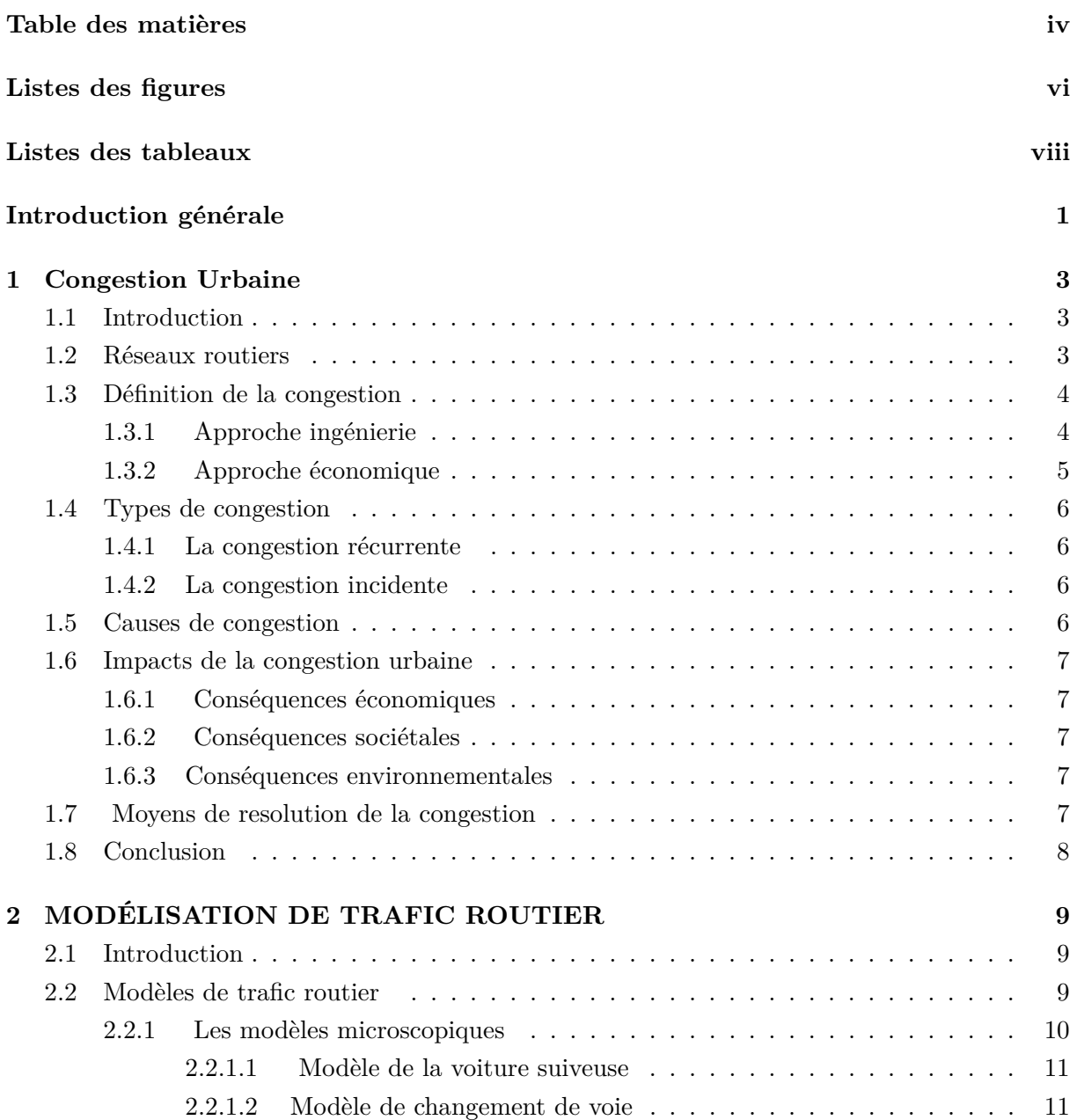

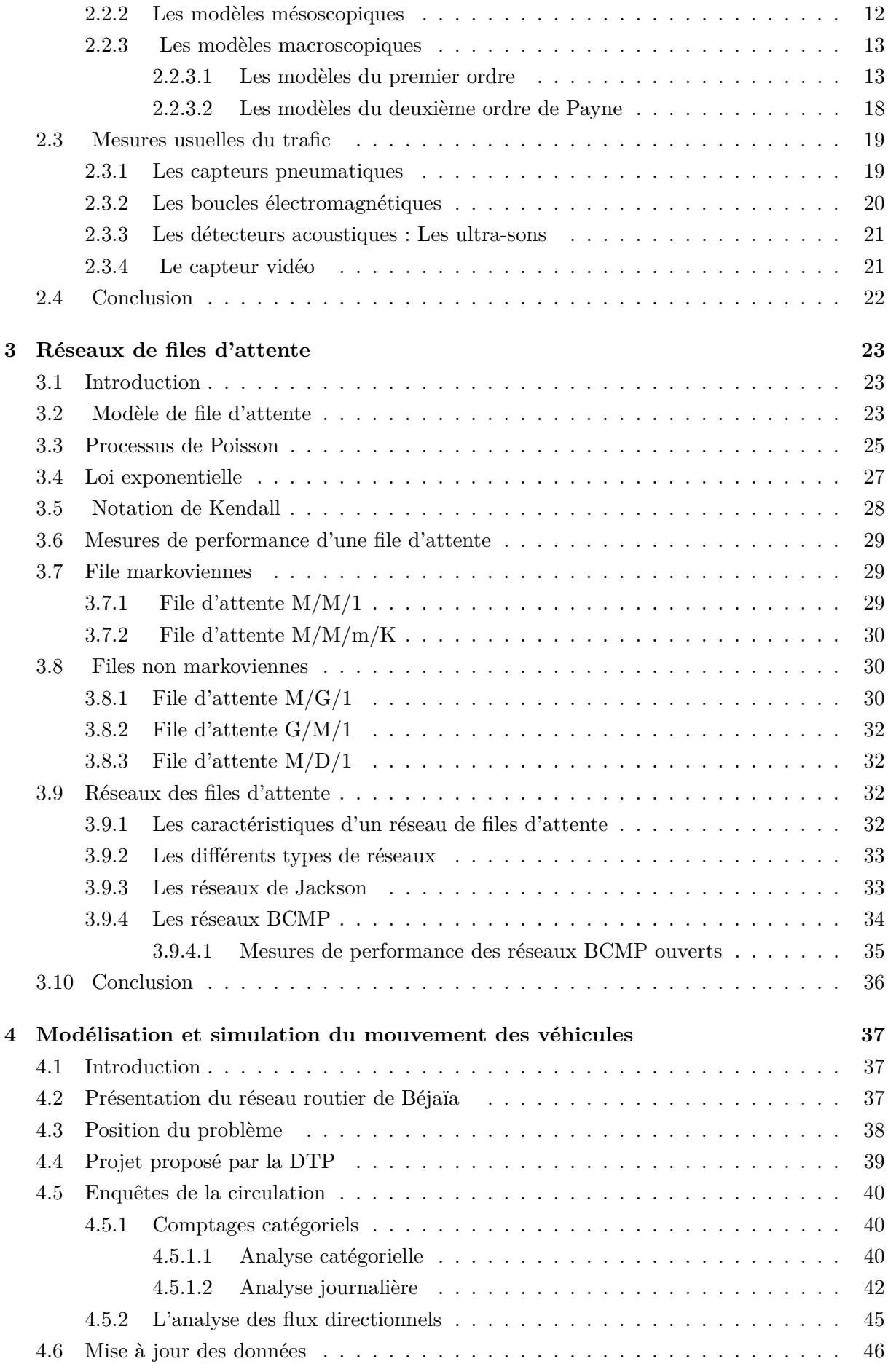

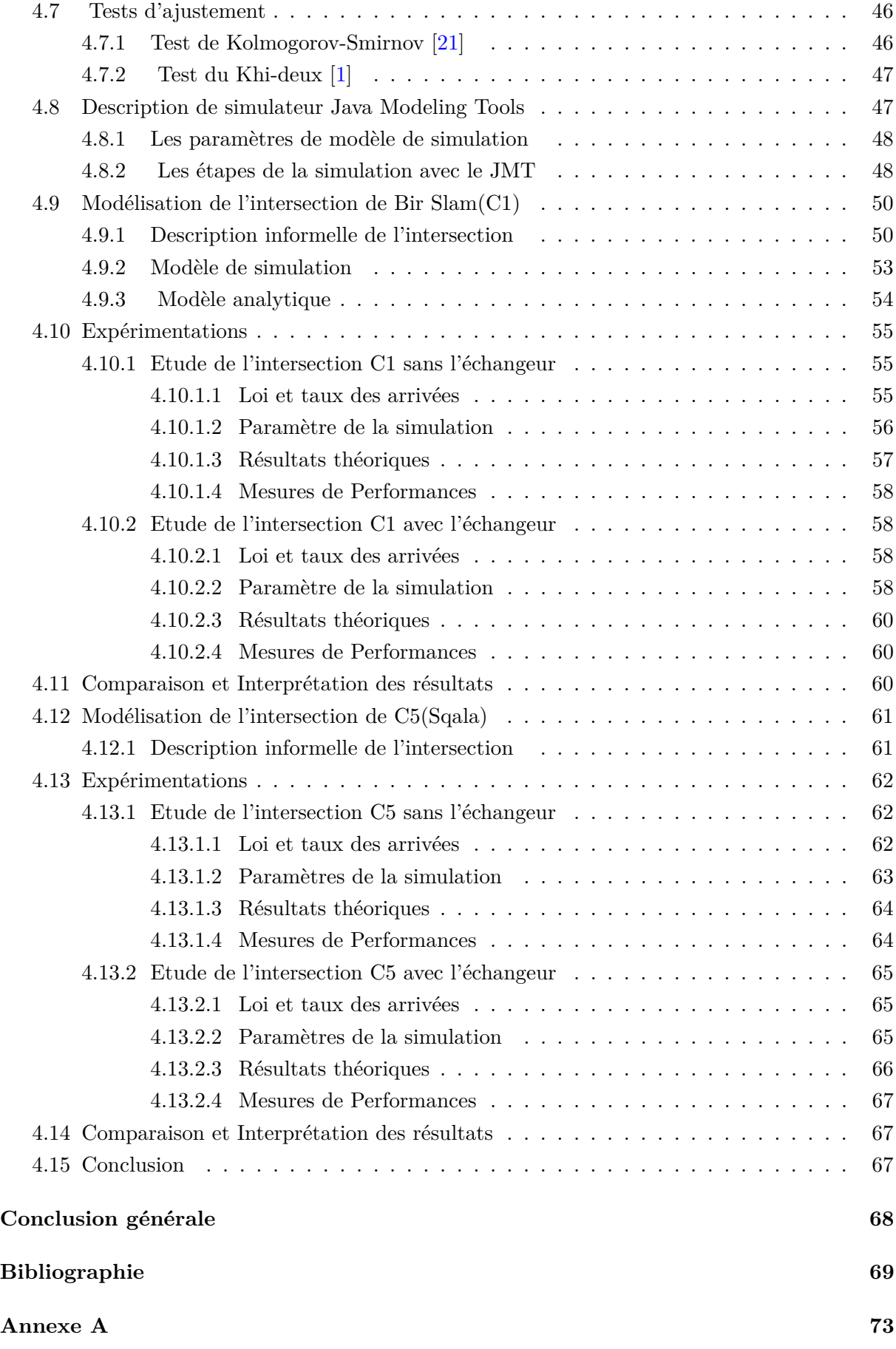

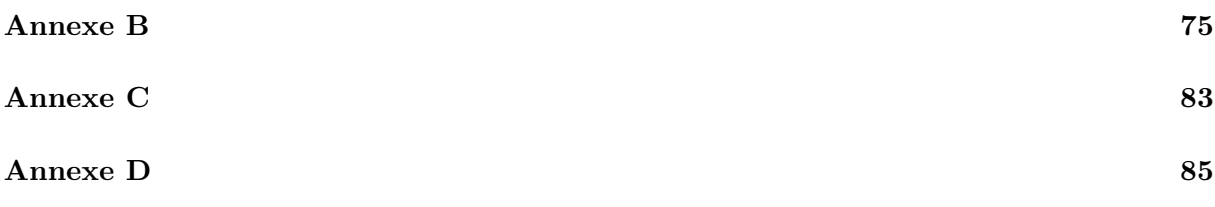

# TABLE DES FIGURES

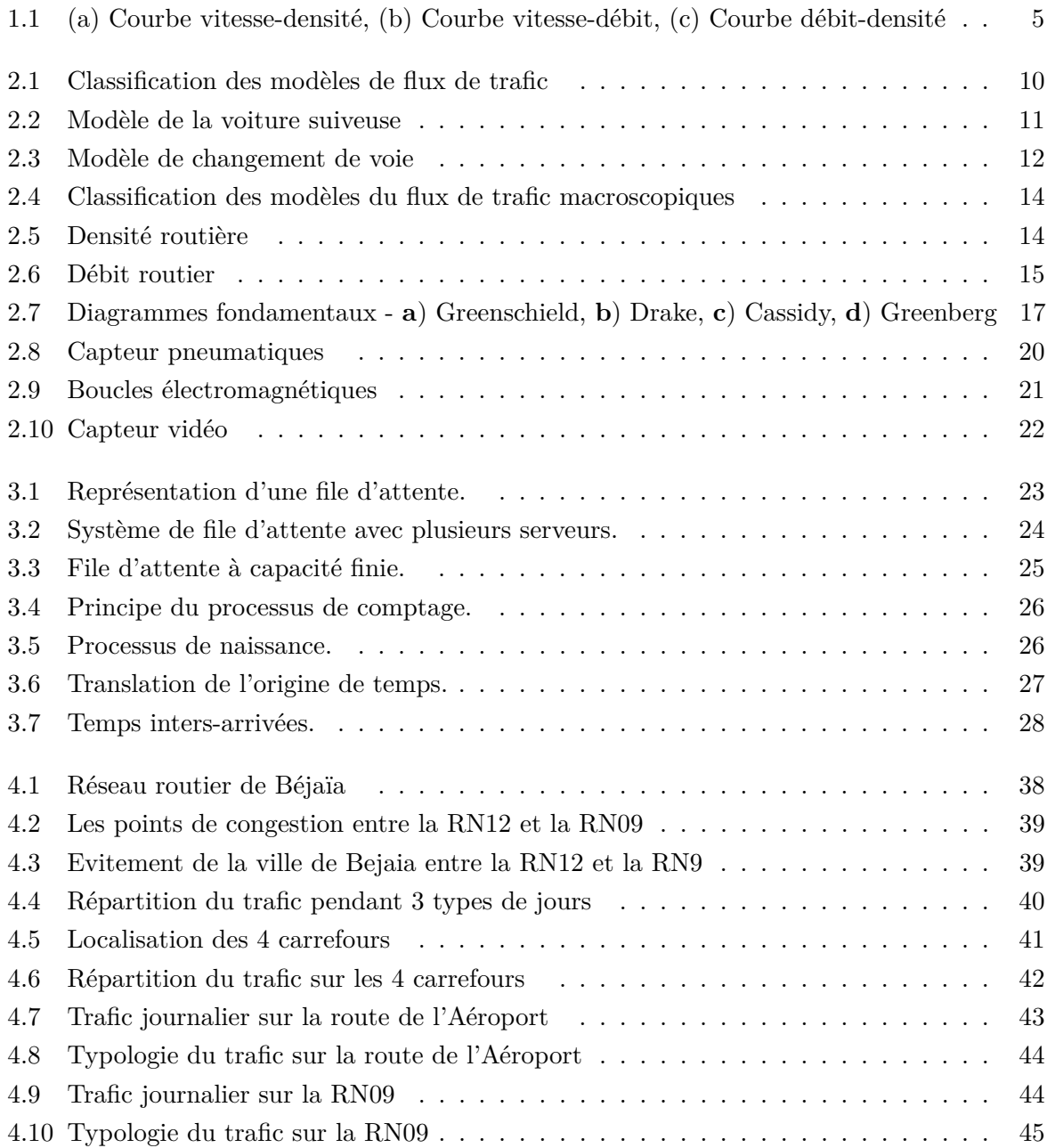

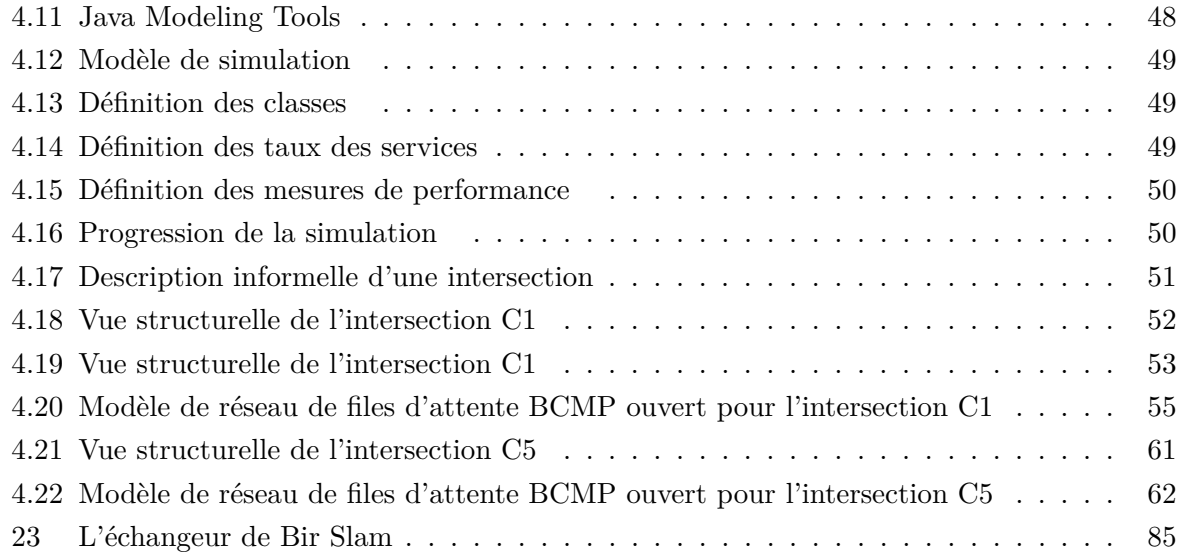

# LISTE DES TABLEAUX

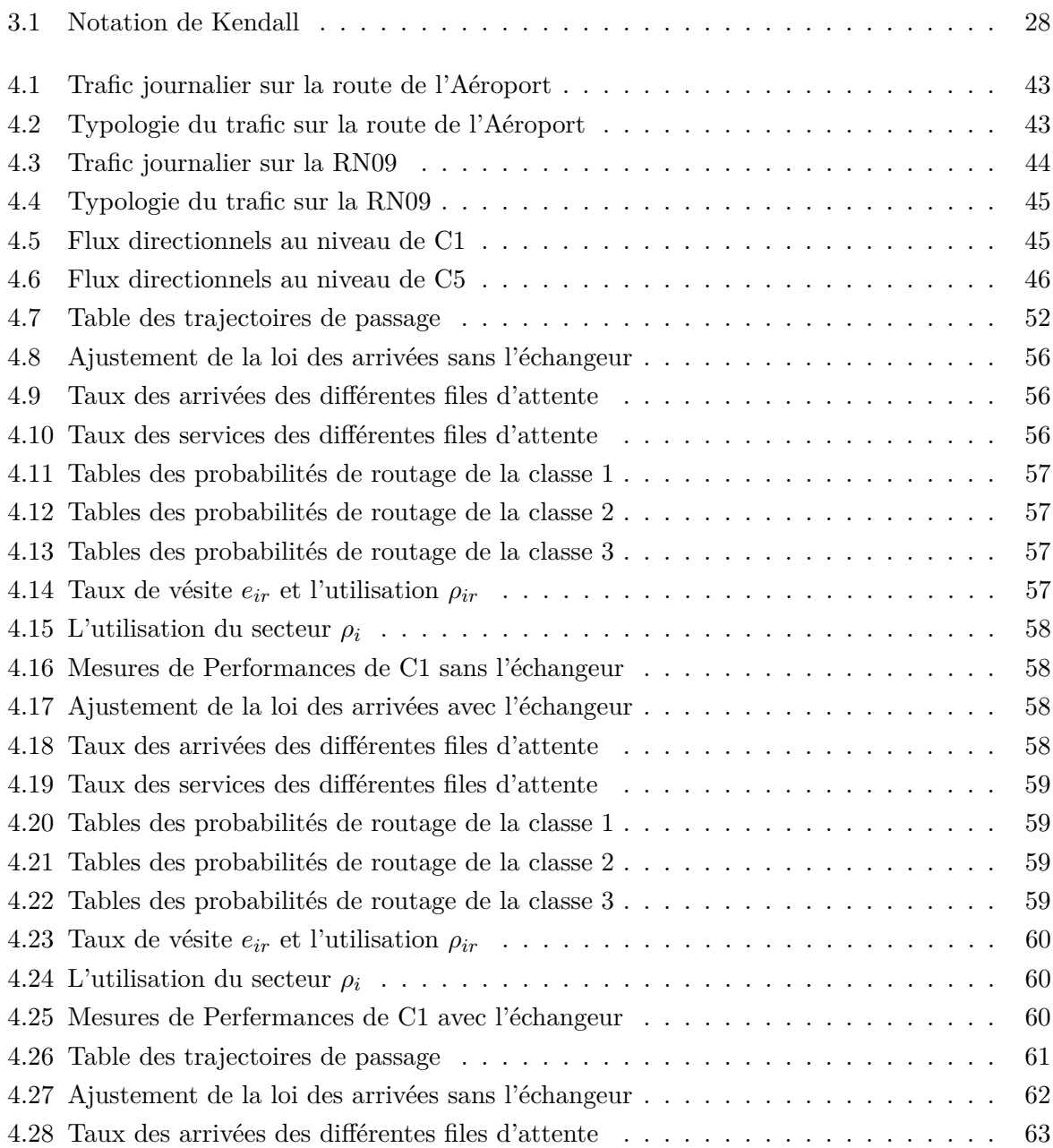

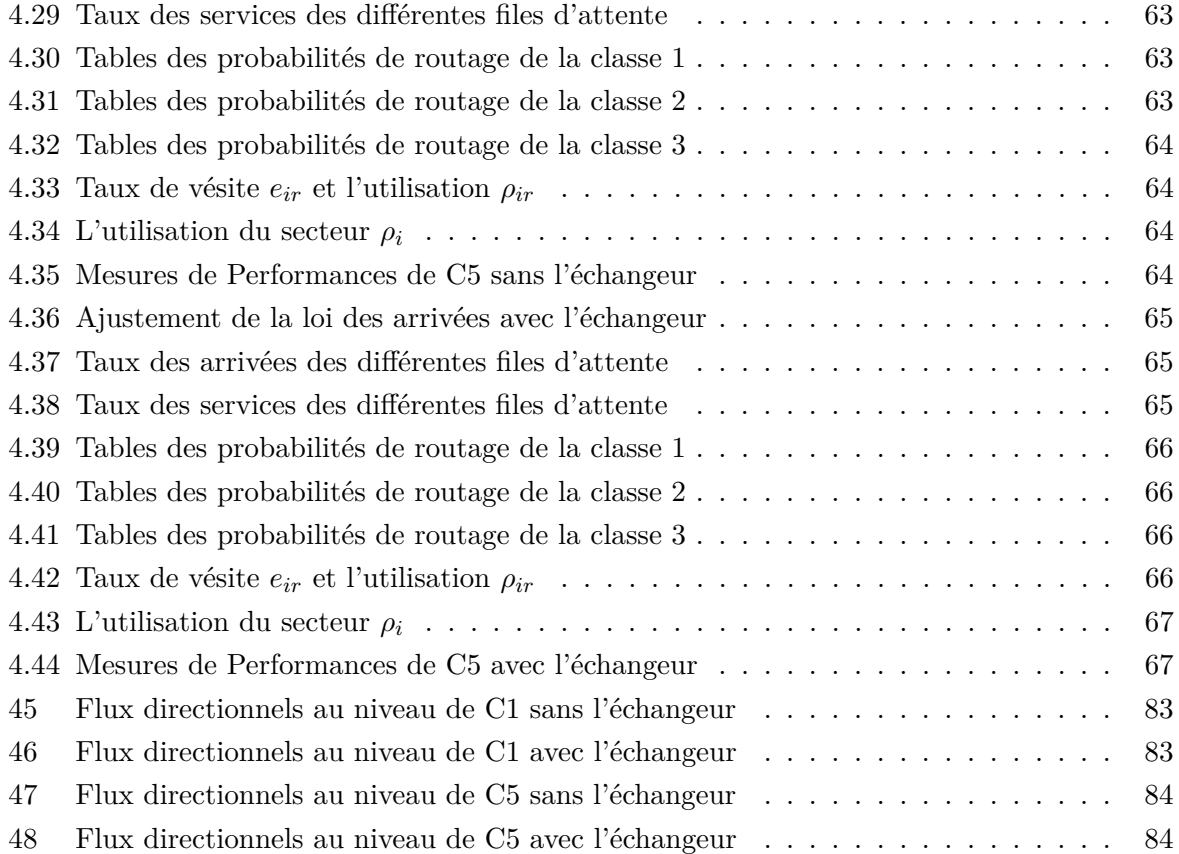

# Introduction générale

L e développement économique mondial induit une intensification des échanges internationaux et, par voie de conséquence, une augmentation toujours croissante des flux de transport des biens et des personnes. Cette augmentation des flux est la cause de la saturation des voies de circulation routière. Le déséquilibre entre la demande et l'offre en matière de transport est la cause de l'apparition de congestions aux heures de pointe aux abords et dans les grandes agglomérations. Les congestions provoquent des retards dans les déplacements, ils augmentent les risques d'accidents, ils ont un impact négatif sur l'environnement et ils sont la cause d'une dégradation de la qualité de vie des citoyens. Il est donc nécessaire de garantir la fluidité du trafic routier, ce qui impose de minimiser l'apparition des congestions ou de réduire leur durée lorsqu'elles n'ont pu être évitées.

Une congestion se forme quand un nombre trop important de véhicules tentent d'emprunter le même tronçon de route au même moment. Ceci peut se produire lorsque des travaux ou un accident provoque une diminution de la capacité de la route. L'apparition de phénomènes climatiques comme le verglas ou la pluie peuvent également modifier gravement les conditions de circulation et ainsi être la cause de la formation de congestions.

Pour réduire les effets d'une congestion, plusieurs solutions existent. Une première solution consiste à effectuer des travaux sur le réseau routier afin d'en augmenter sa capacité ou de créer de nouveaux axes routiers. Une seconde solution consiste à développer les transports en commun et surtout à inciter les usagers à les emprunter en priorité. Enfin une dernière solution consiste à réguler directement le flux de trafic en agissant sur les feux de signalisation, les panneaux à messages variables, les accès aux rampes d'entrée, etc. L'installation de nouvelles infrastructures est souvent très difficile et très coûteuse à mettre en œuvre, de même inciter les usagers à utiliser les transports en commun n'est pas chose aisée et peut être aussi long et coûteux. C'est ainsi que les études sur les stratégies de régulation du flux de trafic ont tendance à se développer d'avantage car elles ne nécessitent en général pas de réaliser des investissements importants et sont généralement rapides à mettre en œuvre. La conception et l'implémentation de stratégies de commande efficaces permettent d'annuler, de réduire, ou de retarder l'apparition de congestions.Mais les questions qui se posent, sont :

- Comment choisir les stratégies les mieux adéquates ?
- De quelle manière doit-on procéder pour trouver ces stratégies ?

Le problème de congestion au niveau de la ville de Béjaïa est crucial .A cet effet, un certain nombre de projets ont été inities (trémie à Aamriw [\[9\]](#page-81-1) et Ihaddaden, échangeur des quatre chemins [\[3\]](#page-81-2)). En particulier, des études ont été lancées pour Bir Slam et Sqala.Les deux accès importants qui mènent à la ville de Bejaia par la RN9 passant par l'intersection Sqala et le RN12 passant par l'intersection Birslam, cette configuration géométrique inédite se traduit par la congestion de ces intersections.

L'étude que nous réalisons ici est liée au projet de création de l'échengeur en cours (Voir les

documents disponibles, au niveau des Directions des Travaux publics de la Wilaya de Béjaïa). Notre objectif est d'évaluer les performances des intersections Bir Slam et Sqala de la ville de Bejaia sans et avec l'échangeur(Bir Slam).

Notre mémoire est constitué d'une introduction générale, quatres chapitres, conclusion générale, bibliographie et des annexes :

 Dans le premier chapitre, on a donné quelques généralité sur les réseaux routiers et on a présenté une synthèse bibliographique, sur la congestion urbaine, qui illustre les causes, les nombreux paramètres de la congestion urbaine. Et en fin, on a parlé des moyens de résolution de la congestion .

 Le second chapitre présente un état de l'art sur la modélisation de flux de trafic routier. Les principaux travaux de recherche du domaine sont présentés en focalisant cette étude sur les modèles macroscopiques du premier et du second ordre. Les définitions des différentes variables et des paramètres associés sont précisés.

 Le troisième chapitre est consacré à la théorie des files d'attente. Après avoir défini les files d'attente et leurs mesures de performances, nous étudions les réseaux de files d'attente. La dernière partie de ce chapitre est consacrée à la présentation des réseaux ouverts BCMP multi-classes à forme produit que nous avons utilisé dans notre travail.

 $\Diamond$  Dans le dernier chapitre, nous abordons le cas des intersections Bir Slam et sqala de la ville de Bejaïa. Nous présentons les résultats obtenus par l'application de la méthode analytique et simulation et nous comparons les mesures de performances au niveau de ces intersections, dans le cas de l'existence d'un échangeur ou pas.

En guise de conclusion, nous donnons quelques perspectives susceptibles de constituer des directions d'étude.

# <span id="page-15-0"></span>CHAPITRE 1

# CONGESTION URBAINE

### <span id="page-15-1"></span>**1.1 Introduction**

En raison de l'accroissement rapide de la demande de transport au cours des dernières décennies, la congestion urbaine est devenue un problème majeur et relativement courant pour la mobilité humaine, aussi bien dans les pays développés que dans les pays en développement.

la congestion est un phénomène complexe, influencé par des facteurs socio-économiques, techniques et même humains. Par conséquent il n'existe pas de consensus commun, que ce soit sur une définition précise de la congestion, sur l'évaluation de ses effets divers ou sur l'efficacité des contre-mesures. Il est toutefois généralement convenu que la congestion est la rupture du niveau de service due au déséquilibre entre l'offre et la demande relativement à l'espace routier et au temps de déplacement dans une journée.

# <span id="page-15-2"></span>**1.2 Réseaux routiers**

Un réseau routier est l'ensemble des voies de circulation terrestres permettant le transport par véhicules routiers et en particulier les véhicule motorisés (automobiles, motos, autocars, poids lourds, etc.). Plusieurs pays ont mis un accent particulier sur le développement de leur réseau routier pour plusieurs raisons .

- a). *Routes internationales* : elles permettent le développement des échanges commerciaux (transport des biens et des marchandises), et la réduction des coûts de transport .
- b). *Routes urbaines* : elles ont une importance capitale :
	- réduction du coût de la vie.
	- diminution des accidents de la route.
	- fluidité des activités économiques .
- c). *Routes rurales* : elles permettent de désenclaver les zones de production en améliorant l'écoulement des marchandises vers les villes réduisant ainsi les coûts de transport, améliore l'accessibilité aux services de base (services de santé, les écoles), et l'accès aux marchés des produits agricoles.

<span id="page-16-0"></span>Un réseau routier bien construit et bien entretenu est essentiel à la croissance économique et à la lutte contre la pauvreté dans les pays en développement.

# **1.3 Définition de la congestion**

La définition la plus simple et la plus générale consiste à dire que la congestion existe lorsque la demande de circulation excède la capacité routière. Il n'y a pas d'indicateur ni d'approche standard permettant de déterminer l'étendue de la congestion.

Les recherches menées sur la congestion de la circulation sont vastes, et peuvent se scinder en deux groupes : d'une part, les travaux d'ingénieurs (l'approche technique) et d'autre part les travaux d'économistes (l'approche économique).

#### <span id="page-16-1"></span>**1.3.1 Approche ingénierie**

La congestion représente les inconvénients que les automobilistes s'imposent entre eux par l'utilisation de leurs véhicules sur le réseau de transport au même temps. Cette définition définie la congestion sur la base des principes théoriques qui lient le débit de véhicules (débit réel, calculé en véhicules par heure) à la capacité de la route (capacité disponible pour le débit). Le flux de circulation se d'ecrit par trois variables :

- 1. La densité de la circulation (D), le nombre de véhicules exprimé en véhicules par rue et par kilomètre.
- 2. La vitesse de la circulation (V), exprimée en kilomètres par heure.
- 3. Le débit de la circulation (q), le nombre de véhicules exprimé en véhicules par rue et par heure.

Le débit de la circulation est le produit de la densité de la circulation (véhicules/km) et de la vitesse (km/h). Alors les trois variables sont liées par l'équation  $q = D \times V$ . Lorsque le nombre de véhicules augmente sur un tronçon de route, la densité de la circulation augmente, la vitesse de déplacement diminue et le temps de déplacement augmente. Il s'agit du principe fondamental de l'écoulement de la circulation sur lequel la présente étude fonde sa définition de la congestion. De plus, cette relation technique entre les trois variables peut être représentée graphiquement dans un diagramme ci-dessous issu des données de l'ingénierie [\[49\]](#page-83-0) [\[46\]](#page-83-1) :

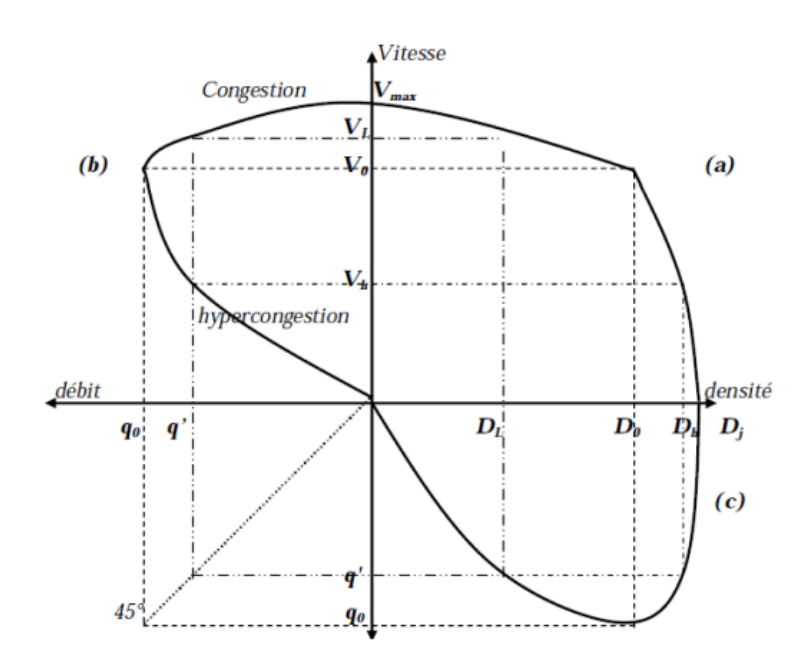

<span id="page-17-1"></span>FIG 1.1 – (a) Courbe vitesse-densité, (b) Courbe vitesse-débit, (c) Courbe débit-densité

# **Interprétation**

**Pour la courbe vitesse-densité**, lorsque la densité augmente, la vitesse diminue. Néanmoins, les vitesses sur les grandes routes (autoroutes urbaines) ont tendance à demeurer proches de la vitesse de circulation fluide *Vmax* . Quand la densité devient plus élevée, la courbe diminue plus rapidement en passant du point  $(D_0, V_0)$ , où le débit est maximum  $(q_0 = D_0, V_0)$ . Le point de vitesse nulle  $(D_j, 0)$  représente une situation d'embouteillage maximum.

**Pour les courbes vitesse-débit et débit-densité**, nous remarquons qu'un débit  $q' < q_0$ peut exister quand il y a : soit une faible densité et une grande vitesse (*DL, VL*), soit une forte densité et une vitesse réduite (*DH, VH*). La courbe vitesse-débit suscite un certain nombre de questions et a pour objectif de définir le seuil à partir duquel la voirie est congestionnée.

Le débat entre les économistes et les ingénieurs continue à propos de la définition de la congestion. En effet, les économistes définissent la partie supérieure de la courbe vitesse-débit comme congestionnée et la partie inférieure comme hyper-congestionnée. Les ingénieurs mentionnent la première partie de la courbe comme étant en circulation fluide (uncongested) et la partie basse comme étant congestionnée [\[38\]](#page-83-2) [\[46\]](#page-83-1). En fait, la congestion se produit dans la partie supérieure de la courbe quand la vitesse de circulation est inférieure à la vitesse de circulation fluide.

#### <span id="page-17-0"></span>**1.3.2 Approche économique**

D'un point de vue économique, la congestion routière a lieu lorsque la présence d'autres véhicules accroît le coût de chaque déplacement additionnel au-delà d'un optimum (ou équilibre) économique. Les coûts externes de la circulation entrent en jeu parce que les usagers supplémentaires de la route font augmenter le temps de déplacement des autres conducteurs. Par définition, les coûts externes désignent les coûts qui n'ont pas de prix sur le marché et qui sont imposés à une tierce partie à la suite de gestes posés par d'autres personnes. En effet, lorsqu'un automobiliste décide de faire un déplacement, ce dernier est conscient de son coût additionnel de déplacement s'il le fait pendant une période de congestion. Cependant, il ne tiendra peu compte de l'impact de sa propre contribution à la congestion et aux coûts externes qu'il impose aux autres du fait de son choix de déplacement. En fait, les usagers de la route se perçoivent comme victimes plutôt comme causes de la congestion.

# <span id="page-18-0"></span>**1.4 Types de congestion**

Lorsque l'on traite de la congestion, il est important de faire la distinction entre les deux principaux types de congestion : la congestion récurrente et la congestion incidente.

#### <span id="page-18-1"></span>**1.4.1 La congestion récurrente**

La congestion récurrente se produit principalement lorsqu'un trop grand nombre de véhicules utilisent le réseau routier en même temps. Dans les grandes zones urbaines, la période de pointe s'observe généralement entre 6 h et 9 h 30 le matin, et entre 15 h 30 et 19 h en après-midi. Dans les zones urbaines plus petites, la période de pointe s'étend normalement sur une période plus courte (une heure ou deux).

#### <span id="page-18-2"></span>**1.4.2 La congestion incidente**

La congestion incidente associe à des conditions aléatoires ou spéciales et à des événements particuliers, Les quatre causes principales de la congestion incidente sont :

- Les incidents de la circulation (les pannes, les accidents graves).
- Les chantiers de construction.
- Les conditions météorologiques.
- Les événements spéciaux.

En raison du caractère aléatoire de ce type de congestion, elle est plus difficile à prévoir, à quantifier et à gérer. Les répercussions de la congestion incidente sont significatives. En effet, la fiabilité et la prévisibilité des temps de déplacement revêtent une trés grande importance pour le public, les industries qui ont recours au transport de marchandises et l'économie en général.

La variabilité du temps de déplacement entraîne une incertitude coûteuse pour les navetteurs et plus particulièrement pour les transporteurs de marchandises qui doivent respecter les délais de livraisons. Le manque de données sur les incidents et sur leur impact sur les temps de déplacement a mené certains organismes à recourir des estimations provisoires de la congestion incidente [\[32\]](#page-83-3).

### <span id="page-18-3"></span>**1.5 Causes de congestion**

Il existe plusieurs phénomènes qui provoquent la congestion :

• Le plus souvent, une affluence supérieure à la normale, en particulier les périodes de pointes (entre 6 h et 9 h 30 le matin, et entre 15 h 30 et 19 h en après-midi).

- Il peut aussi s'agir d'un accident qui entraine la réduction de la capacité de a route, voir dans certains cas la fermeture des voies de circulation pour laisser les équipes d'intervention secourir et/ou retirer le (s) véhicule (s) immobilisé(s).
- Il arrive également que les conditions climatiques (un fort ensoleillement rasant), les travaux publics, voitures en panne, stationnement gênant ou la curiosité soient responsable d'embouteillage.
- Enfin, certain manifestation, telles que des grèves qui prennent la forme d'opérations escargots destinées à ralentir fortement la circulation.

# <span id="page-19-0"></span>**1.6 Impacts de la congestion urbaine**

La congestion a de nombreuse conséquences, à la fois pour les usagers des installations de transport et pour le public. On peut distinguer trois catégories de conséquences :

#### <span id="page-19-1"></span>**1.6.1 Conséquences économiques**

D'un point de vue économique, la congestion du trafic routier entraîne :

- Une perte de compétitivité d'une région, d'un pays ou d'un continent, du fait des congestions qui bloquent les artères de communication routière,
- Une perte de productivité, non seulement à cause des retards des personnes se rendant sur les lieux de leur travail, mais aussi en raison des livraisons tardives des approvisionnements ou des services rendus avec des retards importants voire annulés.

#### <span id="page-19-2"></span>**1.6.2 Conséquences sociétales**

Les usagers de la route se plaignent amèrement des heures qu'ils perdent dans les embouteillages parce qu'elles empiètent sur le temps qu'ils peuvent consacrer à leur travail et à leur famille. La congestion du trafic routier aura deux impacts importants sur :

- La qualité de vie des usagers, car les conducteurs soumis à des embouteillages fréquents sont sujet à des problèmes de stress, d'anxiété et d'énervement, entraînant un accroissement du risque d'accident,
- Le pouvoir d'achat des usagers, car la congestion du trafic a des conséquences directes sur l'augmentation de la consommation énergétique. Dans le contexte actuel d'envolée des prix du pétrole, ceci engendre une nette diminution du pouvoir d'achat des usagers.

#### <span id="page-19-3"></span>**1.6.3 Conséquences environnementales**

Enfin, d'un point de vue environnemental, la congestion du trafic routier a un impact néfaste et négatif à cause de l'augmentation de la pollution qui engendre des coûts économiques et écologiques en croissance exponentielle .

# <span id="page-19-4"></span>**1.7 Moyens de resolution de la congestion**

Il existe différents moyens pour résoudre le problème de la congestion dans les réseaux de transport, parmi lesquels nous citons :

- La gestion de la circulation qui peut améliorer l'efficacité avec laquelle la route est utilisée.
- Des mesures intelligentes qui sensibilisent le public aux plans de péage urbain ou aux problèmes causés par la congestion et qui améliorent donc le réajustement des comportements de mobilité .
- Une capacité supplémentaire qui attribuerait plus de ressources et plus d'espace routier urbain aux modes de transport urbain les plus efficaces. Par exemple, un transport public suffisamment fréquenté peut accueillir jusqu'à plus de 20 fois le nombre de passagers que ne le pourrait la voiture privée sur un même espace.
- Des mesures appropriées de planiffication urbaine et régionale, encourageant par exemple un développement à densité plus grande prés des centres urbains, ou limitant la disponibilité de places de stationnement .
- Des restrictions de la circulation telles que l'interdiction d'accés des véhicules aux centres urbains.
- Un mécanisme de la tarification dont les possibles éléments incluent le niveau et la structure de péage par zone (le paiement s'applique à tout véhicule se trouvant dans une zone spécifique) à des périodes de temps donnés et le stationnement payant.
- <span id="page-20-0"></span>• Régler les temps des feux de signalisation suivant la densité du trafic.

### **1.8 Conclusion**

La congestion constitue un problème auquel se sont attaqués de nombreux pays du monde. D'une certaine manière, il s'agit d'un problème positif puisqu'il résulte de la croissance économique et de l'abondance qui ont permis à la plupart des citoyens de posséder et d'utiliser un véhicule. La prospérité et la croissance économique peuvent également nous fournir les outils dont nous avons besoin pour régler ce problème, mais nous devrons changer notre façon de penser à propos de la manière dont nous payons nos transports, surtout lorsque nous conduisons une automobile.

Afin d'évaluer avec plus de précision les coûts de la congestion et les stratégies qui nous permettrons de réduire cette congestion, il est recommandé que les autorités responsables :

- réalisent des recherches supplémentaires afin de définir les causes de la congestion, d'évaluer les incidences de la congestion sur l'économie, l'environnement et la qualité de vie des usagers et d'examiner les solutions potentielles à la congestion.
- encouragent le débat public sur les solutions innovatrices relativement à la congestion.
- reconnaissent le rôle du transport en commun pour ce qui est d'atténuer la congestion.

# <span id="page-21-0"></span>CHAPITRE 2

# MODÉLISATION DE TRAFIC ROUTIER

### <span id="page-21-1"></span>**2.1 Introduction**

La modélisation a un objectif bien déterminé qui consiste à décrire de façon simple les parties du système que l'on veut analyser. De ce fait, la modélisation est un processus a priori, qui conduit trés rarement à un résultat unique. Les premières recherches sur la modélisation du trafic routier datent des années 1930. Depuis ces premiers travaux, un très grand nombre de modèles ont été proposés à tel point qu'il est presque impossible de les lister de façon exhaustive.

Les techniques de modélisation du trafic routier permettent aux gestionnaires des réseaux de transport de mieux exploiter leurs infrastructures et représentent ainsi des outils d'aide à la décision. En effet, les modèles permettent la prédiction de l'état du trafic. En prévenant les congestions et en détectant les incidents et accidents, ils offrent la possibilité de traiter et intervenir dans des délais de temps réduits.

# <span id="page-21-2"></span>**2.2 Modèles de trafic routier**

Avant de passer en revue les différents modèles de flux de trafic routier que l'on peut trouver dans la littérature, il est important de présenter les éléments caractéristiques d'une circulation de véhicules dans un réseau routier. Il s'agira également de définir l'intérêt d'obtenir un modèle de flux de trafic routier. Un modèle de flux de trafic routier ne peut pas présenter de part son caractère abstrait en tout point les situations réelles rencontrées. Plusieurs types de modèles existent donc dans la littérature. De plus, et ceci de manière à simplifier les approches de modélisation que l'on peut rencontrer, il est possible de distinguer, de façon arbitraire, deux types de milieu à analyser :

- les milieux urbains où le trafic est très hétérogène et variable (présence de carrefours, de feux de signalisations, passages piétons - le réseau est très maillé avec beaucoup de changement de structure),
- les milieux interurbain où le trafic est plutôt invariable ou peu variable (les voies rapides et les autoroutes présentent peu de changements de structure-rampes d'entrée et de sortie, des rétrécissements), ils sont relativement homogènes.

Différentes situations peuvent ensuite être prises en considération, ce qui peut permettre une répartition des modèles en plusieurs groupes selon des critères de comportement individuel ou de comportement global de chaque véhicule.

Les différents modèles de trafic routier sont issus le plus souvent du raisonnement basé sur la similarité qui peut être faite entre un flux de véhicules et des phénomènes physiques comme : l'écoulement d'un fluide dans une canalisation, la propagation d'une onde, le déplacement de particules dans un milieu homogène ou hétérogène, etc.

Différents modèles existent également suivant la granularité selon laquelle le flux de véhicules est représenté, ce qui a conduit les auteurs à distinguer jusqu'à aujourd'hui trois grandes familles de modèles de trafic routier [\[39\]](#page-83-4) [\[35\]](#page-83-5) [\[8\]](#page-81-3) [\[20\]](#page-82-1) [\[5\]](#page-81-4) (FIG [2.1\)](#page-22-1) :

- Les Modèles microscopiques (de choix d'itinéraire)-dynamique des véhicules individuels .
- Les Modèles mésoscopiques-dynamique par groupe de véhicules homogènes .
- Les Modèles macroscopiques (d'écoulement)-dynamique globale basée sur l'idée du mouvement d'un fluide.

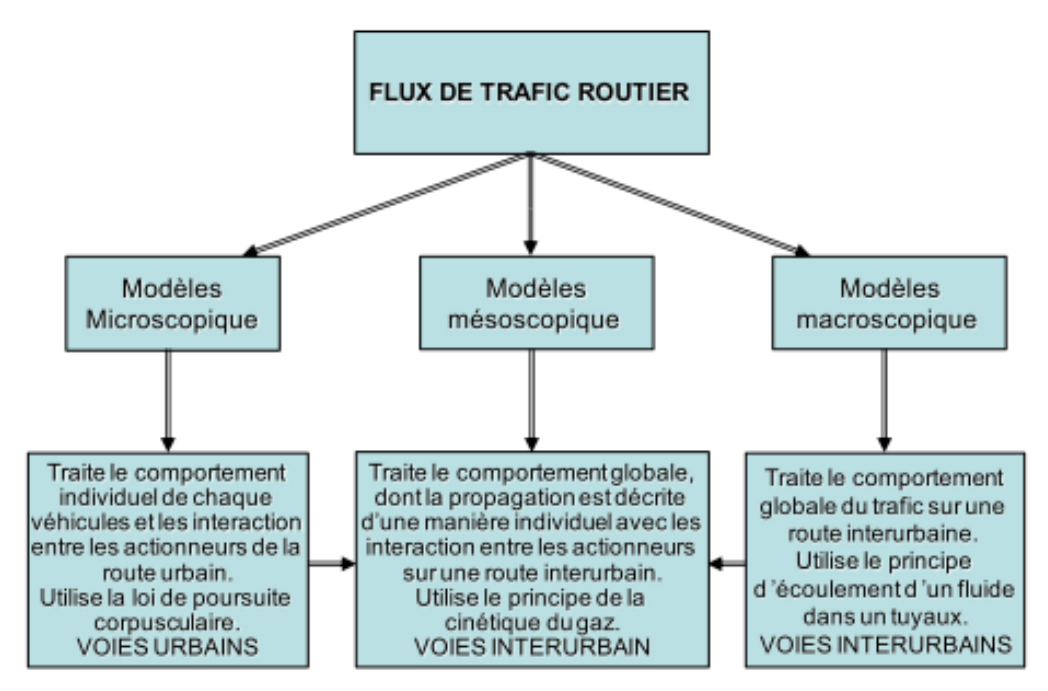

<span id="page-22-1"></span>FIG 2.1 – Classification des modèles de flux de trafic

#### <span id="page-22-0"></span>**2.2.1 Les modèles microscopiques**

Un « MODELE DE TRAFIC MICROSCOPIQUE » représente une situation de circulation, généralement dans des zones urbaines, basé sur le comportement individuel des véhicules<sup>[1](#page-22-2)</sup>. Ce type de modèle a pour ambition de s'approcher le plus possible du comportement réel des véhicules. Pour ce faire, ces modèles tentent de reproduire la façon dont réagit un véhicule en fonction de son environnement, c'est-à-dire l'infrastructure sur laquelle il circule et les véhicules qui l'entourent.

<span id="page-22-2"></span><sup>1.</sup> Pour simplifier, on parlera de véhicule au lieu de couple véhicule-conducteur.

Ils sont fondés sur une analyse simplifiée de la tâche de conduite. Des nombreuses études menées pour analyser celle-ci [\[22\]](#page-82-2), il ressort que les conducteurs adoptent le comportement suivant : ils prélèvent de l'information dans leur environnement (position des véhicules environnants, indications des compteurs du tableau de bord, vibrations du véhicule,*. . .* ), traitent cette information, prennent une décision et agissent en actionnant une commande du véhicule. Comme les moyens d'action du conducteur sont limités au contrôle de l'accélération du véhicule (il peut freiner ou accélérer) et au contrôle de la direction (pour maintenir le véhicule sur sa voie ou changer de voie), la tâche de conduite peut être décomposée en sous-tâches qui sont le contrôle de l'accélération et le contrôle de la direction.

#### <span id="page-23-0"></span>**2.2.1.1 Modèle de la voiture suiveuse**

Fait l'hypothèse qu'un conducteur adapte son accélération en fonction des véhicules qui sont devant lui. L'influence du contrôle de la direction est négligée dans l'étude de l'écoulement.

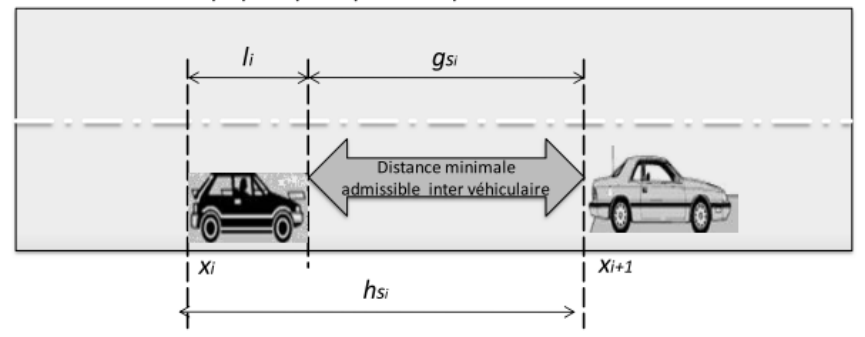

Modèle microscopique qui exprime le phénomène de la voiture suiveuse

FIG 2.2 – Modèle de la voiture suiveuse

<span id="page-23-3"></span><span id="page-23-2"></span>Le modèle microscopique de voiture suiveuse est représenté par la relation [\(2.1\)](#page-23-3).

$$
\begin{vmatrix}\nh_{s_i}(t) = g_{s_i}(t) + l_i & \text{où} & h_{s_i} = x_{i+1}(t) - x_i \\
h_{t_i}(t) = g_{t_i}(t) + \rho_i(t) \\
g_{t_i}: \text{espace entre le véhicule i et i+1, } h_{s_i}(t): \text{espace total admissible,} \\
h_{t_i}: \text{temps total admissible, } \rho_i(t): \text{temps d'occupation}\n\end{vmatrix} \tag{2.1}
$$

Il existe plusieurs types de modèles de voiture-suiveuse. Ces modèles sont fondés sur des hypothèses posées a priori sur le comportement des conducteurs. Ainsi, il existe des modèles fondés sur le principe d'action-réaction [\[13\]](#page-81-5), des modèles fondés sur le respect d'une distance de sécurité [\[10\]](#page-81-6), des modèles fondés sur la logique flux [\[31\]](#page-83-6) [\[26\]](#page-82-3).

#### <span id="page-23-1"></span>**2.2.1.2 Modèle de changement de voie**

Le modèle de changement de voie est complexe et prend en considération non seulement les distances admissibles entre les véhicules et les temps de réponse du conducteur lors d'un événement qui peut survenir en aval, mais aussi les conditions de circulation sur les voies adjacentes. Les vitesses limites autorisées doivent être respectées (ou pertes de vitesses pour les véhicules en amont) ainsi que les concentrations entre les différentes voies.

Le nombre de variables à prendre en compte dans un tel modèle est très important, à cette échelle il s'agit de mémoriser à chaque instant : la position, la vitesse et l'accélération de chaque véhicule, ainsi que les distances inter-véhiculaires admissibles ce qui rend ce type de modèle complexe à utiliser.

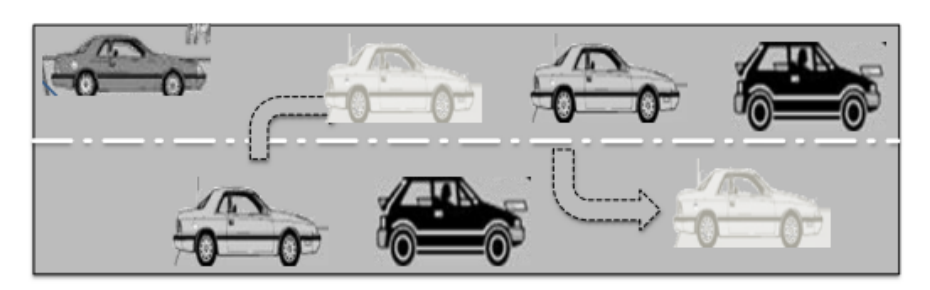

Modèle microscopique qui exprime le phénomène de changement de voies

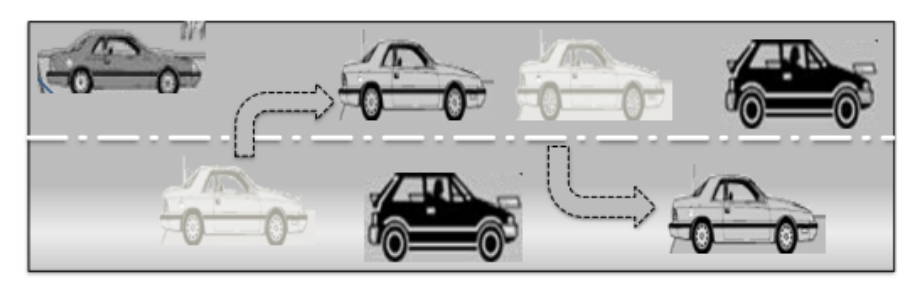

FIG 2.3 – Modèle de changement de voie

<span id="page-24-2"></span><span id="page-24-1"></span>Le modèle microscopique de changement de voie est représenté par la relation [\(2.2\)](#page-24-2)

 $\partial_t \rho_j(x,t) + v \partial_x \rho_j(x,t) = \partial_t \rho_j(x,t)_{acc} + \partial_t \rho_j(x,t)_{int} + \partial_t \rho_j(x,t)_{diff-v} + \partial_t \rho_j(x,t)_{change-noise}$  $j:$  voie,  $\partial_t \rho_j(x,t)_{int}:$  terme d'interaction,  $\partial_t \rho_j(x,t)_{diff-v}$  : terme de diffusion de la vitesse, *∂tρ<sup>j</sup>* (*x, t*)*change*−*voie* : terme de changement de voie

Dans un modèle microscopique de trafic routier, il est relativement difficile de décrire avec précision le comportement individuel des conducteurs. L'écoulement du trafic résulte du comportement individuel qui a été intégré dans le modèle. Souvent les phénomènes sont représentés sur la base d'observations empiriques. A l'échelle microscopique, un changement de situation en aval ne provoquera nécessairement pas un changement sur le comportement du couple véhiculeconducteur si celui-ci n'a pas été intégré à l'avance. Les modèles microscopiques sont donc souvent simplifiés et ne considèrent qu'un comportement des conducteurs de façon unique.

#### <span id="page-24-0"></span>**2.2.2 Les modèles mésoscopiques**

Un « MODELE DE TRAFIC MESOSCOPIQUE » représente le trafic routier sous forme de paquets de véhicules dont la progression est décrite individuellement. Ce type de modèle donne une représentation d'un système de flux de trafic routier qui se situe entre les modèles microscopiques et les modèles macroscopiques.

(2.2)

 $\parallel$ Ш Ш Ш Ш Ш Ш  $\frac{1}{2}$ 

Le flux de trafic est décomposé en sous-groupes de véhicules ayant des caractéristiques équivalentes en leur ajoutant une destination déterminée et un itinéraire donné. Le premier modèle mésoscopique proposé est celui de Prigogine [\[43\]](#page-83-7) [\[27\]](#page-82-4). Il est basé sur la cinétique des gaz et décrit la dynamique de réduction de la densité spatio-temporelle. Prigogine et Herman [\[44\]](#page-83-8) ont ensuite introduit deux termes à cette première équation décrivant la dynamique de l'ensemble du flux routier. Le premier terme décrit le changement de la densité causé par l'accélération conduisant à la vitesse désirée et le deuxième terme correspond au changement de la densité provoqué par les interactions entre les véhicules eux-mêmes. Le modèle mésoscopique est représenté par la relation [\(2.3\)](#page-25-2).

<span id="page-25-2"></span> $\frac{\partial \rho(x,t,v)}{\partial t} + v \frac{\partial \rho(x,t,v)}{\partial x} = \frac{\partial \rho(x,t,v)_{acc}}{\partial t} + \frac{\partial \rho(x,t,v)_{int}}{\partial t}$  $\begin{array}{ll}\n\frac{\partial \theta}{\partial t}(x,t,v)_{acc} & -\frac{\partial \theta}{\partial x} & -\frac{\partial \theta}{\partial t} \\
\frac{\partial \rho(x,t,v)_{acc}}{\partial t} & \text{: } \text{changement de la densité causé par l'accélération} \\
\frac{\partial \rho(x,t,v)_{int}}{\partial t} & \text{: } \text{changement de la densité provoqué par les interactions entre les véhicules}\n\end{array}$ (2.3)

Les auteurs proposent que les changements de l'état du système sont provoqués en général par : – l'accélération afin de conduire à la vitesse désirée.

- la décélération provoquée par les événements en aval.
- <span id="page-25-0"></span>– les conducteurs .

#### **2.2.3 Les modèles macroscopiques**

Un « MODELE DE TRAFIC MACROSCOPIQUE » représente le comportement global du flux de trafic. Ces modèles sont développés sur la base d'une analogie hydrodynamique selon laquelle le flux de véhicules peut être assimilé à un fluide compressible en déplacement continu.

Les premiers modèles macroscopiques sont issus des travaux indépendants de Lighthill et Whitham en 1955 [\[36\]](#page-83-9) et de Richards l'année suivante [\[47\]](#page-83-10). Ils ont conduit aux modèles dits du premier ordre de type LWR. Néanmoins, les modèles de ce type possèdent plusieurs désavantages [\[16\]](#page-82-5) [\[39\]](#page-83-4) qui se résument en un nombre de suppositions irréalistes. Plus tard les modèles de type Payne, dits du deuxième ordre, éliminent les principaux défauts du modèle LWR [\[41\]](#page-83-11). De nombreux autres modèles sont proposés dans la littérature, ils sont en général tous issus de ces modèles de base [\[27\]](#page-82-4). Une classification simplifiée des modèles macroscopiques peut être représentée sur la figure [2.4.](#page-26-0)

#### <span id="page-25-1"></span>**2.2.3.1 Les modèles du premier ordre**

Le premier modèle macroscopique de type LWR proposé initialement par Lighthill et Whitham [\[36\]](#page-83-9) et complété par Richards [\[47\]](#page-83-10) repose sur la loi de la conservation de la masse. Il part du principe que la masse est transportée sans pertes ni accumulation. Autrement, ces modèles sont basés sur l'affirmation selon laquelle le même nombre de véhicules qui entrent dans un intervalle de temps en un point de l'espace va ressortir par un autre point de l'espace dans le même intervalle de temps.

Dans le cas des modèles microscopiques les véhicules sont considérés tous séparément. Le comportement des véhicules y est décrit d'une manière individuelle. Il s'agit de respecter les différentes contraintes comme la longueur des véhicules, la distance inter-véhiculaire, le temps de réaction des conducteurs, la vitesse et l'accélération propre aux véhicules. Dans le cas des

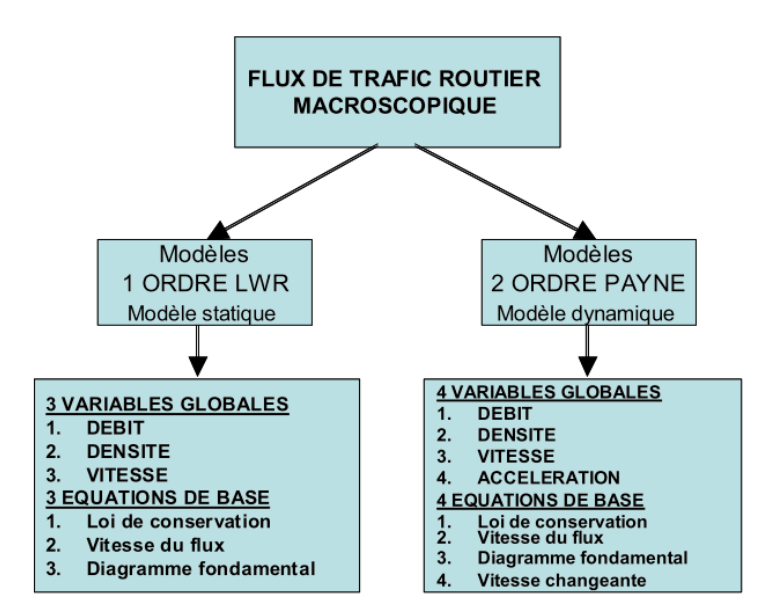

<span id="page-26-0"></span>FIG 2.4 – Classification des modèles du flux de trafic macroscopiques

modèles macroscopiques le comportement individuel des véhicules, n'est plus décrit, seul le déplacement de l'ensemble des véhicules y est représenté.

Avant de développer plus les modèles macroscopiques il est important de définir l'ensemble des variables et des notions sur lesquelles ils ont été établis :

• **la densité** *ρ*(*x, t*) [veh/km] : est le nombre de véhicules qui sont présents à l'instant t dans l'intervalle de l'espace compris entre  $x$  et  $x + dx$  (FIG [2.5\)](#page-26-1).

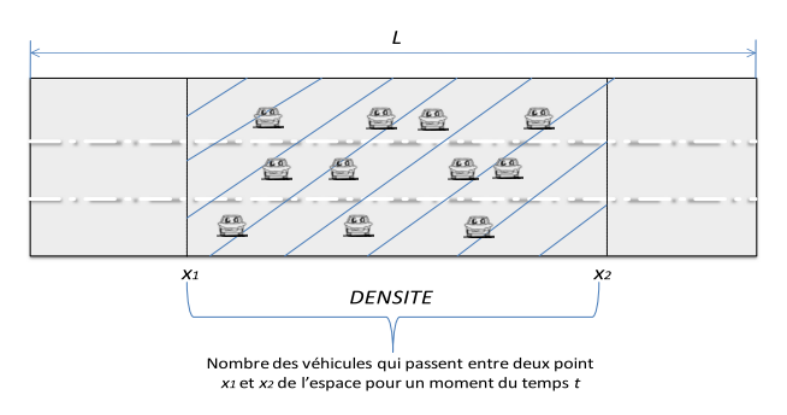

FIG 2.5 – Densité routière

- <span id="page-26-1"></span>• le débit  $q(x, t)$ [veh/h] : est le nombre de véhicules qui passent en un point de l'espace x pour un intervalle de temps compris entre  $t \text{ et } t + dt$  (FIG [2.6\)](#page-27-0).
- la vitesse  $V(x,t)$  [km/h] : est la vitesse moyenne du flot dépendant de la densité des véhicules en un point *x* de l'espace à un instant *t*.

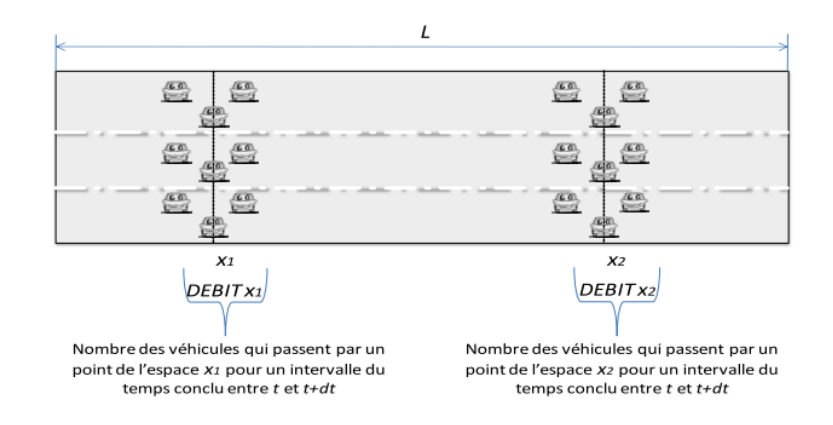

FIG 2.6 – Débit routier

<span id="page-27-0"></span>Toutes ces notions de base peuvent être exprimées analytiquement dans le domaine continu par les relations suivantes [\(2.4\)](#page-27-1) et [\(2.5\)](#page-27-2), où N est le nombre de voitures situées à un intervalle spatial, compris entre  $x_1$  et  $x_2$ .

$$
N = \int_{x_1}^{x_2} \rho(x, t) dt
$$

<span id="page-27-1"></span>
$$
\frac{\partial N}{\partial t} = \frac{\partial}{\partial t} \int_{x_1}^{x_2} \rho(x, t) dx = q(x_1, t) - q(x_2, t)
$$
\n
$$
q(x_1) - q(x_2) = -\int_{x_1}^{x_2} \frac{\partial}{\partial x} q(x, t) dx = \frac{\partial}{\partial t} \int_{x_1}^{x_2} \rho(x, t) dx
$$
\n
$$
\frac{\partial \rho}{\partial t} + \frac{\partial q}{\partial t} = 0 \implies q(x, t) = \rho(x, t) V(x, t); V = V(\rho) \text{ où } V = V\rho(x, t)
$$
\n
$$
\frac{\partial \rho(x, t)}{\partial t} + \frac{\partial q(x, t)}{\partial t} \frac{\partial \rho(x, t)}{\partial x(x, t)} = 0
$$
\n
$$
\frac{\partial \rho(x, t)}{\partial t} + V(\rho(x, t)) \frac{\partial \rho(x, t)}{\partial x} = 0
$$
\n
$$
V(\rho(x, t)) = \frac{\partial q(x, t)}{\partial \rho(x, t)}
$$
\n(2.5)

<span id="page-27-2"></span>Ce sont ces relations entre le débit, la densité et la vitesse qui ont été reprises par M. Lighthill,G. Whitham [\[37\]](#page-83-12) , P.Richards [\[47\]](#page-83-10) pour donner la naissance au modèle LWR dit du premier ordre. Le débit change avec les variations de la densité du flux ce qui est décrit par une équation aux dérivées partielles quasi-linéaire (ou non-linéaire) du premier ordre [\(2.4\)](#page-27-1) et [\(2.5\)](#page-27-2).

Reprenons ci-dessous les éléments fondamentaux de représentation des systèmes de flux de trafic routier conduisant aux modèles du premier ordre.

### **Modèle mathématique du flux de trafic routier**

Les éléments fondamentaux qui représentent les flux de trafic routier de premier ordre sont liés aux trois relations suivantes :

• *La loi de conservation* [\(2.6\)](#page-27-3) : le nombre de véhicules qui entrent en un moment donnée sur une section doit être égal au nombre de véhicules sortants de la section dans le même intervalle de temps.

<span id="page-27-3"></span>
$$
\frac{\partial Q(x,t)}{\partial x} + \frac{\partial \rho(x,t)}{\partial t} = 0
$$
\n(2.6)

• *La vitesse de flux* [\(2.7\)](#page-28-0) : la vitesse du flux est la vitesse d'équilibre à laquelle déplacent les véhicules sur une section donnée dans un intervalle de temps.

<span id="page-28-0"></span>
$$
V = V_{\text{eq}}(\rho(x, t))\tag{2.7}
$$

• *Le diagramme fondamental DF* [\(2.8\)](#page-28-1) et [\(2.9\)](#page-28-2) : Pour chaque élément d'infrastructure, les trois variables fondamentales de vitesse moyenne, de densité et de débit, sur lesquelles reposent les modèles macroscopiques, sont liées entre elles par une relation fondamentale telle que le débit est égal au produit de la densité par la vitesse [\(2.8\)](#page-28-1). Cette relation fondamentale est décrite par un diagramme fondamental obtenu à partir d'une étude expérimentale d'une section de route, correspondant à une succession de points d'équilibre entre toutes ces variables.

<span id="page-28-1"></span>Dans la littérature, les auteurs proposent de nombreuses représentations du diagramme fondamental qui approximent la relation  $q = f(\rho)$  et  $V = f(\rho)$ . Parmi les relations les plus couramment rencontrées, il y a celles proposées par : Greenschield [\[24\]](#page-82-6) , Cassidy [\[12\]](#page-81-7) , Greenberg [\[23\]](#page-82-7) , Drake [\[19\]](#page-82-8) , Daganzo [\[18\]](#page-82-9) . . . etc. Les équations [\(2.9\)](#page-28-2) sont des exemples parmi les plus courants de ces relations liant la densité et la vitesse dans une section de route donnée :

<span id="page-28-2"></span>
$$
Q(x,t) = \rho V(\rho(x,t))
$$
 - Diagramme fondamental (2.8)

$$
V(x,t) = \begin{cases} V_f \left(1 - \frac{\rho(x,t)}{\rho_{max}}\right) - Greenscheidd \\ V_f \exp\left(-\frac{1}{\alpha} \left(\frac{\rho(x,t)}{\rho_{cr}}\right)^{\alpha}\right) - Drake \\ V_f \left(\ln\left(\frac{\rho(x,t)}{\rho_{max}}\right)\right) - Greenberg \end{cases}
$$
(2.9)

La relation [\(2.6\)](#page-27-3) est une équation d'Euler, exprimant la conservation de la masse d'un fluide incompressible. Le processus représente un système à paramètres distribués dans le temps et dans l'espace monodirectionnel. En associant à la relation [\(2.6\)](#page-27-3) la relation fondamentale [\(2.8\)](#page-28-1), celle-ci peut s'écrire selon l'équation aux dérivées partielles (EDP) [\(2.10\)](#page-28-3).

<span id="page-28-3"></span>
$$
\implies \begin{cases} \frac{\partial \rho(x,t)}{\partial t} + \frac{\partial (V(x,t)\rho(x,t))}{\partial x} = 0\\ \frac{\partial \rho(x,t)}{\partial t} + \rho(x,t) \frac{\partial V(x,t)}{\partial x} + V(x,t) \frac{\partial \rho(x,t)}{\partial x} = 0 \end{cases}
$$
(2.10)

Le modèle [\(2.10\)](#page-28-3) forme la base des modèles du 1<sup>er</sup> ordre macroscopique en lui associant un diagramme fondamental (DF) parmi les équations [\(2.9\)](#page-28-2).

Un diagramme fondamental présente une densité critique, observée lorsque le flux de trafic est maximum. Ce point de fonctionnement partage le diagramme fondamental en deux zones (FIG [2.7\)](#page-29-1).

**La première zone correspond à un trafic fluide** où la densité est inférieure à la densité critique. Le flux croit avec la densité alors que la vitesse des véhicules diminue peu à partir de la vitesse libre. La densité est telle que les véhicules se gênent relativement peu les uns les autres. **La deuxième zone correspond à un flux congestionné** où la densité est supérieure à la densité critique. Le flux décroit avec l'augmentation de la densité et la vitesse des véhicules diminue fortement jusqu'à l'arrêt complet.

Greenschield [\[24\]](#page-82-6) est le premier auteur à avoir proposé un modèle mathématique du DF. Il a considéré une décroissance linéaire de la vitesse et de la densité ce qui conduit à une forme parabolique du diagramme fondamental, d'autres formes ont été proposées par la suite, en voici une liste non exhaustive :

- 1. Diagramme parabolique [\[24\]](#page-82-6) ;
- 2. Diagramme bi-parabolique à tangente horizontale [\[23\]](#page-82-7) ;
- 3. Diagramme bi-parabolique [\[11\]](#page-81-8) ;
- 4. Diagramme triangulaire [\[12\]](#page-81-7) ;
- 5. Diagramme trapézoïdal [\[17\]](#page-82-10) ;
- 6. Diagramme exponentiel [\[19\]](#page-82-8) [\[40\]](#page-83-13) ;
- 7. Diagramme curviligne [\[41\]](#page-83-11).

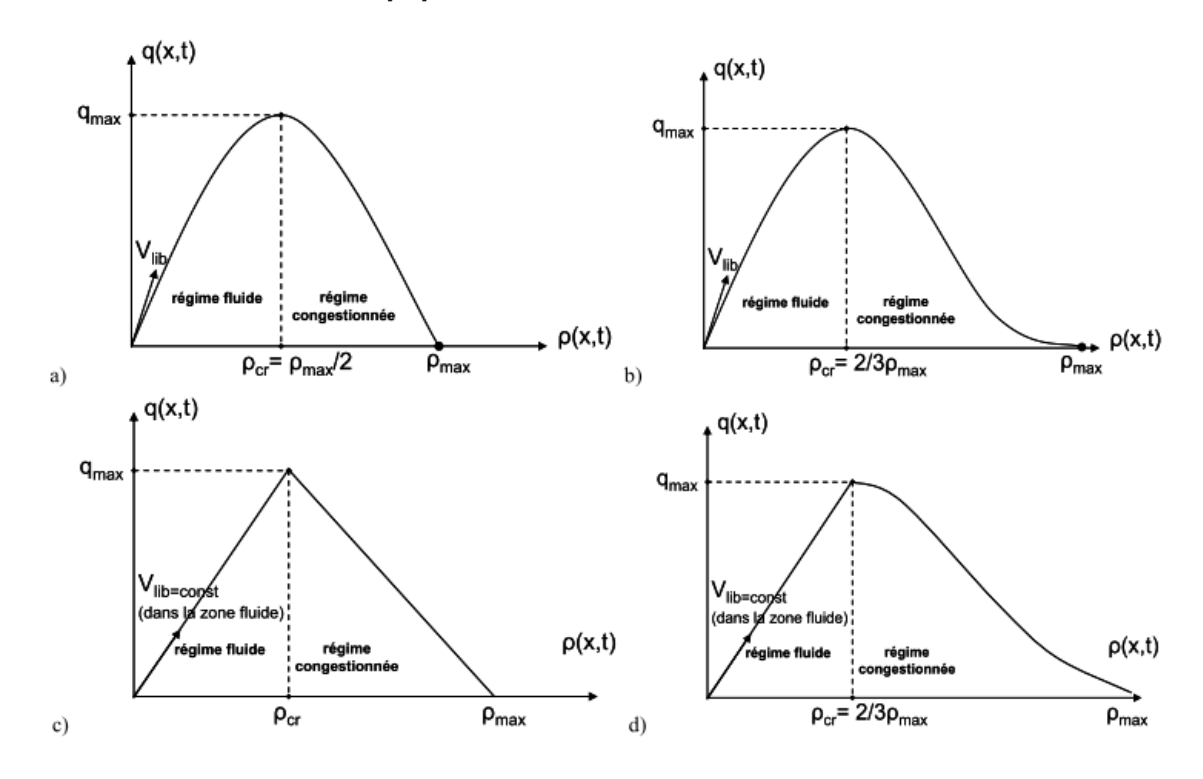

<span id="page-29-1"></span>FIG 2.7 – Diagrammes fondamentaux - **a**) Greenschield, **b**) Drake, **c**) Cassidy, **d**) Greenberg

<span id="page-29-0"></span>Les modèles de ce type possèdent plusieurs désavantages [\[16\]](#page-82-5) [\[39\]](#page-83-4) [\[34\]](#page-83-14),qui se résument en un nombre de suppositions irréalistes. Les premières sont que la vitesse s'adapte instantanément à sa valeur désirée et que le débit de sortie des ondes de choc ou des embouteillages est égal à la capacité de l'infrastructure. Une autre propriété non justifiée de ces modèles est d'assumer que le corps de densité élevée d'une onde de choc possède une vitesse inférieure à celle de la queue dont la densité est plus faible. Cela signifie que la queue atteindra le corps même de l'onde de choc, ce qui est irréalisable. De plus, le modèle LWR ne permet pas de représenter des instabilités comme, par exemple, le trafic « stop-and-go »(successions de démarrages et de freinages lors des congestions).

#### **2.2.3.2 Les modèles du deuxième ordre de Payne**

Lorsqu'on a constaté que les modèles de premier ordre ont des limites de solution et surtout qu'ils ne permettent pas de modéliser les états en dehors des états d'équilibres, les modèles de deuxième ordre étaient mise en évidence. A cet effet, pour étudier les états hors d'équilibres (accélérations et décélération), de nombreux auteurs ont proposé de compléter le modèle LWR avec une équation dynamique indépendante, exprimant le comportement de l'accélération du flux (variation de la vitesse sur un tronçon pendant un espace temps) [\[41\]](#page-83-11) [\[52\]](#page-84-0) [\[16\]](#page-82-5) [\[35\]](#page-83-5).

La forme générale de présentation de cette équation, qui traduit le comportement de l'accélération du flux, est : par un terme de relaxation (vers l'état d'équilibre) et par un terme qui exprime plus au moins un comportement individuel des véhicules. Pour une section de la route, contenant plusieurs tronçons les paramètres de cette équation [\(2.11\)](#page-30-0) sont les suivants :

- *ρm,i*[veh/km/voie] densité nombre de véhicules dans le tronçon *i* à l'intervalle de temps *t*, divisé par la longueur du segment *L<sup>m</sup>* et par le nombre de voies ;
- *Vm,i*(*x, t*)[km/h] vitesse du flux vitesse du flux dans le tronçon *i* à l'intervalle de temps *t*;
- *V<sup>f</sup>* respectivement la vitesse libre pour chaque voie ;
- $N_m$  nombre de tronçons (segments) sur toute la section m de longueur uniforme;
- $-\lambda_m$  nombre de voies sur la route principales;
- *α* paramètre du modèle du DF.

La vitesse, pour une section, se détermine à partir de la densité des véhicules jusqu'à ce qu'elle arrive à une valeur d'équilibre [\(2.13\)](#page-31-2) :

$$
\frac{\partial V_{m,i}(x,t)}{\partial t} + V_{m,i}(x,t) \frac{\partial V_{m,i}(x,t)}{\partial x} = \underbrace{\frac{1}{\tau} \{ V_f(\rho_{m,i}(x,t)) - v_{m,i}(x,t) \}}_{\text{tendence vers la vitesse d'équilibre}}_{\frac{1}{\tau} V_f(\rho_{m,i}(x,t)) \frac{1}{\rho_{m,i}(x,t)} \frac{\partial \rho_{m,i}(x,t)}{\partial x}}
$$
(2.11)

<span id="page-30-0"></span>thèrmes qui correspondent aux comportements individuels

Ci-dessous le modèle de base de deuxième ordre de Payne [\[41\]](#page-83-11) et quelques modèles corrigées : Rascle [\[45\]](#page-83-15), Zhang [\[51\]](#page-84-1) [\[52\]](#page-84-0).

**A) Modèle analytique du flux de trafic de PAYNE** -

Four les systèmes équilibré LWR: 
$$
\rho_t + (\rho V(\rho))_x = 0 \Longrightarrow \frac{\partial \rho}{\partial t} + \frac{\partial (\rho V(\rho))}{\partial x} = 0
$$

\nPour les systèmes non-équilibré:  $V_t + V V_s = \frac{V \epsilon q(\rho) - V}{\tau} - \frac{c_0^2}{\rho} \frac{\partial \rho}{\partial x}$ ,  $\text{oùc}_0 > 0$ 

\n
$$
\alpha(\rho(x, t)) = \frac{\partial V(\rho(x, t))}{\partial t} + V(\rho(x, t)) \frac{\partial V(\rho(x, t))}{\partial x} = \frac{1}{\tau} (V_{\epsilon q}(\rho) - v) + \Psi
$$
\n
$$
\alpha(\rho(x, t)) = \frac{\partial V(\rho(x, t))}{\partial t} + V(\rho(x, t)) \frac{\partial V(\rho(x, t))}{\partial x} = \frac{1}{\tau} (V_{\epsilon q}(\rho) - v) - \frac{1}{2\tau} V_{\epsilon q}(\rho) \frac{1}{\rho} \frac{\partial \rho}{\partial x}
$$

L'allure de la loi de conservation des modèles du 2 ème ordre est obtenue lors de la démonstration de Lagrange [\[35\]](#page-83-5).Ce premier modèle proposé par Payne a été lui-même critiqué et a subit plusieurs modifications du fait de l'obtention de vitesses négatives lors des décélérations des véhicules .

**B) Modèle de ARZ (Aw-Rascle)**- le modèle ARZ proposé par Aw- Rascle cherche à trouver une solution au modèle du deuxième ordre par l'introduction d'une vitesse variable (problème de Riemann).

**C) Modèle de Zhang**- dans le modèle de Zhang [\(2.13\)](#page-31-2) le problème de Riemann est résolu en négligeant le terme de relaxation

<span id="page-31-2"></span>
$$
\begin{cases} \frac{\partial V}{\partial t} + \frac{\partial V}{\partial x} (V + \rho V_e'(\rho)) = 0 \end{cases}
$$
 (2.13)

En générale les modèles de deuxième ordre ont été constitués pour prévoir le trafic en dehors de leurs états d'équilibre. Leur principal avantage est qu'ils modélisent l'apparition et l'évolution de phénomènes lorsque le trafic varie son état. Cependant leur complexité de solution analytique et le fait qu'ils ne proposent pas une modélisation plus réaliste des phases transitoires par rapport au modèle LWR, nous éloigne de leur utilisation dans les travaux désormais.

Il faut dire que, quelque soit l'ordre des modèles macroscopiques, les travaux de recherches menés dans le domaine des flux de trafic routier sont toujours liés aux problèmes de congestions, à la tendance de les diminuées, au temps de parcours sur un tronçon de route, sous la condition de maintenir à tout moment un état d'équilibre [\[4\]](#page-81-9), en agissant sur les variable du modèle.

### <span id="page-31-0"></span>**2.3 Mesures usuelles du trafic**

Il existe de nombreux types de capteurs permettant la mesure directe ou indirecte des variables de circulation. Ces capteurs sont généralement des éléments transducteurs, sensibles à la grandeur physique que l'on veut saisir : présence, passage, vitesse d'un véhicule [\[14\]](#page-82-11).

Le capteur peut changer l'information en un signal élémentaire, transmis au détecteur. Le signal reçu est transformé en une information électrique simple, significative du paramètre de circulation.

Compte tenu des évolutions technologiques rapides dans le domaine de la métrologie routière, seuls les principaux types de capteurs d'emploi courant sont ici mentionnés [\[29\]](#page-82-12), à savoir :

- Les pneumatiques
- Les boucles électromagnétiques
- Les ultrasons
- <span id="page-31-1"></span>– Le capteur vidéo

#### **2.3.1 Les capteurs pneumatiques**

Ils permettent d'effectuer des comptages routiers et donc de mesurer les débits. Ils sont constitués d'un câble en caoutchouc, tendu en travers de la chaussée et relié à un détecteur. L'écrasement du câble lors du passage d'un véhicule provoque une surpression, détectée par un manomètre actionnant un relais. Il est alors possible de compter de nombre d'essieux passant sur le capteur en cumulant les impulsions dans un compteur. Les comptages sont par la suite exprimés en *u.v.p* (unité de voiture particulière) : 1 *u.v.p* = 2 essieux.

Ces capteurs, encore répandus pour les comptages routiers, présentent quelques avantages, notamment : La facilité de pose ,La bonne portabilité de l'ensemble capteur-détecteur ,La possibilité de fonctionnement sur batterie procurant une autonomie de plusieurs jours.

En revanche, le système est d'un coût moyen élevé. De plus, le câble peut être arraché lors du passage de véhicules lourds. En régime saturé, l'imprécision peut parfois dépasser les 20%.

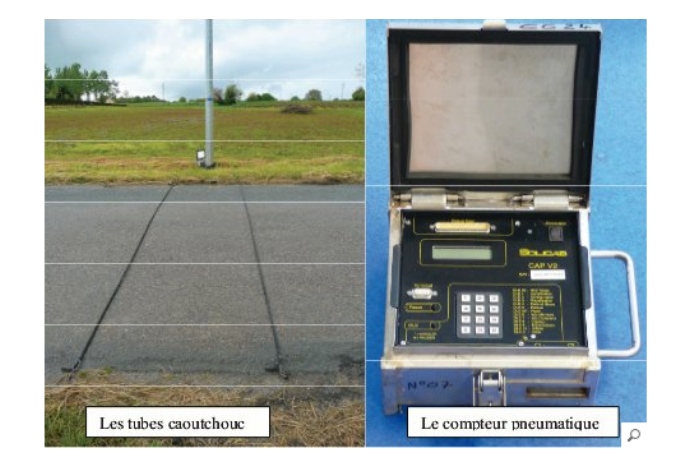

FIG 2.8 – Capteur pneumatiques

#### <span id="page-32-1"></span><span id="page-32-0"></span>**2.3.2 Les boucles électromagnétiques**

C'est aujourd'hui le dispositif de mesure des paramètres de circulation le plus répandu dans de nombreux pays, tant en ville que sur les voies rapides et les autoroutes urbaines.

Le capteur est constitué d'une boucle inductive, noyée dans le revêtement de la chaussée. Le passage de la masse métallique d'un véhicule au dessus de la boucle provoque une variation du champ électromagnétique. Cette variation se traduit par un créneau de tension dont la longueur est liée à celle du véhicule et à son temps de passage.

Avec une seule boucle par voie, on mesure bien sûr le débit mais aussi le taux d'occupation t , défini par :

$$
t = \frac{100\sum_{i=0}^{n} t_i}{T}
$$

Où *t<sup>i</sup>* , désigne le temps d'occupation de la boucle à la période de mesure *i* , et T le temps total de mesure.

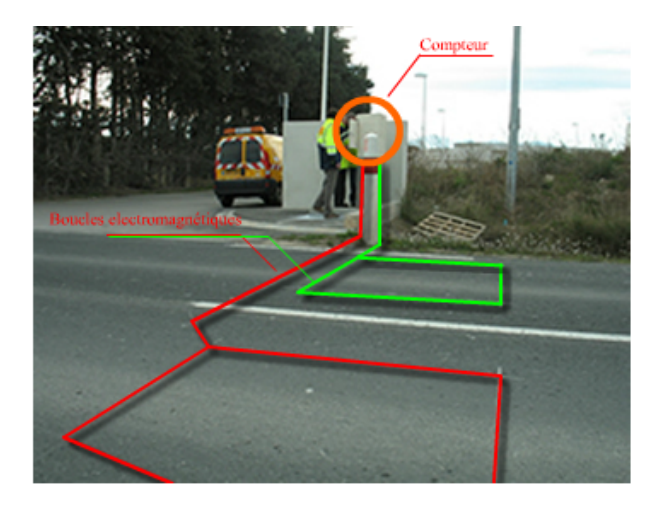

FIG 2.9 – Boucles électromagnétiques

#### <span id="page-33-2"></span><span id="page-33-0"></span>**2.3.3 Les détecteurs acoustiques : Les ultra-sons**

Le capteur acoustique est constitué d'une antenne directive fixée sur un support. Cette antenne émet une onde ultra sonore se propageant avec une vitesse connue. Lors du passage d'un véhicule, l'onde ultra sonore rencontre une surface réfléchissante. Une fraction de cette onde réfléchie par le mobile, et est ensuite captée par le récepteur au bout d'un certain temps de détection. Cette durée du temps de détection permet le calcul du taux d'occupation. Le détecteur permet aussi un comptage des véhicules.

Le capteur peut souvent être fixé sur un portique au dessus et dans l'axe de la voie de circulation. Le temps de détection est alors variable selon la hauteur des véhicules. Cette caractéristique permet de discriminer plusieurs catégories.

Un montage adéquat permet d'éviter la réception d'échos parasites. Dans les conditions d'un fonctionnement normal, la précision sur la mesure des distances est de ±0*.*5*m*. La vitesse de propagation des ondes ultra sonores étant fonction de la température et de l'humidité de l'air.

#### <span id="page-33-1"></span>**2.3.4 Le capteur vidéo**

Ce domaine fait aujourd'hui l'objet de nombreuses recherches . Le principe de ce capteur consiste à utiliser une caméra vidéo et à traiter de manière automatique les images fournies par cette caméra afin d'en déduire les paramètres du trafic.

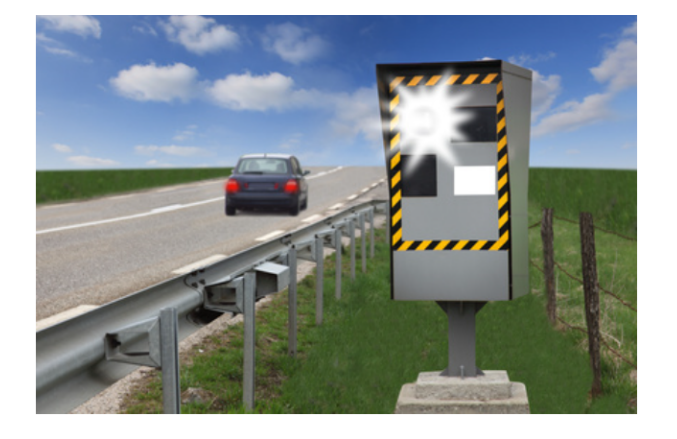

FIG 2.10 – Capteur vidéo

# <span id="page-34-1"></span><span id="page-34-0"></span>**2.4 Conclusion**

Contrairement à la mécanique des fluides, il n'existe pas en trafic de modèle universel. Le comportement humain, prépondérant dans l'écoulement, est impossible à modéliser de façon parfaite quelle que soit la représentation adoptée.Tous les modèles de trafic sont fondés sur des hypothèses simplificatrices concernant le comportement du flux. Les phénomènes de trafic que pourra décrire un modèle dépendent de ces hypothèses.

Il est donc nécessaire d'étudier chaque modèle de façon théorique dans des cas relativement simples afin de déterminer sesavantages et ses inconvénients.C'est l'application qui doit guider le choix du modèle à utiliser. Notamment, dans les cas où l'aspect stochastique du trafic joue un rôle important, il conviendra de se demander comment celui ci est reproduit dans le modèle.

# <span id="page-35-0"></span>CHAPITRE 3

# RÉSEAUX DE FILES D'ATTENTE

### <span id="page-35-1"></span>**3.1 Introduction**

Les origines de la théorie des files d'attente remontent à 1909 à l'époque où A. K. Erlang en a posé les bases dans ses recherches sur le trafic téléphonique. Ses travaux ont par la suite été intégrés à la recherche opérationnelle.

L'évolution rapide de la théorie des files d'attente permet l'évaluation des performances des systèmes. Citons par exemple : les systèmes informatiques et de transport.

L'objectif principal de ce chapitre est d'expliquer le phénomène d'attente, de présenter les notions de base concernant les systèmes de files d'attente et de définir les paramètres permettant de décrire les performances de tels systèmes.

# <span id="page-35-2"></span>**3.2 Modèle de file d'attente**

Un système stochastique est une famille  $\{Y_t, t \in I\}$  de variables aléatoires définies sur un même espace de probabilité, il peut être à temps continu  $I = [0, \infty]$  ou discret  $I = \{1, 2, ...\}$ . Une file d'attente est un système stochastique composé d'un certain nombre de places d'attente, d'un ou plusieurs serveurs et de clients qui arrivent, attendent, se font servir selon des règles de priorité, puis quittent le système. Cette description de la file d'attente est schématisée dans la figure [3.1.](#page-35-3)

<span id="page-35-3"></span>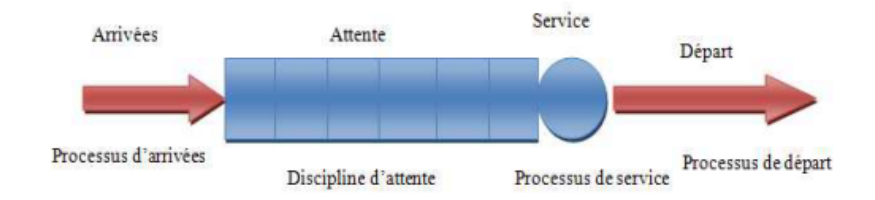

FIG 3.1 – Représentation d'une file d'attente.
Nous définissons maintenant les différents processus d'arrivée, de service et les disciplines des files d'attente (Voir FIG [3.1\)](#page-35-0).

#### a. **Processus d'arrivée**

Le processus des arrivées spécifie les instants auxquels les clients arrivent dans le système. Il existe plusieurs lois de probabilités. Nous avons : la distribution exponentielle ou de poisson (*M*), la loi dégénérée (*D*), la distribution d'Erlang d'ordre *K* (*Ek*) et la distribution générale *G* .

### b. **Processus de service**

Le temps de service est la durée nécessaire au traitement d'un client (c'est le temps écoulé depuis l'arrivée du client dans le serveur jusqu'à le point de départ (Voir Figure [3.2\)](#page-36-0) , il est supposé être une variable aléatoire indépendante et identiquement distribuée.

#### c. **Nombre des serveurs**

Il détermine le nombre maximal de clients pouvant être traités simultanément. Dans le cas d'une file multiserveurs (Voir FI[G3.2](#page-36-0) ), dès qu'un serveur se libère, un des clients en attente entre en service (s'il existe des clients dans le buffer d'attente) [\[33\]](#page-83-0).

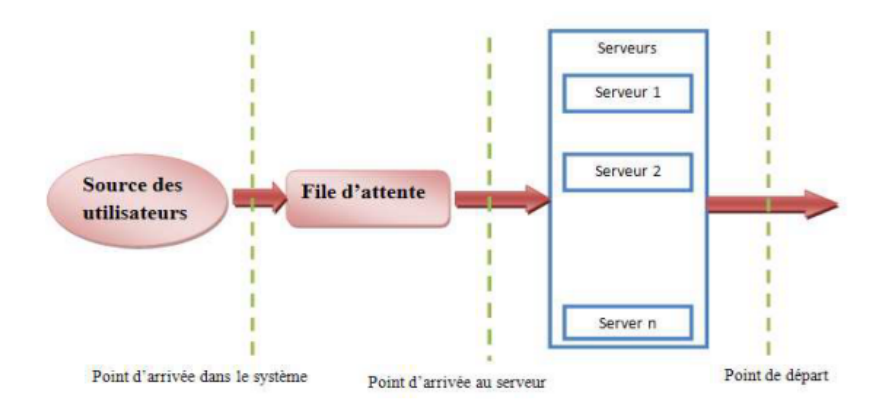

FIG 3.2 – Système de file d'attente avec plusieurs serveurs.

#### <span id="page-36-0"></span>d. **Capacité de la file d'attente**

Nombre maximal de clients pouvant être présent dans le système à un instant donné avant d'être servi. Si un client se présente alors que le buffer d'attente est plein ce client est « perdu » (Voir FIG [3.3\)](#page-37-0).

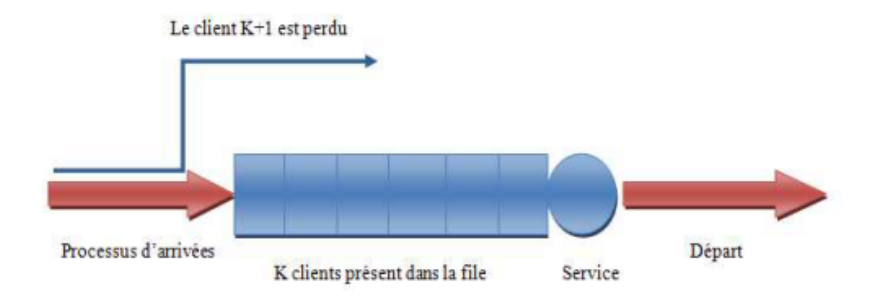

FIG 3.3 – File d'attente à capacité finie.

### <span id="page-37-0"></span>e. **Discipline de service**

La discipline de la file d'attente ou la stratégie de service détermine quel client est retiré de la file pour le traitement quand le serveur devient libre. Nous citons quelques possibilités pour l'ordre dans lequel les clients entrent en service :

- **FCFS (Fist Come Fist Served)** :Lorsque la discipline de la file n'est pas mentionnée dans la notation de Kendall, alors la discipline par défaut est FCFS, les clients sont servis selon leur ordre d'arrivée.
- **LCFS (Last Come Fist Served)** : Le client qui arrive le dernier est le premier à être servi.
- **PS (Processor Sharing)** : Un serveur donne à chaque client en attente une «tranche de service»,c'est à dire s'il y'a *n >* 0 clients dans la file d'attente , chacun est servi avec un taux  $\frac{1}{n}$  (processeur partagé).
- **Priorité** : Il y a plusieurs classes de clients, chacune avec un niveau de priorité. Le client qui a la priorité la plus haute est servi en premier.
- f. **Notion de classes de clients** :Une file d'attente peut être parcourue par différentes classes de clients. Ces différentes classes se distingueront par :
	- des processus d'arrivée différents .
	- des temps de service différents .
	- un ordonnancement dans la file d'attente en fonction de leur classe.

Pour définir une file multi-classe, il faut définir pour chaque classe de clients le processus d'arrivée et la distribution du temps de service associe. Il faut également préciser comment les clients des différentes classes s'ordonnent dans la file d'attente.

Nous présentons dans la suite le processus des arrivées et la loi exponentielle.

# **3.3 Processus de Poisson**

Le processus de poisson est un des plus importants processus utilisés en théorie des files d'attente. Les exemples sont :

- L'arrivée des clients vers un guichet,
- L'occurrence d'accidents dans une entreprise,

– L'arrivée des tâches dans l'unité centrale d'un ordinateur.

Mathématiquement, ce processus est décrit par un compteur *N*(*t*), où *N*(*t*) nous donne le nombre des arrivées occurrents dans l'intervalle ]0*, t*].

 ${N(t), t \geq 0}$  étant la suite de variables aléatoires  $N(t)$  indexée par *t*, nous appelons cette suite un processus de comptage (Voir FIG [3.4\)](#page-38-0).

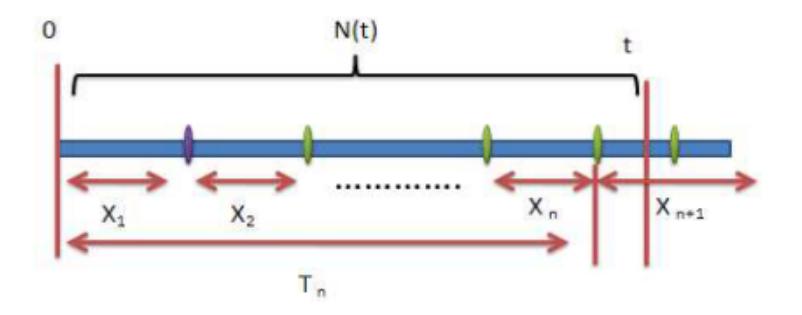

FIG 3.4 – Principe du processus de comptage.

#### <span id="page-38-0"></span>**Propriétés du processus de poisson**

Le processus de poisson est un processus stochastique simple et intéressant, il peut être défini comme suit [\[48\]](#page-83-1) :

1. Le processus de poisson est un processus purement de naissance. Dans un intervalle «*dt*», il ya toujours un arrivée avec une probabilité de «*dt*» indépendante des arrivées hors intervalle (Voir FIG [3.5\)](#page-38-1).

<span id="page-38-1"></span>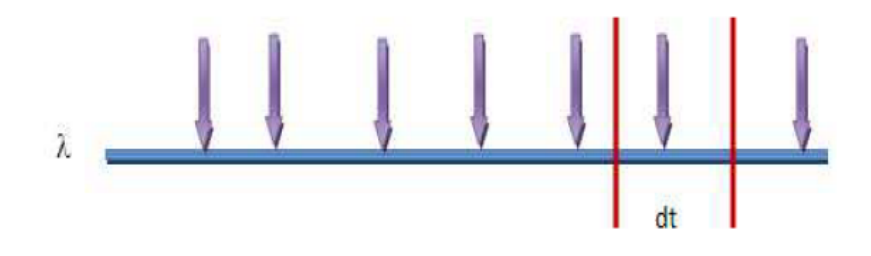

FIG 3.5 – Processus de naissance.

2. Le nombre d'évènements *n* se produisant dans l'intervalle initial ]0*, t*] est une variable aléatoire *N*(*t*) où :

$$
P(N(t) = n) = \frac{(\lambda t)^n}{n!} e^{-\lambda t}
$$
\n(3.1)

Avec :

╫ II II II II *λ* : désigne le nombre moyen d'évènements par unité de temps.

*n* : est le nombre d'évènements pendant la période de durée t.

II II  $\parallel$  $P(N(t) = n)$ : est la probabilité d'obtenir *n* évènements pendant un temps t.

3. Soit *s >* 0 une date fixe, et considérons les évènements se produisant après *s*. Notons *Ns*(*t*) le nombre d'évènements se produisant durant la période ]*s, s* + *t*].

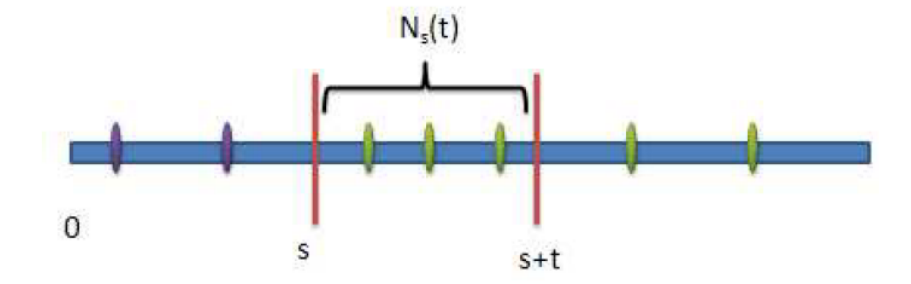

FIG 3.6 – Translation de l'origine de temps.

<span id="page-39-0"></span>Un nouveau processus de comptage  $N_s(t)$ ,  $t \geq 0$  peut être défini à partir de *s* (au lieu de 0 pour  $N(t), t \ge 0$  (Voir FIG [3.6\)](#page-39-0).

Nous montrons alors que  $(N_s(t), t \geq 0)$  est également un processus de poisson. En déautres termes, changer l'origine des temps ne change pas la nature d'un processus de Poisson.

4. Les temps des inters-arrivées sont indépendants et obéissent à une loi exponentielle de paramétre *λ* (Voir FIG [3.7\)](#page-40-0).

 $P$ (temps inters-arrivées *> t*) =  $e^{-\lambda t}$ 

# **3.4 Loi exponentielle**

On dit que la variable aléatoire réelle positive t suit une loi exponentielle de paramètre *λ* . Avec :

$$
f_T(t) = \begin{cases} \lambda e^{-\lambda t} & \text{si } \lambda \ge 0, \ t \ge 0; \\ 0 & \text{sinon.} \end{cases}
$$
 (3.2)

#### **Caractère sans mémoire de la loi exponentielle**

Une variable aléatoire T est dite sans mémoire lorsque :

$$
\forall t, t_0 \ge 0, P\{T - t_0 > t \mid T > t_0\} = P\{T > t\}
$$
\n(3.3)

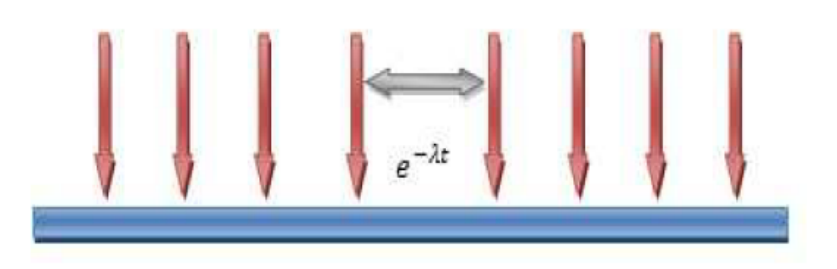

FIG 3.7 – Temps inters-arrivées.

<span id="page-40-0"></span>Pour fixer les idées sur cette propriété de l'absence de mémoire, soit par exemple « T » la durée de vie d'un individu mesurée en années. La condition signifie qu'à tout âge  $t_0$ , le temps qui lui reste à vivre, à savoir *T* − *t*<sup>0</sup> est une variable aléatoire qui suit la même loi que T. Un tel individu demeure donc mortel mais ne vieillit pas car le nombre d'années qu'il a vécues n'influence pas le nombre d'années qu'il lui reste à vivre.

Dans plusieurs applications, la loi exponentielle est souvent utilisée pour modéliser : des durées de vie et les temps entre les arrivées successives de clients dans des modèles de files d'attente.

# **3.5 Notation de Kendall**

Une notation, dite notation de Kendall est communément utilisée pour décrire les cinq caractéristiques d'une file d'attente. Elle se présente sous la forme d'un symbole A/S/P/K/D, où chacune des lettres désigne une caractéristique de la file, comme précisée dans le tableau ci-dessous :

| Symbole |                                | Désignation                                                            |  |  |
|---------|--------------------------------|------------------------------------------------------------------------|--|--|
| A       |                                | Distribution d'inter-arrivées                                          |  |  |
|         | М                              | Distribution exponentielle (M=Markov)                                  |  |  |
|         | $E_n$                          | Distribution d'Erlang à n phases                                       |  |  |
|         | Distribution déterministe<br>D |                                                                        |  |  |
|         | Distribution uniforme<br>U     |                                                                        |  |  |
|         | G                              | Distribution quelconque (G=General)                                    |  |  |
|         | GI                             | Distribution quelconque, avec inter-arrivées deux à deux indépendantes |  |  |
| S       |                                | Distribution de service                                                |  |  |
| P       |                                | Nombre de serveurs, $P \in \{1, 2 \dots \infty\}$                      |  |  |
| Κ       |                                | Capacité de la file                                                    |  |  |
| D       |                                | Discipline (ou politique) de service                                   |  |  |

TAB 3.1 – Notation de Kendall

# **3.6 Mesures de performance d'une file d'attente**

L'étude d'une file d'attente ou d'un réseau de files d'attente a pour but de calculer ou d'estimer les performances d'un système dans des conditions de fonctionnement donnés. Ce calcul se fait le plus souvent pour le régime stationnaire uniquement et les mesures les plus fréquemment utilisées sont :

 $-\overline{N} = E(X)$  = nombre moyen de clients dans le système;

– *Q* = nombre moyen de clients dans la file d'attente ;

- $-\overline{T}$  = temps moyen de séjour d'un client dans le système;
- $-\overline{W}$  = temps moyen d'attente d'un client dans la file;

Ces indices ne sont pas indépendantes les unes des autres, mais sont liées par les relations suivante :

– *N* = *λT* (Formule de Little), où *λ* représente le taux d'arrivées ;

$$
- \ \overline{Q} = \lambda \overline{W} \, ;
$$

 $\overline{T}$  =  $\overline{W}$  +  $\frac{1}{\mu}$  $\frac{1}{\mu}$  où  $\mu$  représente le taux de service;

$$
- \ \overline{N} = \overline{Q} + \rho \, ;
$$

De manière générale, une file est stable si et seulement si

$$
\lambda < m \mu \Leftrightarrow \rho = \frac{\lambda}{m \mu} < 1
$$

Où *ρ* est appelé l'intensité du trafic.

# **3.7 File markoviennes**

#### **3.7.1 File d'attente M/M/1**

Cette file modélise un guichet unique où chaque client reçoit un service dont la durée est une variable exponentielle de paramètre *µ* (indépendante de tout autre élément affectant le système) et où l'arrivée des clients correspond à un processus de Poisson de taux *λ* (les temps entre deux arrivées successives sont des variables aléatoires indépendantes identiquement distribuées selon une loi exponentielle de paramètre *µ*). Les caractéristiques de ce système sont données par les relations suivantes :

– La probabilité qu'il y ait *n* clients dans le système à l'instant d'entrée est :

$$
p_n = p_0 \rho^n \quad , \quad n = 0, 1, 2, 3, \dots \quad avec \quad p_0 = 1 - \rho \ . \tag{3.4}
$$

– Le taux d'utilisation du serveur est :

$$
\rho = \frac{\lambda}{\mu}.\tag{3.5}
$$

– Le nombre moyen de clients présents et en attente sont :

$$
\overline{N} = \frac{\rho}{1 - \rho} \quad , \quad \overline{Q} = \frac{\rho^2}{1 - \rho}.
$$
\n(3.6)

– Le temps moyen de réponse et d'attente sont :

$$
\overline{T} = \frac{1}{\mu - \lambda} \quad , \quad \overline{W} = \frac{\lambda}{\mu(\mu - \lambda)}.
$$
\n(3.7)

#### **3.7.2 File d'attente M/M/m/K**

La file  $M/M/m/K$  est une file markovienne composée de m serveurs et disposant de K places au total. Le nombre maximal de clients en attente est donc K-m. Si un client arrive alors que le système est plein, il ne peut y entrer et doit repartir. Elle est donc toujours stable quel que soit l'intensité du trafic *ρ* = *λ/mµ*.

Les taux de service de cette file est :

$$
\mu_k = \begin{cases} k\mu & \text{pour } k=1,2,\ldots,m-1; \\ m\mu & \text{pour } k=m,m+1,\ldots,K. \end{cases}
$$
\n(3.8)

Comme tout client arrivant alors que le système est plein doit repartir, le taux effectif d'arrivées dans le système n'est pas  $\lambda$  mais  $\lambda'$  = *K* X−1 *k*=0  $\lambda p_k = \lambda (1 - p_k)$ 

Où, *p<sup>k</sup>* est la probabilité qu'il y k clients dans le système.

Ayant calculé

$$
\overline{N} = \sum_{k=1}^{K} k p_k \quad et \quad \overline{Q} = \sum_{k=m+1}^{K} (k-m) p_k. \tag{3.9}
$$

c'est ce taux effectif  $\lambda'$  qu'il faut utiliser pour calculer  $\overline{T}$  et  $\overline{W}$  à l'aide de la formule de Little.

# **3.8 Files non markoviennes**

Les files d'attente non markoviennes sont des processus stochastiques complexes, voir trés diffciles à traiter de manière exacte et en toute généralité. Les développements se simplifient parfois pour les files où m=1 mais les résultats exacts existent essentiellement pour des cas particuliers. De nombreuses approximations sont cependant disponibles, de plus ou moins bonne qualité.

#### **3.8.1 File d'attente M/G/1**

Dans un système d'attente M/G/1, le flux des arrivées est Poissonnien de taux *λ* .La durée de service est une variable aléatoire de loi quelconque de fonction de répartition B(t), de moyenne  $\int_0^\infty t dB(t) = \frac{1}{\mu}$ .

Le processus stochastique décrivant l'évolution du nombre de clients dans le système n'est plus une chaîne de Markov car le temps de service n'est pas sans mémoire.

Pour obtenir un processus markovien, il faudrait étendre le définition de l'état du système afin d'inclure également la durée de service déjà reçue par un client occupant le serveur. Une autre approche consiste à observer le système qu'aux instants où un client le quitte. On obtient ainsi *une chaîne de Markov induite*, c'est cette dernière approche qu'on va adopter ici [\[25\]](#page-82-0).

Considérant  $(d_n)$  l'instant de départ de n-ième client. on définit le processus  $X(d_n)$  (le nombre de clients dans le système juste après l'instant (*dn*) , qu'on note simplement *Xn*).

On appelle  $\Delta_n$  le nombre de clients arrivant dans le système pendant le service de n-ieme client. Il est évidant que les variables  $\Delta_1, \ldots, \Delta_n$  sont mutuellement indépendantes et identiquement distribuées, et  $\Delta_n$  est indépendante des variables  $X_1, \ldots, X_{n-1}$  de plus on a :

$$
q_k = P(\Delta_n = K) = \int_0^\infty e^{-\lambda t} \frac{(\lambda t)^k}{k!} dB(t) \quad , \quad k = 0, 1, 2, \dots \tag{3.10}
$$

Si au départ de n-ieme client (l'instant (*dn*) ) le nombre de clients dans le système n'est pas nul, alors le départ de (n+1)-ieme client (l'instant (*dn*+1)) va laisser les mêmes clients encore présents dans la file au départ de n-ieme client excepté lui-même , plus tous les clients qui sont arrivés durant le service du (n+1)-ieme client , donc :

$$
X_{n+1} = X_n - 1 + \Delta_{n+1} \quad , \quad (X_n > 0). \tag{3.11}
$$

D'autre part, si au départ de n-ieme client le système devient vide, alors le départ du  $(n+1)$ ieme client va laisser derrière lui Just les clients qui sont arrivés pendant son service .Donc :

$$
X_{n+1} = \Delta_{n+1} \quad , \quad (X_n = 0). \tag{3.12}
$$

Ainsi nous avons le système suivant :

$$
X_{n+1} = \begin{cases} Xn - 1 + \Delta_{n+1}, & X_n > 0; \\ \Delta_{n+1}, & X_n = 0. \end{cases}
$$
 (3.13)

La condition  $\rho = \frac{\lambda}{\mu} < 1$  doit être vérifiée pour avoir un régime stationnaire .Dans ce cas les probabilités limites  $\pi_j = \lim_{n \to \infty} P(X_n = j)$  existent, elles sont unique et indépendantes des conditions initiales. On utilise souvent la fonction génératrice (voir Annexe A) de la distribution limite  $\pi = (\pi_0, \pi_1, \dots)$  qui est plus pratique est facile a utiliser que la distribution  $\pi$  elle même . La fonction génératrice de la distribution limite  $\pi = (\pi_0, \pi_1, \ldots)$ ,qui représente le nombre de clients restés, après un départ quelconque d'un client dans le système à l'état d'équilibre est donné par :

$$
g(Z) = \frac{(Z-1)\eta(\lambda - \lambda Z)}{Z - \eta(\lambda - \lambda Z)}(1 - \rho) \quad , \quad \text{pollatchek-khinchine.} \tag{3.14}
$$

Où *η*(*s*) est la transformée de *laplace-Stieltjes* (voir Annexe A) de la distribution du temps de service .A présent on peut utilise les caractéristiques de la fonction génératrice pour évaluer quelque mesures de performance de ce système .

#### **Les mesures de performance**

$$
-\overline{N} = \rho + \rho^2 \frac{1+c_s^2}{2(1-\rho)}; \n-\overline{Q} = \frac{\rho^2(c_s^2+1)}{2(1-\rho)}; \n-\overline{T} = \frac{1}{\mu} + \frac{\rho(c_s^2+1)}{2\mu(1-\rho)}; \n-\overline{W} = \frac{\rho(c_s^2+1)}{2\mu(1-\rho)}.
$$

**où**  $c_s^2 = \frac{\sigma_B^2}{EB^2}$  est le carré du coefficient de variation de temps de service

#### **3.8.2 File d'attente G/M/1**

Ce système est considéré come étant le dual du système  $M/G/1$ , il est caractérisé par des temps de service exponentiels et un processus d'arrivée correspondant à un processus de renouvellement quelconque.

Une approche possible pour l'étude d'un tel système consiste à ne l'observer qu'aux instants d'arrivée d'un client .Le processus sous- jacent ainsi défini est alors une chaîne de Markov a temps discret , comme l'est le processus obtenu en observant une file M/G/1 uniquement aux instant de départ [\[7\]](#page-81-0).

#### **Les mesures de performance**

$$
-\overline{W} = \frac{\sigma}{\mu(1-\sigma)}; \n-\overline{T} = \overline{W} + \frac{1}{\mu} = \frac{1}{\mu(1-\sigma)}; \n-\overline{N} = \lambda \overline{T} = \frac{\lambda}{\mu(1-\sigma)}; \n-\overline{Q} = \frac{\lambda \sigma}{\mu(1-\sigma)}.
$$

**où**  $\sigma$  est la solution unique dans [0,1]de l'équation suivantes :  $\sigma = \int_{0}^{\infty}$  $\mathbf{0}$  $exp^{-\mu(1-\sigma)x}dG(x).$ 

#### **3.8.3 File d'attente M/D/1**

Ce système est assez utile car il y a beaucoup de situations réelles dans lesquelles le coefficient de variation des temps de service est assez petit, si bien que les temps *s* peuvent être effectivement considérées comme constant [\[50\]](#page-84-0).

La fonction de probabilité des temps de services pour ce modèle à un seul serveur est donnée par la relation suivante :

$$
P(s) = \frac{(1 - \rho)(1 - s)}{1 - se^{\rho(1 - s)}}.
$$
\n(3.15)

**Les mesures de performance**

$$
-\overline{N} = 1 + \frac{\rho}{2(1-\rho)}; \n-\overline{W} = \frac{\rho}{2\mu(1-\rho)}; \n-\overline{T} = \frac{1}{2\mu(1-\rho)}.
$$

# **3.9 Réseaux des files d'attente**

Les réseaux de files d'attente ont une très grande importance en recherche opérationnelle. Ils servent à modéliser des phénomènes physiques. Ils permettent ainsi d'évaluer les performances et de mieux comprendre le comportement de ces systèmes. Peu de réseaux de files d'attente ont une solution simple. Ceci provient de la difficulté d'étudier les propriétés des flux à l'intérieur du réseau. Les plus étudiés sont les réseaux de Jackson.

#### **3.9.1 Les caractéristiques d'un réseau de files d'attente**

Un réseau de files d'attente est caractérisé par les paramètres suivant :

– Le chemin suivi par les clients dans le système : ce chemin peut être statique (chaque client va de serveur en serveur suivant une route prédéterminé ), soit dynamique : après le service dans une station, le client a le choix entre plusieurs autres stations pour poursuivre son traitement. Ce choix est éventuellement pondéré par des fonctions de probabilité ;

- Les classes de clients : plusieurs classes de clients peuvent être présentes dans le système. Tous les clients appartenant à une même classe suivront le même chemin (décrit statiquement ou dynamiquement). Par contre, à l'intérieur de la station, les différentes classes restent en compétition pour recevoir leur traitement ;
- Le comportement des stations (notation de Kendall) : soit  $n_1, n_2, \ldots, n_K$ , le nombre de clients respectivement dans les files de 1*,* 2*, . . . , K*. Le comportement du réseau est totalement défini par les valeurs. Soit *P*(*ni*) la probabilité d'avoir *n* clients dans la file *i* au temps *t*.

#### **3.9.2 Les différents types de réseaux**

Principalement, on distingue quatre types de réseaux qui sont :

- **Les réseaux ouverts** : Ces réseaux possèdent une ou plusieurs entrées de l'extérieur et le nombre de clients à un instant donnée n'est pas limité.
- **Les réseaux fermés** : Un réseau est fermé si les clients ne peuvent pas le quitter. Dans un réseau fermé, le nombre de clients est généralement fixe. Ces derniers sont présentés dans le système dés le début de son évolution.
- **Les réseaux mono ou multiclasses** : Les réseaux de files d'attentes peuvent être parcourus par une ou différentes classes de clients.
- **Les réseaux mixtes** : Ce sont des réseaux ouverts pour certaines classes et fermés pour d'autres classes.

#### **3.9.3 Les réseaux de Jackson**

Par réseaux de Jackson, on entend un ensemble de files d'attente reliées entre elles de façon quelconque, la distribution des temps de service étant exponentiellement distribués de taux  $\mu_i$ et le processus des arrivées de l'extérieur étant poissonnien de taux *λi* . Les files sont de capacité illimitée de telle sorte qu'il n'y ait pas de blocage : la discipline de service est FIFO. Les clients (appartenant tous à la même classe) sont acheminés dans le réseau suivant des probabilités de routage *pij* : probabilité en sortant de la file *i* d'aller vers la file *j*. Si le réseau est ouvert possède une source notée 0 qui permet à des clients venant de l'extérieur d'entrer dans le réseau par la file *j* avec la probabilité  $p_{0j}$ . De plus, il existe une station puit dénotée K+1 par laquelle les clients quittent le système. Le flux total des clients arrivant dans le système forme un processus de Poisson de paramètre *λ*.

$$
\sum_{j=1}^{K+1} p_{ij} = 1 \quad , \quad i = 0, \dots, K. \tag{3.16}
$$

Si le réseau est fermé, les stations 0 et K+1 sont confondues : il n'y a pas de clients entrant dans le système ni de clients pouvant en partir. Le nombre de clients reste constant dans un réseau fermé.

Soit  $n_1, n_2, \ldots, n_K$  le nombre de clients respectivement dans la file  $1, 2, \ldots, K$ . Le comportement du réseau est totalement défini par les valeurs de *P*(*n*1*, n*2*, . . . , nK, t*) : la probabilité d'être au temps *t* dans l'état *n*1*, n*2*, . . . , nK*, que nous appellerons probabilité jointe, et la probabilité marginale  $P(n_i, t)$  d'avoir  $n_i$  clients dans la fille *i* au temps *t*.

Un réseau de file d'attente sera dit en équilibre s'il existe un état stationnaire. Dans ce cas, nous ôterons le temps *t* des probabilités jointes et marginales.

**Théorème 3.1** *[\[28\]](#page-82-1) Un réseaux de Jackson ouvert, stable et formé de n files possède une distribution stationnaire unique donnée par*

<span id="page-46-0"></span>
$$
P(n_1, n_2, \dots, n_K) = \prod_{i=1}^{K} P(n_i).
$$
\n(3.17)

Ainsi, en régime stationnaire, un réseau de Jackson se comporte comme autant de files de type M/M/m isolées recevant leurs clients selon des processus de Poisson indépendants les uns des autres. Une distribution de la forme [\(3.17\)](#page-46-0) est dite à forme produit et les réseaux associés, **des réseaux à forme produit**.

#### **3.9.4 Les réseaux BCMP**

Les réseaux BCMP (Basket, Chandy, Muntzet, Palacios) sont une extension des réseaux de Jackson. Ils gardent la solution à forme produit à l'état d'équilibre, mais ils autorisent plusieurs classes de clients et des disciplines de service différente de FIFO.

Les réseaux considérés par BCMP doivent accomplir les caractéristiques suivantes [\[6\]](#page-81-1) :

#### A. **Discipline des files d'attente**

Les caractéristiques des réseaux BCMP mènent à définir les quatre types de files à forme produit suivantes [\[30\]](#page-82-2) :

- $-$  Type-l :-/M/m FCFS;
- $-$  Type-2 :  $-(G/I PS)$ ;
- $-$  Type-3 :  $-(G/\infty$  (IS);
- $-$  Type-4 :  $-(G/I LCFS PR)$ .

Dans notre cas d'étude nous allons utiliser le premier type car notre réseau est un ensemble de file d'attente type M/M/1- FCFS.

#### B. **Distribution des temps de service**

Les temps de service des nœuds type FCFS doivent être exponentiellement distribués et indépendants des différentes classes (c'est-à-dire :  $\mu_{i1} = \mu_{i2} = \ldots = \mu_{iR} = \mu_i$ ).

#### C. **Processus des arrivées**

Le processus d'arrivée suit le processus de poisson, lorsque tous les clients arrivent au réseau d'une seule source avec le taux d'arrivée *λ*.où *λ* dépend du nombre de client dans le réseau. Les clients sont distribués dans les nœuds du réseau selon les probabilités de routage.

Nous allons utiliser les notations suivantes pour definir ce type de réseau :

- ∗ R : nombre des classes de clients dans le réseau ;
- ∗ K*ir* : nombre des clients dans le nœud «i» de la classe «r» ;
- ∗ *µir* : taux de service du nœud «i» de la classe «r» ;
- ∗ R*ir,js* : la probabilité que le client du nœud «i» de la classe «r» est transféré au nœud «j» de la classe «s» (probabilité de routage) ;
- ∗ R0*,js* : la probabilité dans un réseau ouvert qu'un client de l'extérieur d'un réseau entre dans le nœud «j» de la classe «s» ;
- ∗ R*ir,*<sup>0</sup> : la probabilité dans un réseau ouvert qu'un client de la classe «r» quitte le réseau aprés avoir été servi dans le nœud «i» ;
- ∗ *λ*0*,ir* : taux d'arrivée de l'extérieur du système au nœud «i» de la classe «r».
- ∗ *λir* : taux d'arrivée des client au nœud «i» de la classe «r» ;
- ∗ C*<sup>q</sup>* chaîne des classes dans le cas ou les clients changent de classe (Dans notre réseau *C<sup>q</sup>* est le nombre de classe de clients car les clients ne changent pas de classes dans le réseau).

**Théorème 3.2** *(BCMP). [\[6\]](#page-81-1) Pour un réseau BCMP ouvert, le calcul de sa probabilité stationnaire est :*

$$
\pi(k_1, \dots, k_n) = \prod_{i=1}^n \pi_i(k_i) \quad \text{avec} \quad \pi_i(k_i) = (1 - \rho_i) \rho_i^{k_i}.
$$
\n(3.18)

Il faut s'assurer que la condition de stabilité : [\(3.19\)](#page-47-0) est vérifiée pour toutes les files du réseau.

<span id="page-47-0"></span>
$$
\rho_i < 1 \tag{3.19}
$$

Pour déterminer les mesures de performances d'un réseau BCMP, il faut suivre ces cinq étapes :

- 1. Calculer le *taux de visite*  $e_{ir}$  pour toutes les files d'attente  $i = 1, \ldots, N$  et toutes les classes  $r = 1, \ldots, R$ ;
- 2. Calculer *l'utilisation du serveur* de chaque file d'attente  $(\rho_i)$ ;
- 3. Calculer les autres mesures de performances ( $\overline{N}_{ir}$ ,  $\overline{T}_{ir}$ ,  $\overline{W}_{ir}$  et  $\overline{Q}_{ir}$ );
- 4. Calculer la *probabilité stationnaire* de chaque file d'attente  $\pi(k_i)$ ;
- 5. Calculer la *probabilité stationnaire* pour tout le réseau  $\pi(k_1, \ldots, k_n)$ .

#### **3.9.4.1 Mesures de performance des réseaux BCMP ouverts**

Dans cette section nous allons décrire les formules analytiques [\[6\]](#page-81-1) nécessaires pour le calcul des mesures de performance des réseaux ouverts multi-classes.

– **Taux de visite** *eir*

Dans un réseau BCMP ouvert multi-classe, le taux de visite ou le nombre moyen de passage à la station i de la classe r est obtenu comme suit :

$$
e_{ir} = \mathcal{R}_{0,ir} + \sum_{s \in C_q, j=1,...,N} e_{ir} \mathcal{R}_{js,ir}
$$
  
Telque :  $r \in C_q$ ;  $i = 1,...,N$ ;  $r = 1,...R$  (3.20)

#### – **Utilisation** *ρir*

L'utilisation de chaque serveur d'une file d'attente  $i = 1, \ldots, n$  appartenant à une classe  $r = 1, \ldots, R$  est donnée par la formule suivante :

$$
\rho_{ir} = \lambda_r \frac{e_{ir}}{\mu_{ir}} \tag{3.21}
$$

L'utilisation du serveur  $i = 1, \ldots, n$  par toutes les classes est calculée par la formule :

$$
\rho i = \sum_{r=1}^{R} \rho_{ir} \tag{3.22}
$$

### – **Nombre moyen des clients** *Nir*

Le nombre moyen des clients dans le système (serveur+buffer)  $i = 1, \ldots, n$  de la classe  $r = 1, \ldots, R$  est donné par la formule suivante :

$$
\overline{N}_{ir} = \frac{\rho_{ir}}{1 - \rho i} \tag{3.23}
$$

#### – **Temps de réponse moyen** *Tir*

Le temps de réponse moyen de la file d'attente  $i = 1, \ldots, n$  de la classe  $r = 1, \ldots, R$  est obtenu aussi par la formule de Little comme suit :

$$
\overline{T}_{ir} = \frac{\overline{N}_{ir}}{\lambda_{ir}} \tag{3.24}
$$

# – **Temps d'attente moyen** *Wir*

Si les taux des services sont indépendants alors le temps d'attente moyen est le suivant :

$$
\overline{W}_{ir} = \overline{T}_{ir} - \frac{1}{\mu_{ir}} \tag{3.25}
$$

# – **Longueur moyenne de la file d'attente** *Qir* La longueur moyenne de la file d'attente (buffer)  $i = 1, \ldots, n$  de la classe  $r = 1, \ldots, R$  est calculée par l'équation de Little et elle vaut :

$$
\overline{Q}_{ir} = \lambda_{ir} \overline{W}_{ir} \tag{3.26}
$$

# **3.10 Conclusion**

Chaque file d'attente est caractérisée par son processus d'arrivée, taux de service et la discipline de la file. Dans certains systèmes, un client accomplit son travail en passant par plusieurs serveurs d'où la notion des réseaux de files d'attente.

Les réseaux de files d'attente ont une trés grande importance car ils servent à modéliser des systèmes physiques ; ils permettent d'évaluer les performances et ils aident à mieux comprendre le comportement de ces systèmes.

# MODÉLISATION ET SIMULATION DU MOUVEMENT DES VÉHICULES

# **4.1 Introduction**

Dans ce chapitre, nous modélisons le traffic routier au niveau des intersections Bir Slam et Sqala de la ville de Béjaïa en appliquant la théorie des réseaux de file d'attente (réseaux BCMP multi-classe). Pour mettre l'accent sur les mesures de performances de chaque intersection, on a fait appel à la simulation et l'étude analytique.

# **4.2 Présentation du réseau routier de Béjaïa**

Béjaïa est équipée d'un réseau routier, d'un chemin de fer, d'un port, d'un aéroport, d'une gare routière et d'une gare maritime. Ce réseau routier est défini par des parcours territoriaux dont l'origine de leurs tracés est purement naturelle et /ou historique.

- La RN24 reliant Béjaïa à Alger passant par la côte qui a repris l'ancien chemin phénicien, c'est le parcours littoral.
- La RN12 reliant Béjaïa à Alger passant par Tizi Ouzou.
- La RN26 reliant Béjaïa avec Mechdellah où elle rejoint la RN05 qui mène vers Alger en passant par Bouira et vers Setif par Borj Bouariridj, c'est l'ancien parcours roumain, limité par le piémont du Djurdjura et Oued Soummam.
- La RN09 reliant Béjaïa à Setif le long de la côte Est jusqu'à Souk-El-Thenine où elle rejoint le RN43 qui la longe jusqu'à Jijel, c'est un ancien parcours français.

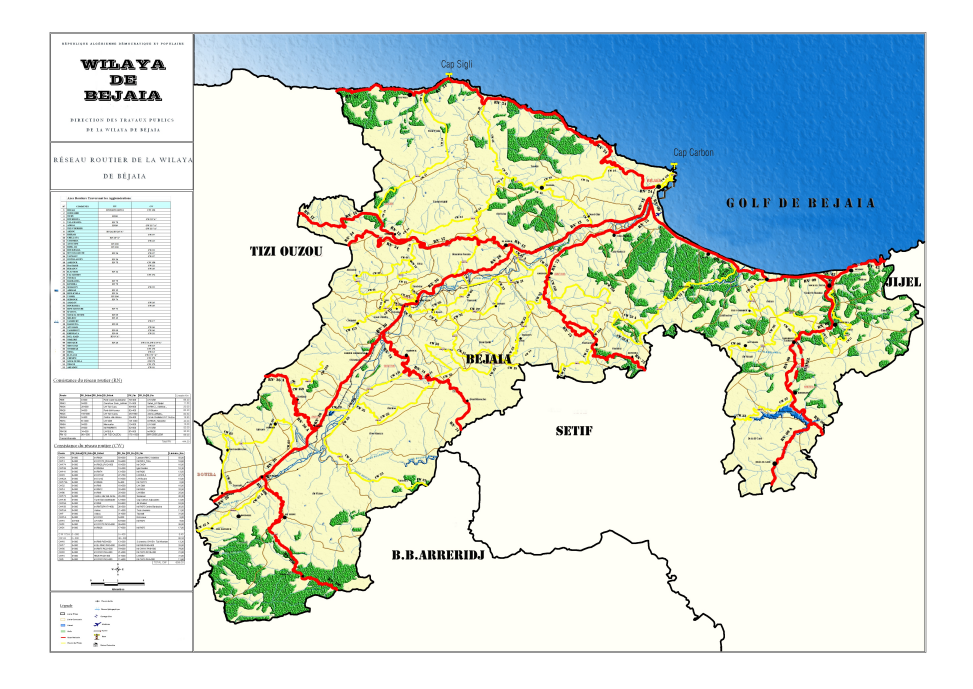

FIG 4.1 – Réseau routier de Béjaïa

# **4.3 Position du problème**

Sur le réseau routier de la wilaya de Béjaïa, la circulation routière ne cesse d'augmenter ces dernières années. Les deux accès importants menant à la ville Béjaïa par la RN9 et la RN12 passent par le même point qui est le carrefour des Quatre chemins. Cette configuration géométrique inédite se traduit par la congestion quotidienne du carrefour des Quatre chemins et les 2 carrefours encadrant le pont de Sqala. En plus des nombreux tournant-à-gauches et la concentration des flux venant de la côte Est et de la Valée de la Soummam, il y a lieu de noter les nombreux poids lourds en relation avec le port de Béjaïa qui transitent par les trois carrefours cités précédemment. Aujourd'hui un automobiliste venant de la Valée de la Soummam et allant vers l'Aéroport Abane Ramdane, va franchir 6 carrefours successifs : du carrefour Bir Slam Jusqu'au carrefour de la RN9  $\times$  Route de l'Aéroport.

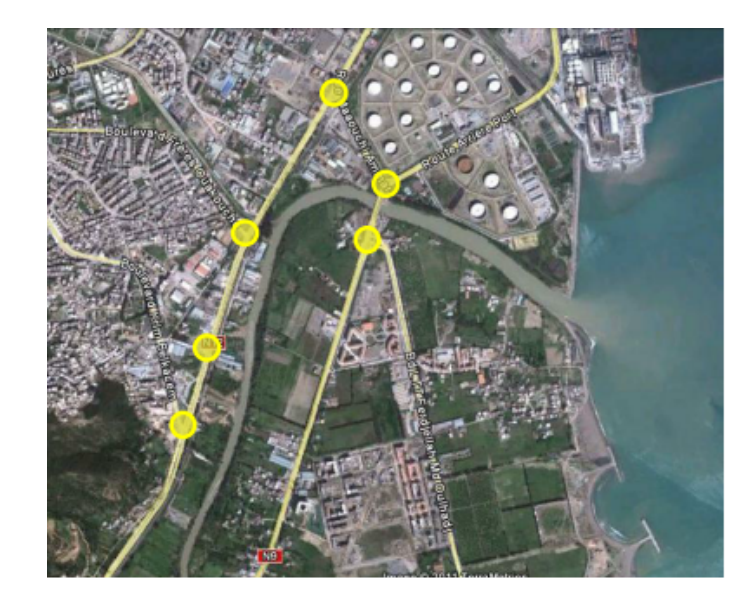

FIG 4.2 – Les points de congestion entre la RN12 et la RN09

# **4.4 Projet proposé par la DTP**

Le projet d'une liaison entre la RN12 (au niveau du carrefour Bir Slam) et la RN9 (juste avant la cité universitaire d'Irrayahenne en allant vers Béjaïa-ville) vise donc à réduire le trafic transitant par le carrefour des Quatre chemins. Ce nouveau franchissement de la Soummam offrira pour les PL et les véhicules de la liaison, dans les 2 sens de circulation, entre la Valée de la Soummam et le Port / Zone portuaire un parcours évitant le carrefour des Quatre chemins.

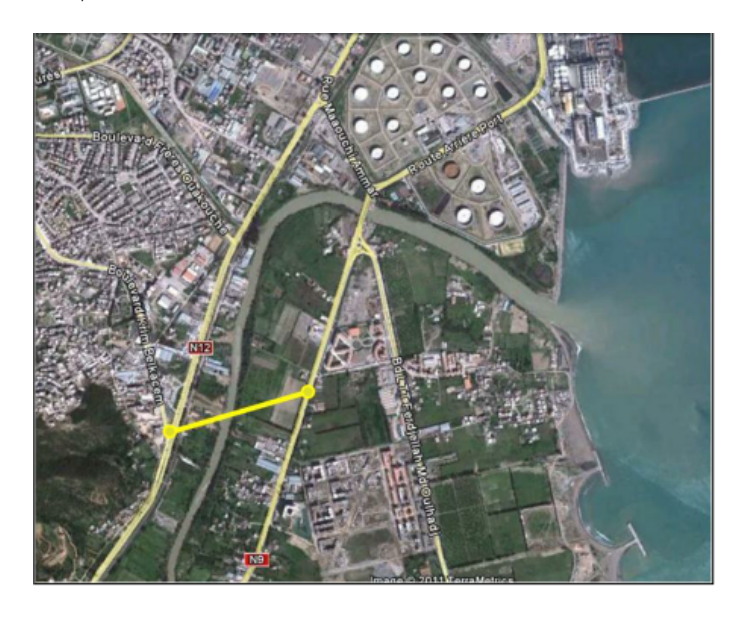

FIG 4.3 – Evitement de la ville de Bejaia entre la RN12 et la RN9

# **4.5 Enquêtes de la circulation**

### **4.5.1 Comptages catégoriels**

#### **4.5.1.1 Analyse catégorielle**

Nous avons pris les données du comptage effectué par la DTP durant la semaine du 23 au 29 juillet 2011. Les données contiennent, chaque sens de circulation, le débit de trafic, en distinguant 4 catégories de véhicules :

- Véhicule léger (VL)
- Poids lourds (PL)
- Transport en commun (TC)
- Véhicule utilitaire légers (VUL)

#### a) **Route de l'Aéroport**

Cette section a pour but d'analyser la répartition du trafic de la route de l'Aéroport par type de véhicules.Nous distinguons 3 types de jours : Vendredi et Samedi pour caractériser le week-end et Jour Ouvré (JO) pour caractériser les autres jours de la semaine.

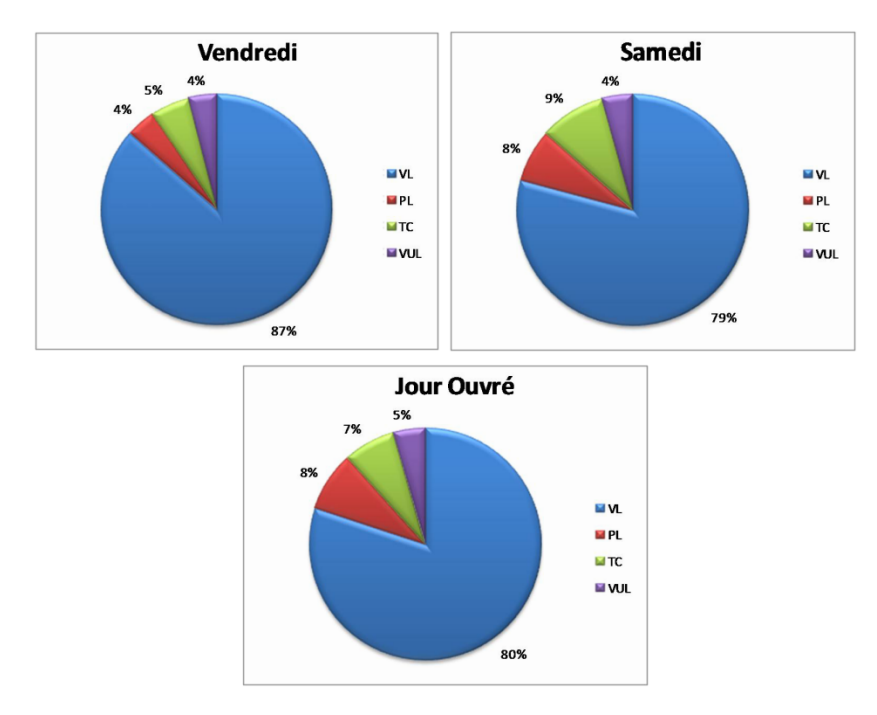

FIG 4.4 – Répartition du trafic pendant 3 types de jours

Ces graphiques montrent :

- La proportion des véhicules légers (VL) est prépondérante (plus des  $\frac{3}{4}$  du trafic total). Le vendredi, jour de forte affluence des touristes, les VL représentent 87% du trafic total.
- Le pourcentage de poids lourds est faible du fait de la saison estivale : 4% le vendredi et 8% pour les autres jours de la semaine.
- Les véhicules de transport en commun (TC) sont en faible quantité. En effet, actuellement il existe une ligne TC qui est empruntée par les quelques habitants de Sidi-Ali-L'bher, les travailleurs des chantiers BTP et ceux de l'Aéroport. En revanche, dans

un proche avenir cette ligne est appelée à être renforcée étant donné la forte urbanisation du quartier Sidi-Ali-L'bher (environ 8 000 logements sont en construction) et le développement de l'activité de l'aéroport Abane Ramdane.

# b) **Carrefours de la RN09 et la RN12**

Cette section a pour but d'analyser la répartition du trafic par type de véhicules sur les quatre carrefours localisés sur la figure ci-dessous.

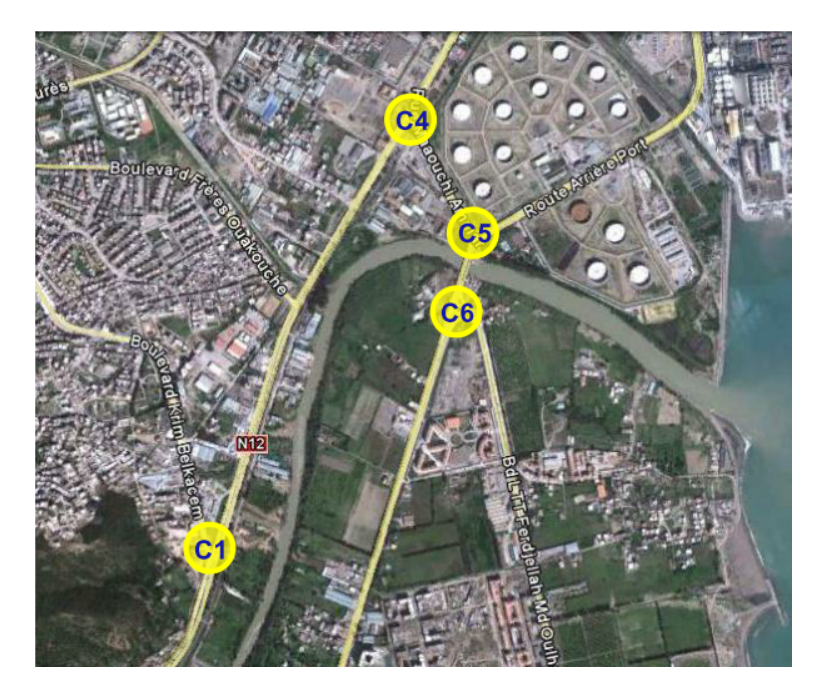

FIG 4.5 – Localisation des 4 carrefours

- <span id="page-53-0"></span>– Carrefour C1 : RN12 × Boulevard Krim BelKacem (Bir Slam)
- Carrefour C4 : RN12 × Rue Maaouchi Ammar (Quatre Chemins)
- Carrefour C5 : Rue Maaouchi Ammar × Route de l'Arrière Port (Sqala Rive Gauche de la Soummam)
- Carrefour C6 : RN9 × Bld Ferdjellah Md Oulhadj (Sqala Rive Droite de la Soummam)

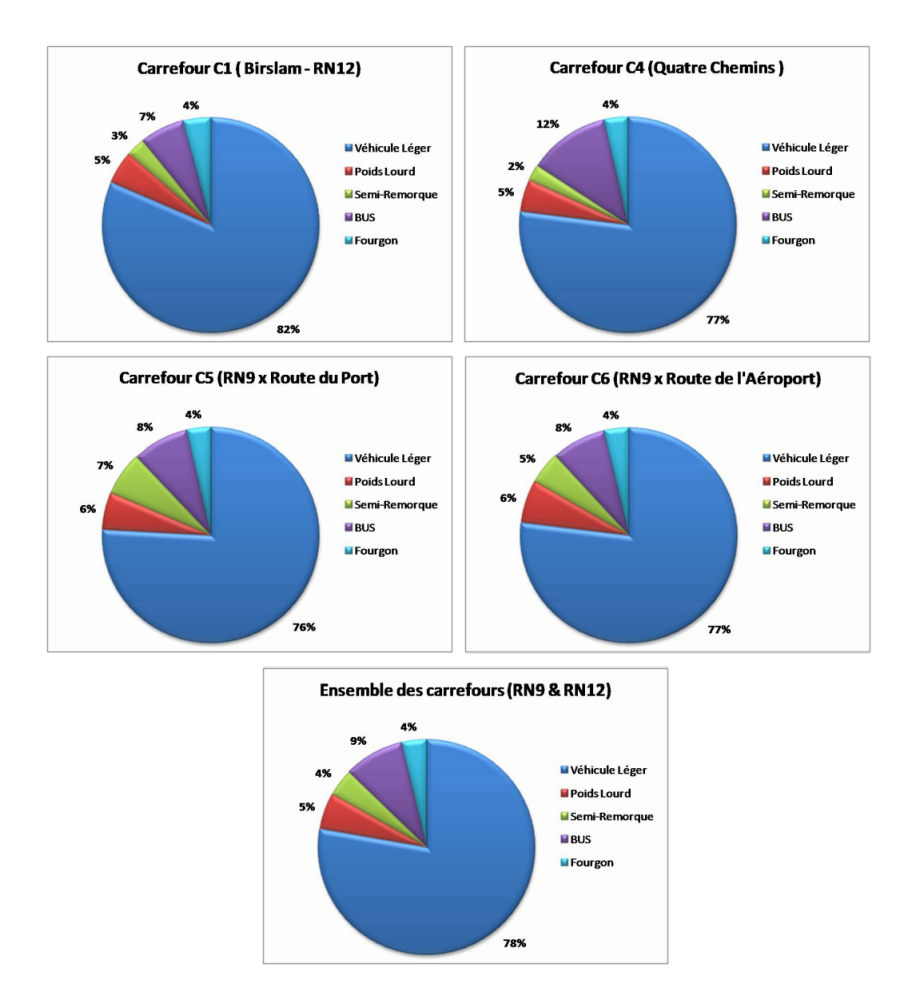

FIG 4.6 – Répartition du trafic sur les 4 carrefours

Ces graphiques montrent :

- La proportion des véhicules légers (VL) est prépondérante (plus des  $\frac{3}{4}$  du trafic total). Au niveau du carrefour C1 (Bir Slam), les VL représentent 82% du trafic total.
- Le pourcentage de poids lourds (%PL) est plus important sur la RN9 que sur la RN12. Ceci s'explique par le fait que par la RN09 le Port de Bejaia (générateur des PL) dessert les Hauts-Plateaux et une partie de l'Est algérien contrairement par la RN12 où la zone d'influence du port de Bejaia est plus faible.
- Les véhicules de transport en commun (TC) sont également plus nombreux sur la RN09 que sur la RN12. Ceci est dû à l'attractivité des plages de la coté Est et l'augmentation de l'offre TC en conséquence. On peut noter la forte proportion des TC sur le carrefour C4 (Quatre Chemins) du fait sa proximité avec la nouvelle gare routière.

# **4.5.1.2 Analyse journalière**

Pour pouvoir effectuer des comparaisons et prendre en compte la gêne occasionnée par chaque type de véhicule, les différents véhicules sont agrégés selon 2 variables, TV (tous véhicules) et

|          | TV      | <b>UVP</b> |
|----------|---------|------------|
| Samedi   | 7 3 3 6 | 8 9 6 0    |
| Dimanche | 8 3 9 8 | 10 320     |
| Lundi    | 4 000   | 4 8 4 9    |
| Mardi    | 8 207   | 9989       |
| Mercredi | 8 3 4 8 | 10 039     |
| Jeudi    | 7 0 7 5 | 8680       |
| Vendredi | 6 727   | 7651       |

TAB 4.1 – Trafic journalier sur la route de l'Aéroport

|            |       | <b>IIVP</b> |
|------------|-------|-------------|
| Vendredi   | 6 727 | 7651        |
| Samedi     | 7 336 | 8960        |
| Jour Ouvré | 7 238 | 8.799       |

TAB 4.2 – Typologie du trafic sur la route de l'Aéroport

UVP (unité de véhicule particulier) :

$$
TV = VL + PL + TC + VUL
$$
  

$$
UVP = VL + 2, 5 * PL + 2 * TC + 1, 5 * VUL
$$

### a) **Route de l'Aéroport**

Le tableau et la figure ci-dessous montrent l'évolution des trafics journaliers TV et UVP pendant les 7 jours de la semaine. Nous constatons que le trafic est plus intense pour le

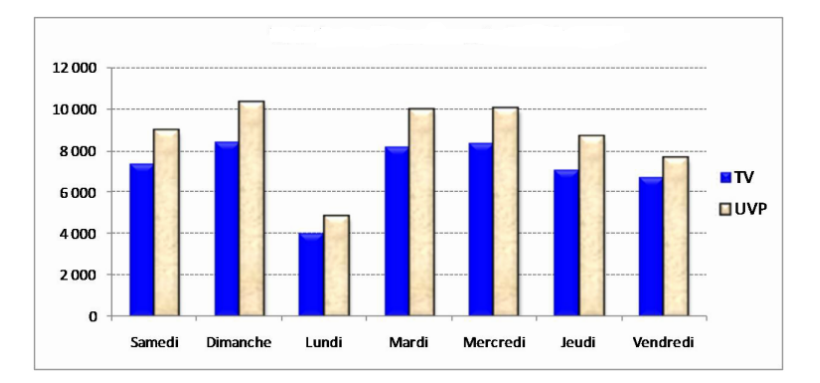

FIG 4.7 – Trafic journalier sur la route de l'Aéroport

dimanche, mardi et mercredi (8000 TV et 10 000 UVP) .

La typologie du trafic journalier est présentée sur le tableau ci-dessous et illustrée sur le graphique ci-dessous.

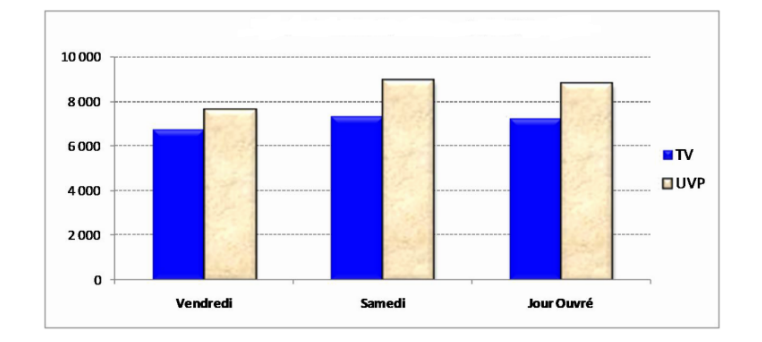

FIG 4.8 – Typologie du trafic sur la route de l'Aéroport

|          | TV     | <b>UVP</b> |
|----------|--------|------------|
| Samedi   | 42 710 | 57 895     |
| Dimanche | 42 948 | 57 227     |
| Lundi    | 46 269 | 61 365     |
| Mercredi | 47 717 | 63 586     |
| Jeudi    | 46 456 | 59 325     |
| Vendredi | 38 931 | 48.880     |

TAB 4.3 – Trafic journalier sur la RN09

Le graphique ci-dessus montre que le samedi et le jour ouvré sont quasiment identiques alors que pour le vendredi, on observe un trafic moindre d'environ 10%.

# b) **Route Nationale N˚09**

Le tableau et la figure ci-dessous montrent l'évolution des trafics journaliers TV et UVP pendant les 7 jours de la semaine. Nous constatons que le trafic est similaire pour tous

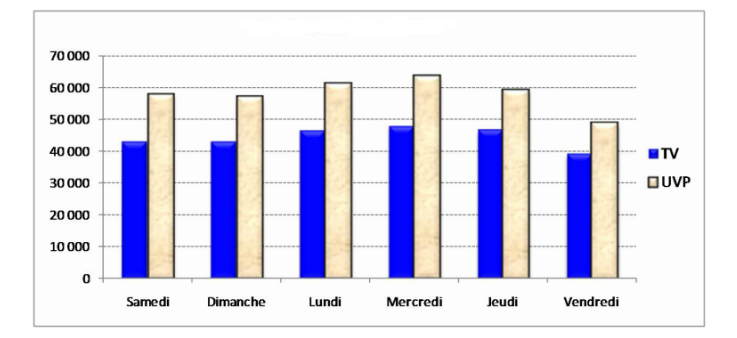

FIG 4.9 – Trafic journalier sur la RN09

les jours de la semaine (45 000 TV et 60 000 UVP) à l'exception du vendredi où le trafic est légèrement plus faible.

La typologie du trafic journalier est présentée sur le tableau ci-dessous et illustrée sur le graphique ci-dessous. Le graphique ci-dessus montre que le samedi et le jour ouvré sont quasiment identiques alors que pour le vendredi, on observe un trafic moindre d'environ 10%.

|            | TV     | <b>IJVP</b> |
|------------|--------|-------------|
| Vendredi   | 38 931 | 48.880      |
| Samedi     | 42 710 | 57 895      |
| Jour Ouvré | 45 848 | 60 376      |

TAB 4.4 – Typologie du trafic sur la RN09

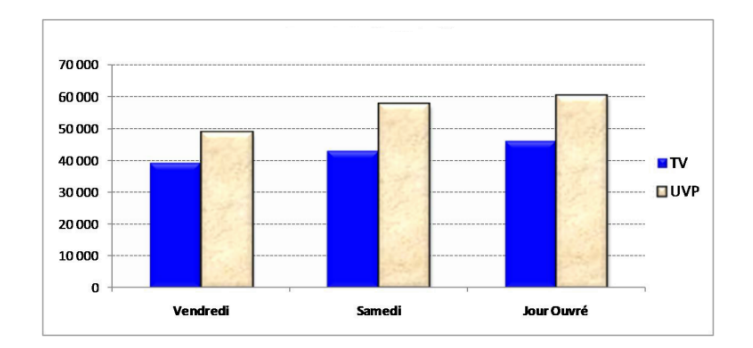

FIG 4.10 – Typologie du trafic sur la RN09

# **4.5.2 L'analyse des flux directionnels**

L'analyse des flux directionnels enregistrés lors d'une étude de trafic réaliser par DTP le Jeudi 28 juillet 2011 de 7h à 17h.

Les volumes de trafic sont exprimés en UVP (Unité de Véhicules Particuliers) où :

- $1 \text{ VL} = 1 \text{ UVP}$
- $1$  PL = 2,5 UVP
- $1$  Semi-remorque = 3,5 UVP
- $1 TC = 2 UVP$
- $1$  Fourgon = 1,5 UVP
- A) **Carrefour C1** (Bir Slam)

|             | RN12<br>4 chemins |            |      | I.Ouazoug  |      |           |
|-------------|-------------------|------------|------|------------|------|-----------|
| Destination | 4 chemins         | 1. Ouazoug | RN12 | 1. Ouazoug | RN12 | 4 chemins |
| 7h-8h       | 621               | 263        | 359  | 120        | 379  | 273       |
| $8h-9h$     | 528               | 212        | 300  | 89         | 310  | 154       |
| $9h-10h$    | 358               | 159        | 403  | 111        | 240  | 123       |
| $10h-11h$   | 365               | 125        | 532  | 170        | 215  | 231       |
| $11h-12h$   | 408               | 297        | 602  | 204        | 190  | 245       |
| $12h-13h$   | 420               | 309        | 645  | 222        | 220  | 298       |
| 13h-14h     | 315               | 213        | 610  | 130        | 162  | 230       |
| $14h-15h$   | 327               | 181        | 520  | 137        | 181  | 215       |
| $15h-16h$   | 402               | 201        | 550  | 142        | 254  | 236       |
| $16h-17h$   | 443               | 235        | 583  | 163        | 301  | 252       |

TAB 4.5 – Flux directionnels au niveau de C1

B) **Carrefour C5** (Sqala)

|             | 4 chemins        |      | RN9       |      | Port      |     |
|-------------|------------------|------|-----------|------|-----------|-----|
| Destination | R <sub>N</sub> 9 | Port | 4 chemins | Port | 4 chemins | RN9 |
| 7h-8h       | 680              | 132  | 810       | 330  | 68        | 250 |
| 8h-9h       | 673              | 99   | 798       | 280  | 47        | 240 |
| $9h-10h$    | 677              | 120  | 622       | 211  | 52        | 290 |
| $10h-11h$   | 667              | 125  | 645       | 252  | 63        | 302 |
| 11h-12h     | 623              | 140  | 500       | 375  | 80        | 360 |
| 12h-13h     | 610              | 127  | 574       | 380  | 113       | 375 |
| 13h-14h     | 581              | 101  | 427       | 365  | 77        | 350 |
| $14h-15h$   | 595              | 82   | 399       | 372  | 54        | 334 |
| 15h-16h     | 663              | 67   | 382       | 448  | 49        | 301 |
| 16h-17h     | 651              | 103  | 525       | 439  | 61        | 340 |

TAB 4.6 – Flux directionnels au niveau de C5

# **4.6 Mise à jour des données**

Le calcule de trafic à un horizon donné, est donné par la formule suivante :  $T_n = T_0(1+\tau)^n$ Tel que :

-*T<sup>n</sup>* :trafic journalier moyen à l'année n.

-*T*<sup>0</sup> :trafic journalier moyen à l'année 0.

- *τ* :taux d'accroissement annuel.

- *n* :nombre d'année à partir de l'année d'origine

Dans notre cas d'étude :

– taux d'accroissement annuel :4%.

– nombre d'année : 5 ans.

les nouvelles données sont dans les tableaux (TAB 41,TAB 43) (Voir Annexe C)

# **4.7 Tests d'ajustement**

Les tests d'ajustement ont pour but de vérifier si un échantillon provient ou pas d'une variable aléatoire de fonction de distribution connue  $F_0(x)$ . Soit  $F(x)$  [\[2\]](#page-81-2), la fonction de répartition de la variable échantillonnée. Il s'agit de tester :

$$
H_0"F(x) = F_0(x)" \text{ contre } H_1 "F(x) \neq F_0(x)" \tag{4.1}
$$

Les tests classiques connus sont :

# **4.7.1 Test de Kolmogorov-Smirnov [\[21\]](#page-82-3)**

Soit *X*1*, X*2*, . . . , Xn* un n-échantillon issu d'une variable aléatoire X que l'on veut ajuster par une loi théorique  $F_0(x)$ . Soit  $F_n(x)$  sa fonction de répartition empirique. Kolmogorov a démontré que la variable aléatoire :

$$
D_n = \max_{x \in \mathcal{R}} |F_n(x) - F_0(x)| \tag{4.2}
$$

suit asymptotiquement une loi indépendante *deF*<sup>0</sup> :

$$
\lim_{n \to \infty} P(\sqrt{n}D_n < x) = K(x) \tag{4.3}
$$

Avec :

$$
K(x) = \begin{cases} 0 & si \ x \le 0; \\ \sum_{j=-\infty}^{+\infty} (-1)^j e^{-2j^2 x^2} & si \ x > 0. \end{cases}
$$
 (4.4)

Cette fonction est tabulée (table de Kolmogorov-Smirnov)

Soit  $d(α)$  la valeur tabulée, telle que  $P(Dn > d(α)) = α$ . La règle de décision est alors de la forme :

– Si  $D_n > d(\alpha)$ , on rejette l'ajustement de la variable aléatoire X par la loi choisie.

– Si  $D_n < d(\alpha)$ , on accepte l'ajustement de la variable aléatoire X par la loi choisie.

#### **4.7.2 Test du Khi-deux [\[1\]](#page-81-3)**

Soit *X*1*, X*2*, . . . , Xn* un n-échantillon issu d'une variable aléatoire X. On partage le domaine D de la variable X, partie de l'ensemble des réels R, en r classes *c*1*, c*2*, . . . , cr* . Généralement, on prend  $r \simeq \sqrt{n}$  Soit :

- ∗ *n<sup>i</sup>* :l'effectif de la classe *c<sup>i</sup>* ;
- ∗ *p<sup>i</sup>* :la probabilité de se trouver dans la classe *c<sup>i</sup>* . Elle est déduite à partir de la loi de probabilité à tester ;
- ∗ *nip<sup>i</sup>* :effectif théorique de la classe *c<sup>i</sup>* .

Pearson a démontré que la variable aléatoire

$$
K_n^2 = \sum_{i=1}^r \frac{(N_i - np_i)^2}{np_i}.
$$
\n(4.5)

Suit asymptotiquement un Khi-deux à (r-1) degrés de liberté. *N<sup>i</sup>* étant la variable aléatoire représentant l'effectif de la classe  $c_i$  et dont la réalisation est  $n_i$ . Soit  $k_n^2$  la réalisation de la variable aléatoire  $K_n^2$ . La règle de décision est alors de la forme :

 $−$  Si  $k_n^2 < \chi_{(r-1, \alpha)}$ , on accepte l'ajustement de la variable aléatoire X par la loi choisie.

<sup>−</sup> Si  $k_n^2$  >  $\chi$ <sub>(*r*−1,α)</sub>,on rejette l'ajustement de la variable aléatoire X par la loi choisie.

Lorsque les paramètres de la loi à valider sont estimés à partir de l'échantillon, le degré de liberté du Khi-deux est alors égal à (r-q-1), q étant le nombre de paramètres estimés. L'application du test du Khi-deux doit satisfaire les conditions suivantes :

- 1. le nombre de classes doit être supérieur ou égal à 7 ;
- 2. l'effectif théorique *np<sup>i</sup>* de chaque classe doit être supérieur ou égal à 8 ;
- 3. les effectifs théoriques des r classes doivent être sensiblement égaux.

# **4.8 Description de simulateur Java Modeling Tools**

Java Modeling Tools(JMT) :est un logiciel récent, libre et gratuit, développé par polytechnique de Milan, orienté à l'analyse, l'approximation et à la simulation de réseaux de files d'attente. JMT est composé de six outils de performance.Ces outils sont :

- *JSIMwiz* : Cette interface décrit les évènements de simulation, destinés pour l'analyse des réseaux de files d'attente, aide à définir, les propriétés des réseaux, les probabilités des inters-arrivées et donne aussi les résultats des intervalles de confiance, et fait le contrôle des paramètres au cours de la simulation.
- *JSIMgraph* : Cette interface graphique utilise le même simulateur, et intègre les mêmes fonctions que JSIMwiz . Les modèles à simuler sont créés dans cette interface.
- *JMVA* : Cette interface utilise pour l'analyse exacte ou approximative des réseaux ouverts, fermés ou mixtes des de files d'attentes.
- *JMCH* : Cette interface est appliquée, dans la simulation des chaîne de Markov.
- *JABA* : identifie, les vraies performances des stations saturée c'est -à-dire l'exécution des clients mixtes qui saturent simultanément plus d'une ressource
- *JWAT* : Les informations importantes peuvent être analysées en utilisant les techniques de la description statistiques (histogramme*. . .*).

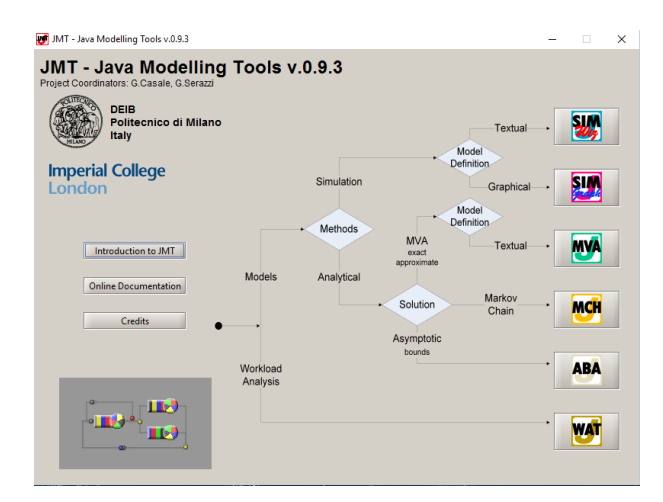

FIG 4.11 – Java Modeling Tools

# **4.8.1 Les paramètres de modèle de simulation**

- Les classes des clients.
- Taux des arrivées.
- Taux des services.
- les probabilités de routage.

#### **4.8.2 Les étapes de la simulation avec le JMT**

- **Étape1** :Pour faire la simulation, on choisit l'outil de performance JSIMgraph, on clique sur file , new et une fenêtre s'ouvre pour construire le modèle à simuler .
- **Étape2** :Elle est consacrée à la définition des paramètres de notre modèle tel que les classes, les taux des arrivées, les taux des services et les différentes probabilités .Dans cette étape on définit aussi les mesures de perfermances.

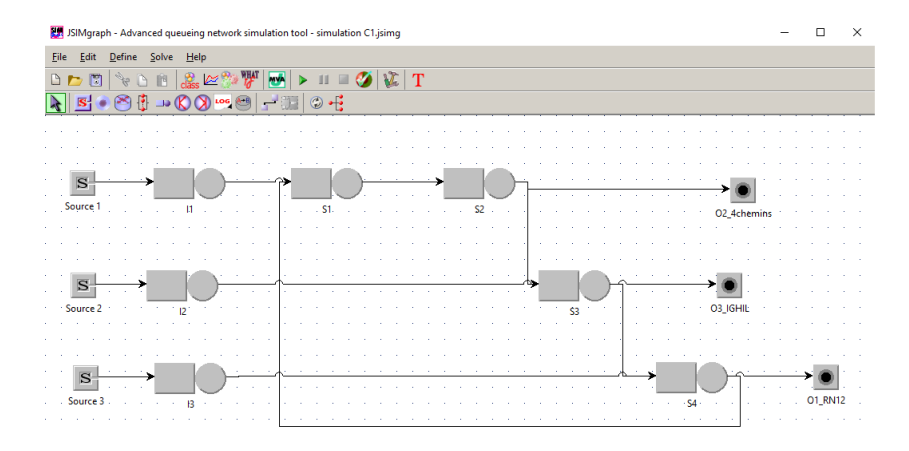

FIG 4.12 – Modèle de simulation

|                                                                                                    | <b>Classes Characteristics</b> |                                                         |   |                                                                                                    |             | <b>Add Class</b>                   |  |
|----------------------------------------------------------------------------------------------------|--------------------------------|---------------------------------------------------------|---|----------------------------------------------------------------------------------------------------|-------------|------------------------------------|--|
| Define type (Open or Closed), name and parameters for each customer class.                                                    |                                |                                                         |   |                                                                                                    |             |                                    |  |
| $3 -$<br>Classes:<br>Closed Classes: If a ClassSwitch is in the model, then all classes must have the same Reference Station. |                                |                                                         |   |                                                                                                    |             |                                    |  |
|                                                                                                    |                                |                                                         |   | Open Classes: A class that has ClassSwitch as Reference Station cannot be generated by a Source Station. |             |                                    |  |
|                                                                                                    |                                | Open classes can be generated in a ClassSwitch station. |   |                                                                                                    |             |                                    |  |
|                                                                                                    |                                |                                                         |   |                                                                                                    |             |                                    |  |
| C                                                                                                    | Name                           |                                                         |   | Prio Popul Interarrival Time Distribut                                                                   |             | <b>Reference Station</b>           |  |
|                                                                                                    | Class1                         | Type<br>$O$ Open                                        | n | exp(0.197)                                                                                               | <b>Edit</b> | S Source 1                         |  |
|                                                                                                    | Class <sub>2</sub>             | $O$ Open                                                | 0 | exp(0.273)                                                                                               | Edit        | S <sub>1</sub> Source <sub>2</sub> |  |

FIG 4.13 – Définition des classes

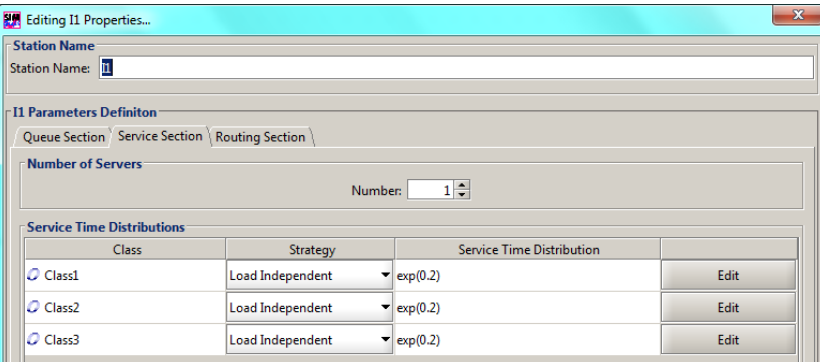

FIG 4.14 – Définition des taux des services

– **Étape3** :On clique sur le bouton simuler,une fenêtre de progression montre le debut de la simulation .

|                       |                  | Define system performance indices to be collected and plotted by the simulation engine. |           |           | ---Select an index--- |
|-----------------------|------------------|-----------------------------------------------------------------------------------------|-----------|-----------|-----------------------|
| Performance Index     | <b>Class</b>     | <b>Station/Region</b>                                                                   | Stat.Res. | Conf.Int. | Max Rel.Err.          |
| Queue Time            | $O$ Class1       | ⇒ I1                                                                                    |           | 0.95      | $0.05$ $\times$       |
| <b>Oueue Time</b>     | $Q$ Class2       | $\rightarrow$ 12                                                                        | L.        | 0.99      | $0.03$ $\times$       |
| <b>Oueue Time</b>     | $Q$ Class3<br>٠  | $\rightarrow$ B                                                                         |           | 0.99      | $0.03$ $\times$       |
| <b>Residence Time</b> | $\Omega$ Class1. | ⇒ H                                                                                     |           | 0.95      | $0.05$ $\times$       |
| <b>Residence Time</b> | $O$ Class2       | $\rightarrow$ 12                                                                        |           | 0.99      | $0.03$ $\times$       |
| <b>Residence Time</b> | $O$ Class3<br>▼  | $\rightarrow$ B                                                                         | Ξ         | 0.99      | $0.03$ $\times$       |

FIG 4.15 – Définition des mesures de performance

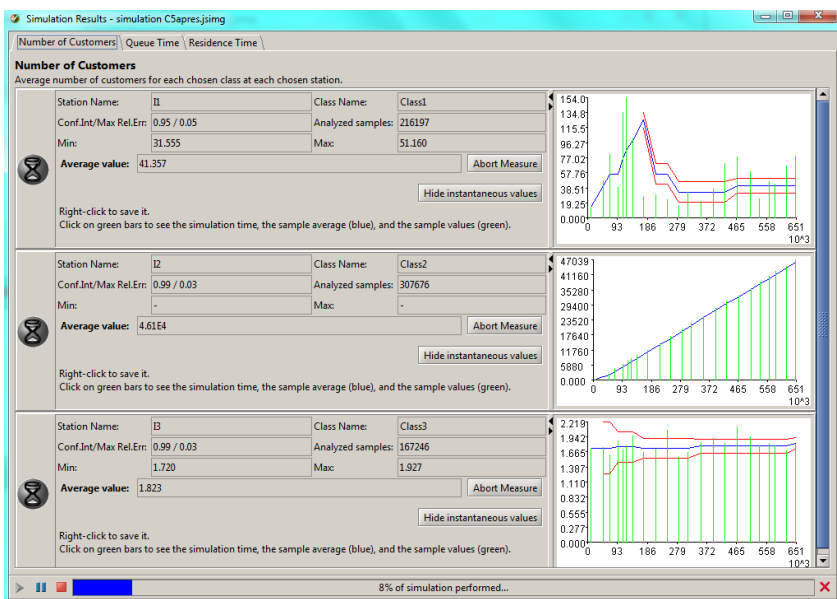

FIG 4.16 – Progression de la simulation

# **4.9 Modélisation de l'intersection de Bir Slam(C1)**

Dans cette section,nous présentont un modèle de Réseaux files d'attente pour l'intersection C1 (Voir FIG [.4.5\)](#page-53-0).

# **4.9.1 Description informelle de l'intersection**

C'est la description textuelle des données par exemple dans notre cas d'étude : le nombre de voies dans chaque axe, le taux estimé des arrivées dans chaque direction pour chaque axe et le taux de service.La description informelle définit le système par la vue structurelle et la vue comportementale (Voir FIG [4.17\)](#page-63-0).

# 1. **Vue structurelle**

Une vue structurelle identifie les éléments statiques d'une intersection, en d'autre terme les secteurs d'entrées et de sorties correspondant aux ruelles d'entrées et de sorties et les secteurs internes se trouvant entre les deux.

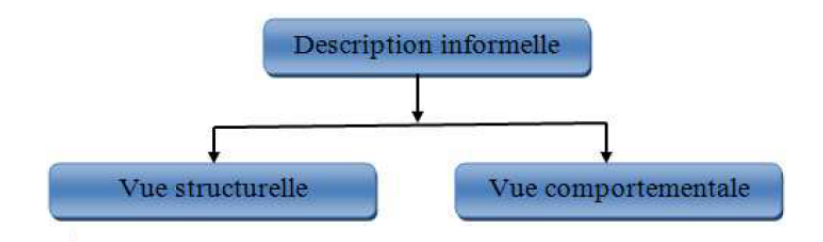

FIG 4.17 – Description informelle d'une intersection

### <span id="page-63-0"></span>1.1. **Secteur d'intersection**

Un secteur d'intersection est une partie de l'intersection qui peut être occupé avec un seul véhicule à la fois. Spécifiquement, pour une intersection donnée «C», les ensembles suivants de secteurs peuvent être identifiés [\[15\]](#page-82-4) :

- *InpSec(C)* : ensemble des secteurs d'entrées d'une intersection C.
- $OutSec(C)$ : ensemble des secteurs de sorties d'une intersection C.
- *IntSec(C)* : ensemble des secteurs internes d'une intersection C.

Nous allons définir maintenant, les différents secteurs d'une intersection :

- **Secteur d'entrée** :Un secteur d'entrée «I» est un secteur par lequel les véhicules entrent dans l'intersection.
- **Secteur de sortie** :Un secteur de sortie «O» est un secteur par lequel les véhicules quittent l'intersection.
- **Secteur interne** :Un secteur interne «S» est un secteur par lequel les véhicules passent pour traverser le chemin allant du secteur d'entrée au secteur de sortie.

Par exemple dans notre cas d'étude, nous avons :

- **1.** Les secteurs d'entrées :  $ImpSec(C1) = I_1$ ,  $I_2$  *et*  $I_3$ .
- **2.** Les secteurs internes :  $IntSec(C1) = S_1$ ,  $S_2$ ,  $S_3$  *et*  $S_4$ *.*
- **3.** Les secteurs de sorties :  $OutSec(Cl) = O_1$ ,  $O_2$ ,  $O_3$ .

c

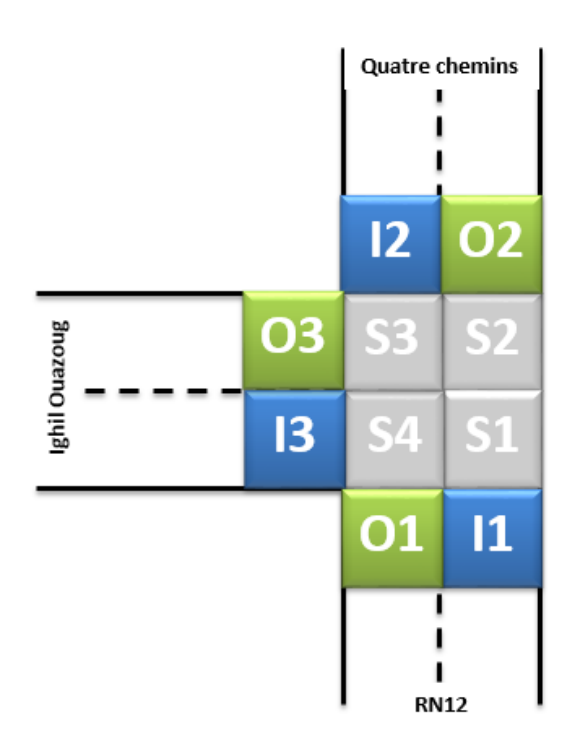

FIG 4.18 – Vue structurelle de l'intersection C1

<span id="page-64-1"></span>A partir de cette vue structurelle, nous pouvons extraire la table des trajectoires de passage (Voir TAB [4.7\)](#page-64-0) possédant les sorties en colonne et les différentes entrées de l'intersection dans les lignes.

<span id="page-64-0"></span>

|    | O1                | O2 | O <sub>3</sub> |
|----|-------------------|----|----------------|
| T1 | $\mathbf{\Omega}$ |    |                |
| 12 |                   | O  |                |
| 13 |                   |    | 0              |

TAB 4.7 – Table des trajectoires de passage

Cette table fournie la liaison entre les entrées et les sorties :

- La valeur de la table des trajectoires est égale à «1» s'il existe au moins un secteur interne reliant le secteur d'entrée et le secteur de sortie. Par exemple entre le  $I_1$  et  $leO_2$ , ils existent les secteurs internes suivants : *S*1, *S*<sup>4</sup> (Voir FIG [4.18\)](#page-64-1).
- La valeur de la table est égale à «0» s'il n'existe pas de secteurs internes entre le secteur d'entrée et le secteur de sortie. Par exemple entre le secteur d'entrée *I*<sup>1</sup> et le secteur de sortie  $O_1$ , ils n'existent pas de secteurs internes (Voir FIG [4.18\)](#page-64-1).

# 2. **Vue comportementale**

Cette vue donne la représentation dynamique d'une intersection, en d'autre terme les flux des véhicules du secteur d'entrée au secteur de sortie (c'est à dire, les cheminements entre les secteurs internes pour atteindre un secteur de sortie donné en allant d'un secteur

d'entrée), les temps des inters-arrivées, les taux de service .

La représentation du trafic consiste à décrire la trajectoire de chaque véhicule qui parcourt le réseau en modéisant l'interaction entre ce véhicule et son prédécesseur.

- 2.1. **Classe des véhicules** Elle représente les groupes de véhicules possédant la même entrée et la même table de routage (dans notre cas d'étude un groupe de véhicules entrant par le même secteur d'entrée avec les mêmes probabilités de routages et les mêmes taux des services). Chaque classe de véhicule posséde une table des probabilités de routage. Dans notre cas d'étude nous définissons 3 classes de véhicules :
	- **Classe 1 :** Classe formée par les véhicules qui entrent dans le système par l'entrée  $I_1$  et le quittent par un de ces secteurs de sortie :  $O_2$  ou  $O_3$ . Les secteurs internes de cette classe sont  $S_1$ ,  $S_2$  et  $S_3$ .
	- **Classe 2 :** Classe formée par les véhicules qui entrent dans le système par l'entrée  $I_2$  et le quittent par un de ces secteurs de sortie :  $O_1$  ou  $O_3$ . Les secteurs internes de cette classe sont *S*<sup>3</sup> et *S*<sup>4</sup> .
	- **Classe 3 :** Classe formée par les véhicules qui entrent dans le système par l'entrée  $I_3$  et le quittent par un de ces secteurs de sortie :  $O_1$  ou  $O_2$ . Les secteurs internes de cette classe sont  $S_4$ ,  $S_1$  et  $S_2$ .

### **4.9.2 Modèle de simulation**

Le «modèle de simulation» se compose d'un ensemble de centres de service qui sont connectés les uns aux autres ( Voir FIG [4.19\)](#page-65-0).

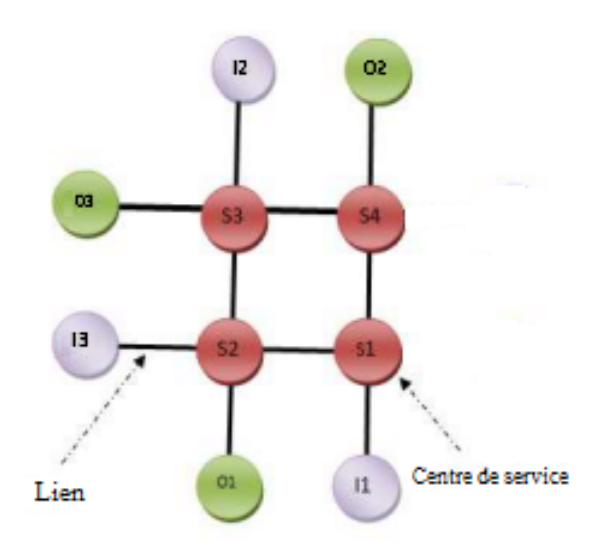

FIG 4.19 – Vue structurelle de l'intersection C1

<span id="page-65-0"></span>Un centre de service représente une ressource dans le système réel (par exemple : un secteur d'intersection) et il est composé d'un serveur et d'une file d'attente (buffer) où les véhicules attendent pour être servis.

Les liens entre les centres reproduisent la connexion entre les ressources du système réel. Les véhicules sont transférés entre n'importe quels deux centres en utilisant les tables de routage.

La méthode pour élaborer le modèle de simulation prend en entrée la description informelle d'une intersection et produit en sortie le modèle de simulation composé d'un :

- 1. Ensemble de centres de service.
- 2. Ensemble de liens qui relient entre les centres de service.
- 3. Ensemble de classes des véhicules.
- 4. Paramètres du modèle, en d'autre terme : les probabilités de routage, le taux des arrivées et le taux des services.

Les véhicules additionnels qui arrivent au secteur d'entrée sont mis en file d'attente. Dans le modèle de simulation, le buffer des secteurs d'entrée est infinie par contre le buffer des secteurs internes est de capacité 0 (1 seul véhicule dans le système).

Durant la simulation, l'arrivée des véhicules est générée dans le secteur d'entrée de l'intersection. Chaque véhicule appartient à une classe donnée. Dans notre modèle de simulation, les véhicules ne changent pas de classe dans le réseau. Notre simulateur permet d'évaluer les mesures de performance d'un réseau ouvert possédant trois classes de véhicule. Chaque classe est définie par le taux de service des différents secteurs et sa table de probabilités de routage.

### **4.9.3 Modèle analytique**

Les caractéristiques principales de notre modèle analytique sont :

- 1. C'est un ensemble de files d'attente interconnectées entres elles par des liens qui permettent aux véhicules de passer d'une file d'attente (centre de service) à une autre à l'aide des probabilités de routage.
- 2. Le modèle se compose de 3 classes qui sont les suivantes :
	- Classe1 possédant les files d'attente : *I*<sup>1</sup> , *S*<sup>1</sup> , *S*<sup>2</sup> , *S*<sup>3</sup> .
	- Classe2 possédant les files d'attente : *I*<sup>2</sup> , *S*<sup>3</sup> , *S*<sup>4</sup> .
	- Classe3 possédant les files d'attente : *I*<sup>3</sup> , *S*<sup>4</sup> , *S*1*,*,*I*<sup>2</sup> .
- 3. Les véhicules de l'intersection peuvent entrer dans le système et le quitter par un secteur de sortie, donc c'est un réseau de file d'attente ouvert.
- 4. Chaque serveur de file d'attente sert les véhicules selon la discipline «premier arrivé premier servi». Ce qui implique que les files d'attente des différents secteurs sont de type FCFS.
- 5. Chaque file d'attente de notre modèle possède : un seul serveur, le taux des arrivées suit le processus de poisson de paramètre *λ* et le taux de service est exponentiel de paramètre  $\mu$ . Alors les files sont de type  $M/M/1$  FCFS, ce qui implique que les files de notre réseau sont de type 1.
- 6. Chaque file d'attente du réseau posséde un buffer infini.

Comme nous avons discuté dans le chapitre précédent, les caractéristiques de notre modèle mènent à définir un «réseau de files d'attente BCMP ouvert multi-classes».

Pour concevoir notre modèle BCMP, nous suivons les étapes suivantes :

– nous présentons la description informelle qui permet de définir les deux vues : «structurelle et comportementale». Cette description est utilisée pour élaborer le modèle BCMP. Pour cette raison un sous modèle est introduit pour chaque type d'élément qui est une partie de la vue structurelle (secteurs d'entrées, secteurs de sorties et secteurs internes).

- Ces sous modèles sont après connectés pour former le modèle complet, c'est ce que nous appellons «réseau BCMP ouvert multi-classes» accordant avec les informations données par les vues : «structurelle» et «comportementale».
- Le modèle BCMP résultat complet est montré dans la figure [4.20,](#page-67-0) où les files d'attente représentent les différents secteurs de notre intersection routière (les files d'attente en gris représentent les secteurs internes, les files en bleu représentent les secteurs d'entrées et tous ce qui est en vert représentent les secteurs de sorties).

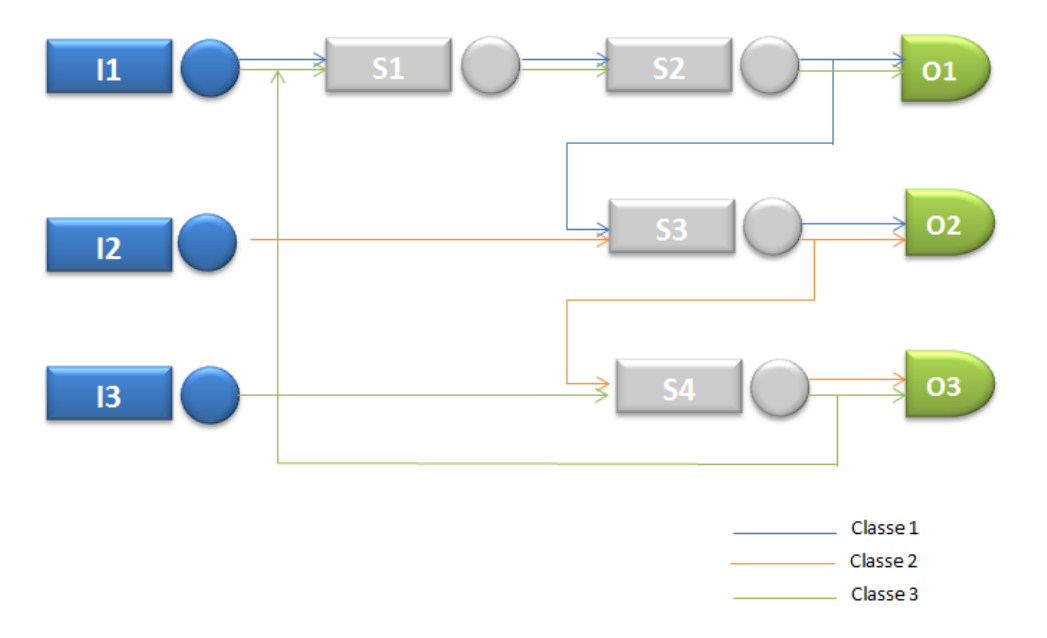

<span id="page-67-0"></span>FIG 4.20 – Modèle de réseau de files d'attente BCMP ouvert pour l'intersection C1

# **4.10 Expérimentations**

Pour bien analyser notre réseau ouvert multi-classes, nous proposons deux solutions :

- 1. Un simulateur JMT .
- 2. Un modèle analytique.

### **4.10.1 Etude de l'intersection C1 sans l'échangeur**

### **4.10.1.1 Loi et taux des arrivées**

Les véhicules arrivent a l'intersection dans des intervalles de temps réguliers ou irréguliers. Les données dont nous disposons sont le nombre d'arrivées par voie, par destination et par heure.

- 1. **La voie 1** :représente les flux en provenance de la **RN12** sur un trafic global de prés de 6 389 UVP : 58% à destination des Quatre Chemins et 42% à destination d'Ighil Ouazoug.
- 2. **La voie 2** :représente les flux en provenance des **Quatre chemins** sur un trafic global de près de 6 990 UVP : 25% à destination d'Ighil Ouazoug et 75% à destination de la RN12 .
- 3. **La voie 3** :représente les flux en provenance de **Ighil Ouazoug** sur un trafic global de près de 4 631 UVP : 44% à destination d'Ighil Ouazoug et 56% à destination des Quatre Chemins .

Soit *Vi* : le nombre d'arrivées par heure pour la ième voie,  $i = 1, \ldots, 3$ . L'ajustement des lois des arrivées par des lois théoriques s'est fait grâce au logiciel statistique R. Ce logiciel nous permet de tester des ajustements par diférentes lois discrètes ou continues. Il affiche à chaque essai les valeurs Kolmogoriv- Smirnov calculées, afin de pouvoir les comparer aux valeurs théorique et de décider ensuite du rejet ou de l'acceptation de l'hypothèse

 $H_0''V_i \longrightarrow Poisson(\lambda_i)$ "contre  $H_1''V_i \rightarrow Poisson(\lambda_i)$ ". Le risque d'erreur lors de la prise de décision est fixé à un seuil de confiance de 1%

Aprés avoir essayé plusieurs possibilités, nous procédons ensuite à la comparaison des valeurs calculées aux valeurs tabulées. A cette issue, on décide d'accepter ou de rejeter l'ajustement.

|                        |           | $\mathrm{Voie1}$ |           | $\mathrm{V}$ oie $2$ |            | Voie <sub>3</sub> |
|------------------------|-----------|------------------|-----------|----------------------|------------|-------------------|
| Destinations           | 4 chemins | I.Ouazoug        | RN12      | I.Ouazoug            | RN12       | 4 chemins         |
| Lois                   | Poisson   | Poisson          | Poisson   | Poisson              | Poisson    | Poisson           |
| Echantillo             | 10        | 10               | 10        | 10                   | 10         | 10                |
| K-S calc               | 0.4314    | 0.2961           | 0.4452    | 0.3162               | 0.4252     | 0.3177            |
| K-S théo               | 0.4889    | 0.4889           | 0.4889    | 0.4889               | 0.4889     | 0.4889            |
| P-value                | 0.06775   | 0.2841           | 0.02523   | 0.3024               | 0.03719    | 0.214             |
| $\lambda$ (UVP/second) | 0.1303611 | 0.07236111       | 0.1723333 | 0.04966667           | 0.08283333 | 0.07602778        |
| (UVP/second)           |           | 0.2027222        |           | 0.222                | 0.1588611  |                   |

TAB 4.8 – Ajustement de la loi des arrivées sans l'échangeur

# **4.10.1.2 Paramètre de la simulation**

#### – **Taux des arrivées**

pour chaque entrée de l'intersection  $(I_1, I_2, I_3)$  (Voir TAB. [4.9\)](#page-68-0).

<span id="page-68-0"></span>

| 0.2027222 | 0.222 | 0.1588611 |  |
|-----------|-------|-----------|--|

TAB 4.9 – Taux des arrivées des différentes files d'attente

### – **Taux des services.**

Dans notre modèle nous avons supposé que le taux de service exponentiellement distribué de paramètre *µ* et indépendant des classes de clients.(Voir TAB[.4.10\)](#page-68-1)

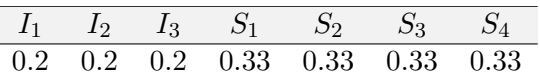

TAB 4.10 – Taux des services des différentes files d'attente

<span id="page-68-1"></span>– **les probabilités de routage.**

|                | 0 | Ι1       | S <sub>1</sub> | S2       | S <sub>3</sub> | S4       |
|----------------|---|----------|----------------|----------|----------------|----------|
| $_{\rm I1}$    | 1 | 0        | $\Omega$       | $\Omega$ | 0              | 0        |
| S <sub>1</sub> | 0 | 1        | 0              | $\Omega$ | 0              | 0        |
| S <sub>2</sub> | 0 | $\theta$ | 1              | $\Omega$ | 0              | 0        |
| S <sub>3</sub> | 0 | $\theta$ | $\Omega$       | 0.35     | $\theta$       | 0        |
| S <sub>4</sub> | 0 | 0        | $\Omega$       | $\Omega$ | 0              | 0        |
| O <sub>1</sub> | 0 | 0        | 0              | $\Omega$ | 0              | 0        |
| O <sub>2</sub> | 0 | 0        | $\Omega$       | 0.65     | 0              | $\Omega$ |
| O3             | 0 | 0        | 0              | ∩        | 1              | 0        |
|                |   |          |                |          |                |          |

TAB 4.11 – Tables des probabilités de routage de la classe 1

|                | 0            | 12 | S <sub>1</sub> | S2 | S <sub>3</sub> | S4       |
|----------------|--------------|----|----------------|----|----------------|----------|
| 12             | 1            | 0  | 0              | 0  | 0              | $\Omega$ |
| S <sub>1</sub> | 0            | 0  | 0              | 0  | $\Omega$       | 0        |
| S <sub>2</sub> | 0            | 0  | 0              | 0  | $\Omega$       | $\Omega$ |
| S <sub>3</sub> | 0            | 1  | 0              | 0  | $\theta$       | $\Omega$ |
| S <sub>4</sub> | 0            | 0  | 0              | 0  | 0.78           | 0        |
| O <sub>1</sub> | 0            | 0  | 0              | 0  | 0              | 1        |
| O <sub>2</sub> | 0            | 0  | 0              | 0  | $\Omega$       | 0        |
| O3             | $\mathbf{0}$ | 0  | 0              | 0  | 0.22           | 0        |

TAB 4.12 – Tables des probabilités de routage de la classe 2

|                | 0        | I3 | S <sub>1</sub> | S <sub>2</sub> | S <sub>3</sub> | S <sub>4</sub>   |
|----------------|----------|----|----------------|----------------|----------------|------------------|
| I3             | 1        | 0  | 0              | 0              | 0              | 0                |
| S <sub>1</sub> | $\theta$ | 0  | 0              | 0              | 0              | 0.47             |
| S <sub>2</sub> | $\theta$ | 0  | 1              | 0              | $\theta$       | 0                |
| S <sub>3</sub> | $\theta$ | 0  | 0              | 0              | $\theta$       | 0                |
| S <sub>4</sub> | 0        | 1  | 0              | 0              | $\theta$       | 0                |
| O1             | 0        | 0  | 0              | 0              | 0              | 0.53             |
| O <sub>2</sub> | 0        | 0  | 0              | 0              | $\theta$       | $\left( \right)$ |
| Ο3             | 0        | 0  | O              | 0              | 0              | 0                |

TAB 4.13 – Tables des probabilités de routage de la classe 3

#### **4.10.1.3 Résultats théoriques**

Avant de passer à la visualisation des résultats de simulation, nous présentons dans cette section quelques résultats théoriques.

Les résultats théoriques de notre modéle sont :

|          | $S_{11}$ | $S_{21}$ | $S_{31}$                                                                                                    | $\parallel$ $I_{22}$ |        | $S_{32}$ $S_{42}$    $I_{33}$ | $S_{43}$ | $S_{13}$ | $S_{23}$ |
|----------|----------|----------|----------------------------------------------------------------------------------------------------|----------------------|--------|-------------------------------|----------|----------|----------|
| $e_{ir}$ |          | 0.35     |                                                                                                    |                      | 1 0.78 | $1 \t 0.47$                   |          |          |          |
|          |          |          | $\mid \rho_{ir} \mid 1.0585 \quad 0.6415 \quad 0.6415 \quad 0.2245 \parallel 1.1070 \quad 0.6709 \quad 0.5233 \parallel 0.7940 \quad 0.2262 \quad 0.4812 \quad 0.4812$ |                      |        |                               |          |          |          |

TAB 4.14 – Taux de vésite  $e_{ir}$  et l'utilisation  $\rho_{ir}$ 

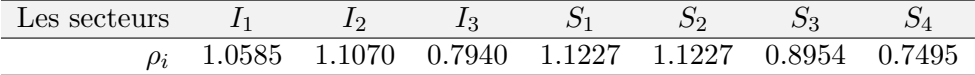

TAB 4.15 – L'utilisation du secteur  $\rho_i$ 

### **4.10.1.4 Mesures de Performances**

Après l'introduction des paramètres de notre modèle, et à la fin de simulation. Nous passons maintenant à la visualisation des résultats de simulation et des résultats théoriques.

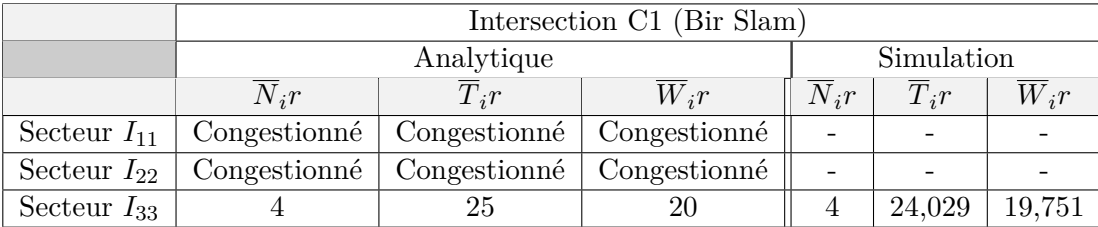

TAB 4.16 – Mesures de Performances de C1 sans l'échangeur

# **4.10.2 Etude de l'intersection C1 avec l'échangeur**

### **4.10.2.1 Loi et taux des arrivées**

Sur la base des comptages directionnels effectués sur les carrefours (Voir FIG [4.5\)](#page-53-0), nous avons estimé les flux échangés entre le carrefour Bir Slam (RN12) et le pont de Sqala (RN9)(TAB 42)(Voir Annexe 3).

|              | Voie1      |            |           | Voie2      | $\rm Voie3$ |            |  |
|--------------|------------|------------|-----------|------------|-------------|------------|--|
| Destinations | 4 chemins  | I.Ouazoug  | RN12      | I.Ouazoug  | RN12        | 4 chemins  |  |
| Lois         | Poisson    | Poisson    | Poisson   | Poisson    | Poisson     | Poisson    |  |
| Echantillo   | 10         | 10         | 10        | 10         | 10          | 10         |  |
| K-S calc     | 0.3409     | 0.2958     | 0.4947    | 0.2905     | 0.4252      | 0.4089     |  |
| K-S théo     | 0.4889     | 0.4889     | 0.4889    | 0.4889     | 0.4889      | 0.4889     |  |
| P-value      | 0.1537     | 0.2853     | 0.008784  | 0.3049     | 0.03719     | 0.05036    |  |
| (UVP/second) | 0.09788889 | 0.07236111 | 0.1430556 | 0.04938889 | 0.08283333  | 0.06477778 |  |
| (second)     |            | 0.17025    |           | 0.1924445  | 0.1476111   |            |  |

TAB 4.17 – Ajustement de la loi des arrivées avec l'échangeur

# **4.10.2.2 Paramètre de la simulation**

### – **Taux des arrivées**

pour chaque entrée de l'intersection (*I*1, *I*2, *I*3) (Voir TAB. [4.18\)](#page-70-0).

<span id="page-70-0"></span>
$$
\begin{array}{c|cc}\n\hline\nI_1 & I_2 & I_3 \\
\hline\n0.17025 & 0.1924445 & 0.1476111\n\end{array}
$$

TAB 4.18 – Taux des arrivées des différentes files d'attente

# – **Taux des services.**

Dans notre modèle nous avons supposé que le taux de service exponentiellement distribué de paramètre *µ* et indépendant des classes de clients.(Voir TAB[.4.19\)](#page-71-0)

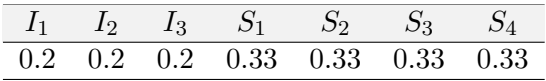

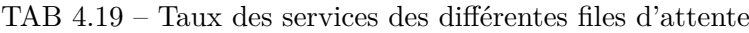

#### <span id="page-71-0"></span>– **les probabilités de routage**

|                | 0              | 11       | S <sub>1</sub> | S <sub>2</sub> | S <sub>3</sub> | S <sub>4</sub> |
|----------------|----------------|----------|----------------|----------------|----------------|----------------|
| Ι1             | 1              | $\theta$ | $\Omega$       | $\Omega$       | 0              | 0              |
| S <sub>1</sub> | $\theta$       | 1        | $\Omega$       | 0              | 0              | 0              |
| S <sub>2</sub> | $\theta$       | 0        | 1              | 0              | 0              | 0              |
| S <sub>3</sub> | $\theta$       | $\theta$ | $\Omega$       | 0.42           | $\theta$       | 0              |
| S <sub>4</sub> | $\overline{0}$ | $\theta$ | $\Omega$       | 0              | 0              | 0              |
| O1             | $\theta$       | $\theta$ | $\Omega$       | 0              | 0              | 0              |
| O2             | $\theta$       | $\Omega$ | $\Omega$       | 0.58           | 0              | 0              |
| O3             | 0              | 0        | 0              | 0              | 1              | 0              |

TAB 4.20 – Tables des probabilités de routage de la classe 1

|                | 0 | I2 | S <sub>1</sub> | S <sub>2</sub> | S <sub>3</sub> | S4       |
|----------------|---|----|----------------|----------------|----------------|----------|
| I2             | 1 | 0  | 0              | 0              | 0              | 0        |
| S <sub>1</sub> | 0 | 0  | 0              | 0              | 0              | 0        |
| S <sub>2</sub> | 0 | 0  | 0              | 0              | 0              | $\Omega$ |
| S <sub>3</sub> | 0 | 1  | 0              | 0              | 0              | $\Omega$ |
| S <sub>4</sub> | 0 | 0  | 0              | 0              | 0.75           | $\Omega$ |
| O1             | 0 | 0  | 0              | 0              | 0              | 1        |
| O <sub>2</sub> | 0 | 0  | 0              | 0              | 0              | 0        |
| O3             | 0 | 0  | $\mathbf{0}$   | 0              | 0.25           | 0        |

TAB 4.21 – Tables des probabilités de routage de la classe 2

|                | 0        | 13 | S <sub>1</sub> | S <sub>2</sub> | S <sub>3</sub> | S4       |
|----------------|----------|----|----------------|----------------|----------------|----------|
| I <sub>3</sub> | 1        | 0  | 0              | 0              | 0              | 0        |
| S <sub>1</sub> | $\theta$ | 0  | 0              | 0              | $\theta$       | 0.44     |
| S <sub>2</sub> | $\theta$ | 0  | 1              | 0              | $\theta$       | 0        |
| S <sub>3</sub> | 0        | 0  | 0              | 0              | $\theta$       | 0        |
| S <sub>4</sub> | 0        | 1  | 0              | 0              | 0              | $\theta$ |
| O1             | 0        | 0  | 0              | 0              | $\theta$       | 0.56     |
| O2             | 0        | 0  | 0              | 0              | 0              | 0        |
| О3             | O        | 0  | 0              | 0              | 0              | 0        |

TAB 4.22 – Tables des probabilités de routage de la classe 3
#### **4.10.2.3 Résultats théoriques**

Avant de passer à la visualisation des résultats de simulation, nous présentons dans cette section quelques résultats théoriques.

Les résultats théoriques de notre modéle sont :

|             |        |        | $52^{\circ}$<br>$\sim$ 1 | $\mathcal{O}31$ | 199 | פפר<br>ے ت                | $\mathcal{D}_{42}$       | 133  |        |                   | د∠∶ |
|-------------|--------|--------|--------------------------|-----------------|-----|---------------------------|--------------------------|------|--------|-------------------|-----|
| $e_{ir}$    |        |        |                          |                 |     |                           |                          | U.44 |        |                   |     |
| $\rho_{ir}$ | 0.8595 | 0.5209 | 0.5209                   | 0.2187          |     | $\sqrt{2}$   0.975 0.5890 | $0.4418 \parallel 0.738$ |      | 0.1968 | $0.4472$ $0.4472$ |     |

TAB 4.23 – Taux de vésite  $e_{ir}$  et l'utilisation  $\rho_{ir}$ 

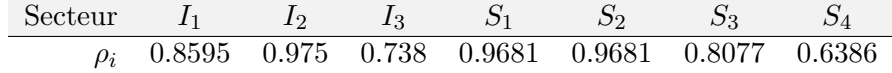

TAB 4.24 – L'utilisation du secteur  $\rho_i$ 

#### **4.10.2.4 Mesures de Performances**

Après l'introduction des paramètres de notre modèle, et à la fin de simulation. Nous passons maintenant à la visualisation des résultats de simulation et des résultats théoriques.

|                         |         | Intersection C1 (Bir Slam) |          |            |         |         |  |  |  |
|-------------------------|---------|----------------------------|----------|------------|---------|---------|--|--|--|
|                         |         | Analytique                 |          | Simulation |         |         |  |  |  |
|                         | $N_i r$ | $T_i r$                    | $W_i r$  | $N_i r$    | $T_i r$ | $W_i r$ |  |  |  |
| $\text{Secteur} I_{11}$ | 6       | 34,9040                    | 29,9040  | 6,114      | 36,235  | 30,246  |  |  |  |
| Secteur $I_{22}$        | 39      | 200,6172                   | 195.6172 | 33,771     | 176,425 | 179,810 |  |  |  |
| Secteur $I_{33}$        | 3       | 20,3252                    | 15.3252  | 3          | 19.751  | 14,257  |  |  |  |

TAB 4.25 – Mesures de Perfermances de C1 avec l'échangeur

## **4.11 Comparaison et Interprétation des résultats**

#### – **Sans l'échangeur**

Pour les secteurs *I*<sub>1</sub> et *I*<sub>2</sub> la condition de stabilité [\(3.19\)](#page-47-0) n'est pas vérifiée  $\rho I_1 = 1.0585, \rho I_2 =$ 1*.*1070 , ce qui veut dire que les deux voies 1 et 2 (RN12, Quatre chemins) sont congestionnées.

On remarque que pour le secteurs  $I_3$ , le système sera stable  $\rho I_3 = 0.7940$  et le temps moyen d'attente pour un véhicule au niveau de la voie 3 (Ighil ouazoug) est calculé par la formule [\(3.25\)](#page-48-0)qui est égale à 20 secondes.

– **Avec l'échangeur** La réalisation de l'étude analytique et de la simulation de l'intersection C1(Bir Slam ) avec l'échangeur, montrent que le problème de la congestion de cette intersection sera éliminé . les temps moyens d'attentes pour les voies (1,2,3)sont calculés par la formule [\(3.25\)](#page-48-0) qui égalent à (29.9040 s ;195.6172 s ;15.3252S resp).

### **4.12 Modélisation de l'intersection de C5(Sqala)**

#### **4.12.1 Description informelle de l'intersection**

#### 1. **Vue structurelle**

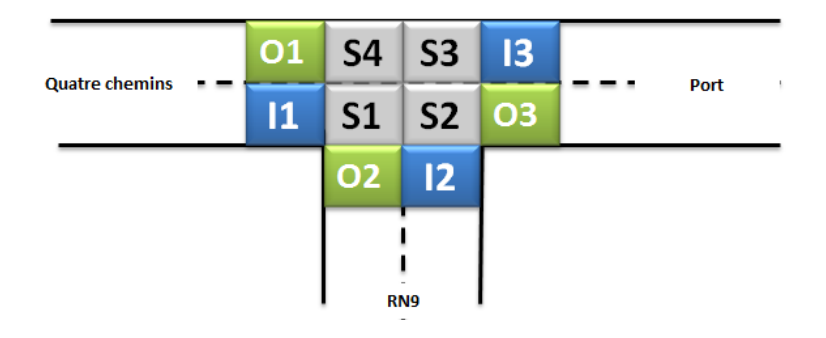

FIG 4.21 – Vue structurelle de l'intersection C5

A partir de cette vue structurelle, nous pouvons extraire la table des trajectoires de passage (Voir Table [4.26\)](#page-73-0) possédant les sorties en colonne et les différentes entrées de l'intersection dans les lignes.

<span id="page-73-0"></span>

|    | O1 | O <sub>2</sub> | O <sub>3</sub> |
|----|----|----------------|----------------|
| T1 | 0  |                |                |
| 12 |    | 0              |                |
| I3 |    |                | $\mathbf{I}$   |

TAB 4.26 – Table des trajectoires de passage

#### 2. **Vue comportementale**

Dans cette vue on définir les Classes des véhicules, et dans ce modèle on a 3 classes.

- **Classe 1 :** Classe formée par les véhicules qui entrent dans le système par l'entrée *I*<sup>1</sup> et le quittent par un de ces secteurs de sortie : *O*<sup>2</sup> ou *O*<sup>3</sup> . Les secteurs internes de cette classe sont  $S_1$  et  $S_2$ .
- **Classe 2 :** Classe formée par les véhicules qui entrent dans le système par l'entrée *I*<sup>2</sup> et le quittent par un de ces secteurs de sortie :  $O_1$  ou  $O_3$ . Les secteurs internes de cette classe sont  $S_2$ ,  $S_3$  et  $S_4$ .
- **Classe 3 :** Classe formée par les véhicules qui entrent dans le système par l'entrée *I*<sup>3</sup> et le quittent par un de ces secteurs de sortie : *O*<sup>1</sup> ou *O*<sup>2</sup> . Les secteurs internes de cette classe sont  $S_3$ ,  $S_4$  et  $S_1$ .

On suivant les mêmes étapes de la modélisation de l'intersection C1 on obtienne le réseau de files d'attente BCMP ouvert pour l'intersection C5(Voir FIG [4.22\)](#page-74-0).

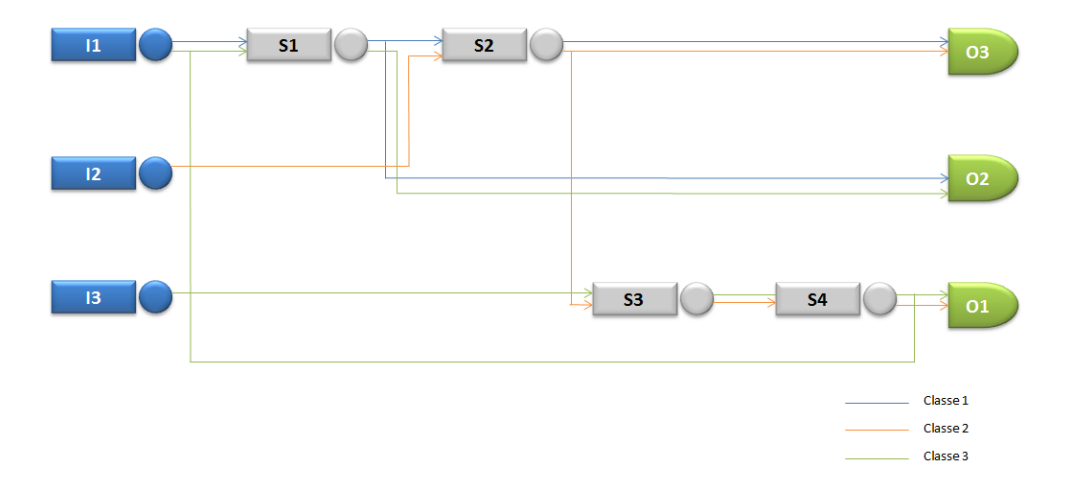

<span id="page-74-0"></span>FIG 4.22 – Modèle de réseau de files d'attente BCMP ouvert pour l'intersection C5

### **4.13 Expérimentations**

#### **4.13.1 Etude de l'intersection C5 sans l'échangeur**

#### **4.13.1.1 Loi et taux des arrivées**

Les données dont nous disposons sont le nombre d'arrivées par voie, par destination et par heure.

- **La voie 1** :représente les flux en provenance des **Quatre Chemins** sur un trafic global de près de 9136 UVP : 15% à destination de PORT et 85% à destination de la RN09.
- **La voie 2** :représente les flux en provenance de **RN09** sur un trafic global de près de 11104 UVP : 38% à destination de PORT et 62% à destination des Quatre Chemins.
- **La voie 3** :représente les flux en provenance de **PORT** sur un trafic global de près de 4626 UVP : 17% à destination des Quatre Chemins et 83% à destination de la RN09.

|              | Voie1     |            |           | Voie2     | Voie <sub>3</sub> |           |  |
|--------------|-----------|------------|-----------|-----------|-------------------|-----------|--|
| Destinations | RN9       | Port       | 4 chemins | I.Poert   | 4 chemins         | RN9       |  |
| Lois         | Poisson   | Poisson    | Poisson   | Poisson   | Poisson           | Poisson   |  |
| Echantillo   | 10        | 10         | 10        | 10        | 10                | 10        |  |
| K-S calc     | 0.0.2799  | 0.3285     | 0.449     | 0.4393    | 0.3104            | 0.3503    |  |
| K-S théo     | 0.4889    | 0.4889     | 0.4889    | 0.4889    | 0.4889            | 0.4889    |  |
| P-value      | 0.3467    | 0.1839     | 0.02337   | 0.02832   | 0.2363            | 0.1333    |  |
| (UVP/second) | 0.2169444 | 0.03683333 | 0.192     | 0.1164444 | 0.02233333        | 0.1061667 |  |
| (second)     | 0.2537777 |            | 0.3084444 |           | 0.1285            |           |  |

TAB 4.27 – Ajustement de la loi des arrivées sans l'échangeur

#### **4.13.1.2 Paramètres de la simulation**

#### – **Taux des arrivées**

pour chaque entrée de l'intersection (*I*1, *I*2, *I*3) (Voir TAB. [4.28\)](#page-75-0).

<span id="page-75-0"></span>

| 0.2537777 | 0.3084444 | 0.1285 |
|-----------|-----------|--------|

TAB 4.28 – Taux des arrivées des différentes files d'attente

#### – **Taux des services.**

Dans notre modèle nous avons supposé que le taux de service exponentiellement distribué de paramètre *µ* et indépendant des classes de clients.(Voir TAB[.4.29\)](#page-75-1)

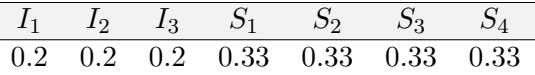

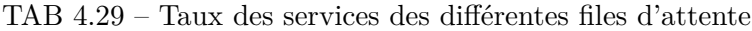

<span id="page-75-1"></span>– **les probabilités de routage.**

|                | 0        | I1             | S <sub>1</sub> | S <sub>2</sub> | S <sub>3</sub> | S4       |
|----------------|----------|----------------|----------------|----------------|----------------|----------|
| Ι1             | 1        | 0              | 0              | 0              | 0              | 0        |
| S <sub>1</sub> | $\theta$ | 1              | $\theta$       | 0              | $\overline{0}$ | 0        |
| S <sub>2</sub> | $\theta$ | 0              | $0.15\,$       | 0              | $\theta$       | 0        |
| S <sub>3</sub> | $\theta$ | $\theta$       | 0              | 0              | $\theta$       | 0        |
| S <sub>4</sub> | $\theta$ | $\theta$       | 0              | $\Omega$       | $\theta$       | $\Omega$ |
| O <sub>1</sub> | $\theta$ | $\overline{0}$ | $\theta$       | $\Omega$       | $\theta$       | $\Omega$ |
| O <sub>2</sub> | 0        | 0              | 0.85           | $\Omega$       | $\theta$       | 0        |
| O3             | 0        | 0              | $\theta$       | 1              | 0              | 0        |

TAB 4.30 – Tables des probabilités de routage de la classe 1

|                | 0        | I2       | S1       | S2       | S <sub>3</sub> | S4 |
|----------------|----------|----------|----------|----------|----------------|----|
| I <sub>2</sub> | 1        | $\theta$ | $\Omega$ | 0        | 0              | 0  |
| S <sub>1</sub> | $\theta$ | $\theta$ | $\Omega$ | 0        | 0              | 0  |
| S <sub>2</sub> | $\theta$ | 1        | $\Omega$ | $\Omega$ | $\theta$       | 0  |
| S <sub>3</sub> | $\theta$ | $\theta$ | $\Omega$ | 0.62     | $\theta$       | 0  |
| S <sub>4</sub> | $\theta$ | $\theta$ | $\Omega$ | 0        | 1              | 0  |
| O1             | $\theta$ | $\Omega$ | $\Omega$ | 0        | 0              | 1  |
| O <sub>2</sub> | $\theta$ | $\Omega$ | $\Omega$ | $\Omega$ | 0              | 0  |
| O3             | 0        | 0        | 0        | 0.38     | 0              | 0  |

TAB 4.31 – Tables des probabilités de routage de la classe 2

|                | 0        | <b>I3</b> | S <sub>1</sub> | S <sub>2</sub> | S <sub>3</sub> | S4   |
|----------------|----------|-----------|----------------|----------------|----------------|------|
| I <sub>3</sub> | 1        | 0         | 0              | 0              | 0              | 0    |
| S <sub>1</sub> | 0        | 0         | 0              | $\Omega$       | 0              | 0.83 |
| S <sub>2</sub> | $\Omega$ | 0         | 1              | 0              | $\theta$       | 0    |
| S <sub>3</sub> | $\theta$ | 1         | 0              | 0              | 0              | 0    |
| S <sub>4</sub> | $\theta$ | 0         | $\Omega$       | 0              | 1              | 0    |
| O1             | $\Omega$ | 0         | 1              | 0              | $\theta$       | 0.17 |
| O2             | 0        | 0         | 0              | 0              | 0              | 0    |
| )3             | 0        | 0         | 0              | 0              | 0              | 0    |

TAB 4.32 – Tables des probabilités de routage de la classe 3

#### **4.13.1.3 Résultats théoriques**

Avant de passer à la visualisation des résultats de simulation, nous présentons dans cette section quelques résultats théoriques.

Les résultats théoriques de notre modéle sont :

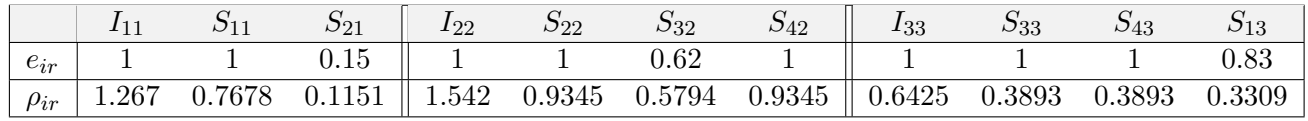

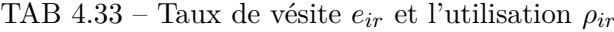

| Les secteurs |       |       |        |               |              |        |
|--------------|-------|-------|--------|---------------|--------------|--------|
|              | 1.267 | 1.542 | 0.6425 | 1.0987 1.0496 | $\,0.9687\,$ | 1.3238 |

TAB  $4.34 -$ L'utilisation du secteur  $\rho_i$ 

#### **4.13.1.4 Mesures de Performances**

Après l'introduction des paramètres de notre modèle, et à la fin de simulation. Nous passons maintenant à la visualisation des résultats de simulation et des résultats théoriques.

|                  | Intersection C5 (Sqala) |              |              |                    |            |      |  |  |
|------------------|-------------------------|--------------|--------------|--------------------|------------|------|--|--|
|                  |                         | Analytique   |              |                    | Simulation |      |  |  |
|                  | $\overline{N}_i r$      | $N_i r$      | $T_i r$      | $\overline{W}_i r$ |            |      |  |  |
| Secteur $I_{11}$ | Congestionné            | Congestionné | Congestionné |                    |            |      |  |  |
| Secteur $I22$    | Congestionné            | Congestionné | Congestionné |                    |            |      |  |  |
| Secteur 133      |                         | 15.564       | $10.5\,$     | 2                  | 13.904     | 8.95 |  |  |

TAB 4.35 – Mesures de Performances de C5 sans l'échangeur

#### **4.13.2 Etude de l'intersection C5 avec l'échangeur**

Sur la base des comptages directionnels effectués sur les carrefours (Voir FIG [4.5\)](#page-53-0), nous avons estimé les flux échangés entre le carrefour Bir Slam (RN12) et le pont de Sqala (RN9)(TAB 44)(Voir Annexe C).

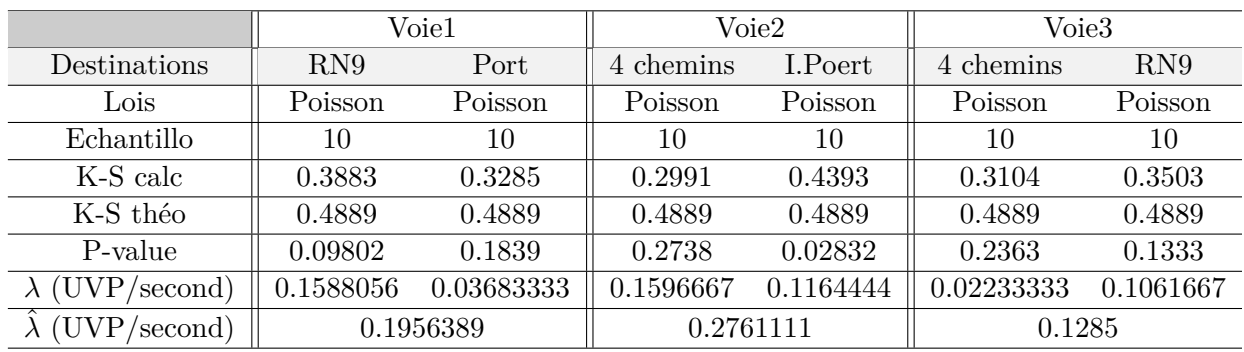

#### **4.13.2.1 Loi et taux des arrivées**

TAB 4.36 – Ajustement de la loi des arrivées avec l'échangeur

#### **4.13.2.2 Paramètres de la simulation**

#### – **Taux des arrivées**

pour chaque entrée de l'intersection (*I*1, *I*2, *I*3) (Voir TAB. [4.37\)](#page-77-0).

<span id="page-77-0"></span>

| 0.1956389 | 0.2761111 | 0.1285 |
|-----------|-----------|--------|

TAB 4.37 – Taux des arrivées des différentes files d'attente

#### – **Taux des services.**

Dans notre modèle nous avons supposé que le taux de service exponentiellement distribué de paramètre *µ* et indépendant des classes de clients.(Voir TAB[.4.38\)](#page-77-1)

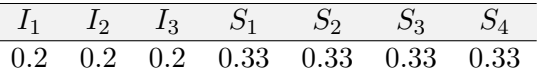

TAB 4.38 – Taux des services des différentes files d'attente

<span id="page-77-1"></span>– **les probabilités de routage.**

|                | 0        | Ī1       | S <sub>1</sub> | S <sub>2</sub> | S <sub>3</sub> | S4 |
|----------------|----------|----------|----------------|----------------|----------------|----|
| I <sub>1</sub> | 1        | 0        | 0              | 0              | 0              | 0  |
| S <sub>1</sub> | $\Omega$ | 1        | $\theta$       | 0              | $\theta$       | 0  |
| S <sub>2</sub> | 0        | $\theta$ | 0.19           | 0              | $\theta$       | 0  |
| S <sub>3</sub> | $\theta$ | $\theta$ | $\theta$       | 0              | $\theta$       | 0  |
| S <sub>4</sub> | 0        | $\Omega$ | $\Omega$       | 0              | $\theta$       | 0  |
| O <sub>1</sub> | 0        | 0        | $\Omega$       | 0              | 0              | 0  |
| O2             | $\Omega$ | 0        | 0.81           | 0              | $\theta$       | 0  |
| O3             | O        | 0        | 0              | 1              | O              | 0  |

TAB 4.39 – Tables des probabilités de routage de la classe 1

|                | 0                 | 12       | S1 | S <sub>2</sub> | S <sub>3</sub> | S <sub>4</sub> |
|----------------|-------------------|----------|----|----------------|----------------|----------------|
| I2             | 1                 | 0        | 0  | 0              | $\theta$       | 0              |
| S <sub>1</sub> | 0                 | $\Omega$ | 0  | $\Omega$       | $\theta$       | 0              |
| S <sub>2</sub> | 0                 | 1        | 0  | $\Omega$       | $\theta$       | 0              |
| S <sub>3</sub> | 0                 | 0        | 0  | 0.57           | $\theta$       | 0              |
| S <sub>4</sub> | 0                 | 0        | 0  | 0              | 1              | 0              |
| O1             | 0                 | 0        | 0  | $\Omega$       | $\Omega$       | 1              |
| O2             | 0                 | 0        | 0  | 0              | $\Omega$       | 0              |
| Ο3             | $\mathbf{\Omega}$ | ∩        | 0  | 0.43           | 0              | ∩              |

TAB 4.40 – Tables des probabilités de routage de la classe 2

|                | 0              | I3           | S <sub>1</sub> | S <sub>2</sub> | S <sub>3</sub> | S <sub>4</sub> |
|----------------|----------------|--------------|----------------|----------------|----------------|----------------|
| I <sub>3</sub> | 1              | 0            | 0              | 0              | $\overline{0}$ | 0              |
| S <sub>1</sub> | $\overline{0}$ | 0            | 0              | 0              | 0              | 0.83           |
| S <sub>2</sub> | $\overline{0}$ | 0            | 1              | 0              | $\theta$       | $\theta$       |
| S <sub>3</sub> | $\theta$       | 1            | 0              | 0              | $\theta$       | 0              |
| S <sub>4</sub> | 0              | 0            | 0              | 0              | 1              | $\Omega$       |
| O <sub>1</sub> | 0              | 0            | 1              | 0              | 0              | $0.17\,$       |
| O2             | $\Omega$       | 0            | 0              | 0              | $\theta$       | $\theta$       |
| O3             | 0              | $\mathbf{0}$ | 0              | 0              | 0              | 0              |

TAB 4.41 – Tables des probabilités de routage de la classe 3

#### **4.13.2.3 Résultats théoriques**

Avant de passer à la visualisation des résultats de simulation, nous présentons dans cette section quelques résultats théoriques.

Les résultats théoriques de notre modéle sont :

|          | $S_{11}$ | $S_{21}$ $I_{22}$ | $S_{22}$ | $S_{32}$ | $S_{42}$                                                                                                    | $I_{33}$ | $S_{33}$ | $S_{43}$ |          |
|----------|----------|-------------------|----------|----------|----------------------------------------------------------------------------------------------------|----------|----------|----------|----------|
| $e_{ir}$ |          | 0.19 <sub>h</sub> |          | 0.57     |                                                                                                    |          |          |          | $0.83\,$ |
|          |          |                   |          |          | $\mid \rho_{ir} \mid 0.9835 \quad 0.5960 \quad 0.1132 \parallel 1.366 \quad 0.8278 \quad 0.8278 \quad 0.4718 \parallel 0.6425 \quad 0.3893 \quad 0.3893 \quad 0.3309$ |          |          |          |          |

TAB 4.42 – Taux de vésite  $e_{ir}$  et l'utilisation  $\rho_{ir}$ 

| Les secteurs |  |  |                                                |  |
|--------------|--|--|------------------------------------------------|--|
|              |  |  | 0.9835 1.366 0.6425 0.9269 0.941 1.2171 0.8611 |  |

TAB 4.43 – L'utilisation du secteur  $\rho_i$ 

#### **4.13.2.4 Mesures de Performances**

Aprés l'introduction des paramètres de notre modèle, et à la fin de simulation. Nous passons maintenant à la visualisation des résultats de simulation et des résultats théoriques.

|                  | Intersection C5 (Sqala) |                    |                    |            |                    |         |  |  |  |  |
|------------------|-------------------------|--------------------|--------------------|------------|--------------------|---------|--|--|--|--|
|                  |                         | Analytique         |                    | Simulation |                    |         |  |  |  |  |
|                  | $\overline{N}_i r$      | $\overline{T}_i r$ | $\overline{N}_i r$ | $T_i r$    | $\overline{W}_i r$ |         |  |  |  |  |
| Secteur $I_{11}$ | 60                      | 310.0775           | 305.0775           | 67.374     | 334.897            | 329.895 |  |  |  |  |
| Secteur $I_{22}$ | congéstionné            | congéstionné       | congéstionné       |            |                    |         |  |  |  |  |
| Secteur $I_{11}$ |                         | 15.5642            | 10.3252            |            | 15.182             | 9.094   |  |  |  |  |

TAB 4.44 – Mesures de Performances de C5 avec l'échangeur

## **4.14 Comparaison et Interprétation des résultats**

#### – **Sans l'échangeur**

Pour les secteurs  $I_1$  et  $I_2$  la condition de stabilité [\(3.19\)](#page-47-0) n'est pas vérifiée  $\rho I_1 = 1.267, \rho I_2 =$ 1*.*542 , ce qui veut dire que les voies 1 et 2 (Quatre chemins,RN9 ) sont congestionnées. On remarque que pour le secteur  $I_3$ , le système sera stable  $\rho I_3 = 0.6425$  et le temps moyen d'attente pour un véhicule au niveau de la voie 3 (Port)est calculé par la formule [\(3.25\)](#page-48-0) qui est égale à 10.5 secondes.

– **Avec l'échangeur** La réalisation de l'étude analytique et simulation de l'intersection C5(Sqala) avec l'échangeur, montrent que le problème de la congestion de la voie 1 sera éliminé .Par contre pour la voie  $2(RN9)$  rest congestionnée  $\rho I_2 = 1.366$ 

les temps moyens d'attentes pour les voies (1,3)sont calculés par la formule [\(3.25\)](#page-48-0)qui égalent à (305.0775 s ;10.3252 s resp).

## **4.15 Conclusion**

Avec l'échangeur, les résultats obtenus à partir de la simulation et l'étude analytique, nous indiquent clairement que la circulation au niveau de l'intersection Bir Slam sera fluide, par cotre dans l'intersection Sqala la voie 2(RN9) qui mène vers la ville de Bejaia reste congestionnée donc il faut envisager une autre proposition pour remédier a ce problème .

L'objectif de ce travail était d'évaluer les performances des intersections Bir Slam et Sqala, et de vérifier si l'aménagement proposé par la Direction des Travaux Publiquede la ville de Béjaïa est adéquat.

La première étape a porté sur la description informelle (vue structurelle et comportementale) de chaque intersection, qui nous a permis de décrire exactement les systèmes étudiés. Ensuite, nous avons modélisé chaque système par un réseau de files d'attente possédant trois classes de véhicules, chaque classe de véhicule est caractérisée par sa table de routage et son taux de service. Après la modélisation, nous sommes passés à la définition des mesures analytiques par l'application des formules de notre modèle BCMP relatives à ce type de réseau afin de faire une comparaison avec les résultats obtenus par la simulation.

Le traitement statistique appliqué aux données disponibles (Direction des travaux Publics ) se résume à la détermination des lois des arrivées pour chaque destination de chaque voie. On a eu recours au test de Kolmogorov-Smirnov. Pour l'intersection Bir Slam, les résultats obtenus indiquent que pour les voies 1 et 2 (resp. RN12 et Quatre chemins), la condition de stabilité n'est pas vérifiée. Ceci signifie que ces deux voies sont congestionnées. Pour l'intersection Sqala les deux voies 1 et 2 (resp. Quatre chemins et RN09), la condition de stabilité n'est pas vérifiée. Ceci signifie que ces deux voies sont congestionnées. Cela justifie clairement l'élaboration d'un échangeur.

L'analyse du système après la construction de l'échangeur montre que l'échangeur élimine la congestion au niveau de l'intersection Bir Slam, mais par contre pour l'intersection Sqala, la voie 2 (RN09) reste congestionnée.

Quelques perspectives engendrées par ce travail :

- a. élargir l'étude de la congestion au niveau des autres intersections (C4 et C6), en analysant plus en détail le trafic durant différentes périodes de l'année.
- b. D'après les résultats obtenus, l'échangeur à concevoir va fluidifier le trafic au niveau de l'intersection Bir Slam. Par contre, pour Sqala, il faut penser à une autre proposition pour remédier au problème posé.
- c. Concernant la modélisation, pour aller plus loin dans le développement de ce modèle appliqué à une intersection routière, plusieurs pistes de recherche restent à explorer :
	- La prise en considération des feux de signalisation dans le modèle de simulation sera un paramètre très important pour la validation de notre modèle.
	- Une autre extension permettrait également d'accroître les possibilités d'application de notre modèle BCMP multi-classes : il s'agit de prendre en compte la capacité finie des secteurs internes dans le modèle analytique.

## BIBLIOGRAPHIE

- [1] S. ADJABI. *Cours des méthodes statistiques de prévisions 5.R.O*. Département Recherche Opérationnelle, Université de Béjaia.
- [2] S. ADJABI. *Statistique mathématique*. Editions LAMOS, Université de Béjaia, 1998.
- [3] S.AOURTILANE and M.BOUCHEFFA .*Gestion du Trafic au Niveau de L'Intersection des Quatre Chemins de la ville de Béjaia*. Mémoire de Master, Département recherche opérationnelle université A/Mira de Bejaia, 2012.
- [4] T. BELLEMANS. *Traffic control on motorways*. Dissertation Thesis, Katholieke Universiteit Leuven, D/2003/7515/25, ISBN 90-5682-413-9, 2003.
- [5] B. BENOVA. *Systèmes d'ordre non entier pour la commande robuste*. Thèse de doctorat, Université d'Artois et Université Technique de Sofia, 2006.
- [6] G. BOLCH, S. GREINER, H.de MEER, and K.S. TRIVEDI. *Queuing Network and Markov chains*, 745. Wiley-Interscience, 605 Third Avenue, NewYork, NY 10158-0012, 1998.
- [7] P. BOUGEROL. *Processus de sauts et files d'attente*. Université de Pierre et Marie Curie, 2002
- [8] E. BOURREL. *Modélisation dynamique de l'écoulement du trafic routier : du macroscopique au microscopique.* Thèse de doctorat, INSA de Lyon, ENTPE/INRETS, 2003.
- [9] S.BOUZOUZOU and N.GUERROUAHANE. *Congestion urbaine : Cas du carrefour d'aamriw ville de Bejaïa*. Mémoire de Master, Département recherche opérationnelle université A/Mira de Bejaia, 2011.
- [10] M. BRACKSTONE and M.MCDONALD.*Car-following : a historical review*, Transportation Research Part F, vol.2, n˚4, pp. 181-196, 1999.
- [11] C. BUISSON. *Analyse bibliographique et première classification des algorithmes de simulation de l'écoulement du trafic routier*, Recherches transports et sécurité, n˚ 53, pp. 35-48, 1996.
- [12] M.J. CASSIDY. Bivariate relations in nearly stationary highway traffic flow, Transportation research 32B (1), pp. 49-59, 1998.
- [13] R.E.CHANDLER, R. HERMAN and E.W. MONTROLL.*Traffic dynamics studies in car following*, Operations Research, vol. 6, n˚ 2, pp. 165-184, 1958.
- [14] S. COHEN. *Ingénierie du Trafic Routier. Eléments de théorie du trafic et applications*, Presses de l'Ecole National des Ponts et Chaussées, 1993.
- [15] A. D'AMBROGIO, G. IAZEOLLA, L. PASINI, and A. PIERONI. *Simulation model building of traffic intersections*, Simulation Modelling Practice and Theory, 17(4), pp.625-640, 2009.
- [16] C.F. DAGANZO. Requiem for second-order fluid approximation of traffic flow, Transportation Research 29 B, pp.277-286, 1995.
- [17] C.F. DAGANZO. T*he cell transmission model : A dynamic representation of highway traffic consistent with the hydrodynamic theory*, Transportation research part B,vol. 28B, n˚4, pp. 269-287, 1994.
- [18] C.F. DAGANZO, J. LAVAL and J.C. MUNOZ. *The strategies for freeway congestion mitigation with advanced technologies*, California PATH research report UCB-ITS-PRR-2002- 3, 2003.
- [19] A. DRAKE, J.L.SCHOFER and A.D.MAY. *Statistical Analysis of Speed Density Hypotheses*, Highway Research Record, 154, pp. 53-87, 1967.
- [20] M.S. El HMAM.*Contribution à la modélisation et à la simulation hybride du flux de trafic*, Thèse de doctorat, Université d'Artois, 2006.
- [21] D. FRANCOIS. *Dictionnaire probabilités et statistique de A à Z. 500 déffinitions, formules et tests d'hypothèses*. Dunod Edition, 2004.
- [22] D.L. GERLOUGH and M.J. HUBE .*Traffic Flow Theory, Special Report n˚165*, Washington, D.C. :Transportation Research Board, National Research Council, 1975 .
- [23] H.GREENBERG. *An analysis of traffic flow*, Operations Research, Vol.7, N˚.1, pp. 79-85, 1959.
- [24] B.D. GREENSHIELDS. *A Study of Traffic Capacity*,Highway Research Board Proceedings 14, pp. 448-477, 1935.
- [25] M. HASSANI .*Evaluation de performance des systèmes d'attente*. Mémoire d'ingénieur, Département recherche opérationnelle université A/Mira de Bejaia, 2008.
- [26] V. HENN. *Modèle de poursuite utilisant les techniques de la logique floue*, Recherche Transport Sécurité, vol. 54, pp. 15-25, 1997.
- [27] S. HOOGENDORN and P. BOVY. *State of art of vehicular traffic flow modeling*, Special Issue on Road Traffic Modeling and Control of the Journal of Systems and Control Engineering, Proceeding of the Institution of Mechanical Engineers, Part1, pp. 20-30, 2000 .
- [28] S. HOCINE and N. ZAREB. *Détermination du Nombre Optimal de Camions Remorqueurs au Niveau du Terminal à Conteneurs BMT*. Mémoire d'ingénieur, Département recherche opérationnelle université A/Mira de Bejaia, 2009.
- [29] J. KAMATA and T. ODA. *Concise encyclopedia of traffic and transportation systems*. Detectors for road traffic Pergamon Press, 1991.
- [30] H. KAMEDA and Y. ZHANG. *Uniqueness of the solution for optimal static routing in open bcmp queueing networks*. Mathematical and computer modelling, 22(10-12), pp.119-130, 1995.
- [31] C. KIKUCHI and P. CHAKROBORTY. *Car following model based on a fuzzy inference system*, Transportation Research Record, vol. 1365, pp. 82-91, 1992.
- [32] L'AIPCR, C. KOREN, R.GHAMAN, C. MAUROIT, and A. BERNARD-GELY. *Congestion urbaine : Exemples de contre-mesures*. La Grande Arche, 2010.
- [33] R. C. LARSON and A.R.ODONI. *Urban Operation Research*. Prentice-Hall, 1999.
- [34] J.P. LEBACQUE and J.B.LESORT. *Macroscopic Traffic Flow Models : a question of order*, Chapter 1 - Traffic Flow Models, Transportation and Traffic Theory, Proceeding of the 14th International Symposium on Transportation and Traffic Theory, Jerusalem, Israel, 20-23 july 1999, ISBN 0 08 043448 7, Pergamon, pp.3, 1999.
- [35] L. LECLERCQ. *Modélisation dynamique du trafic et application à l'estimation du bruit routier*, Thèse de doctorat INSA de Lyon, ENTPE/INRETS, 2002.
- [36] M. LIGHTHILL and G.WHITHAM .*On kinematic waves I. Flood movement in long rivers*, In Proceedings of the Royal Society, volume. 229A, pp. 281-316, London, May 1955.
- [37] M. LIGHTHILL and G.WHITHAM. *On kinematic waves II. A theory of traffic flow on long crowded roads*, In Proceedings of the Royal Society, volume. 229A, pp. 317-345, London, May 1955.
- [38] CR. LINDSEY and ET. VERHOEF. Congestion modelling. Working paper, Tinbergen Institute Discussion Paper, 1999.
- [39] M. PAPAGEORGIOU. *Some remarks on macroscopic traffic flow modeling*,Elsevier Science Ltd, S0965-8564(97)00048-7, Transpn Res.-A, Vol. 32, No. 5, pp. 323-329, 1998 .
- [40] M. PAPAGEORGIOU. *Concise encyclopedia of traffic and transportation systems*. Pergamon, Oxford, 1981.
- [41] H.J. PAYNE.*Models of freeway traffic and control*, In :Bekey, G.A.(Ed.), Mathematical model of public systems, Simulation Council Proceeding, vol. 1, pp. 51-61, 1971.
- [42] L. A. PIPES. *Car-following models and the fundamental diagram of road traffic*, Transportation Research, 1(1), pp.21-29, 1967.
- [43] I. PRIGOGINE. *Introduction to thermodynamics of irreversible processes*, New York, Interscience publishers, pp. 108-111, 1961.
- [44] I. PRIGOGINE and R. HERMAN, *Kinetic Theory of Vehicular Traffic*, American Elsevier Pub Co, SBN 10 : 0444000828 / 0-444-00082-8, 1971.
- [45] M. RASCLE. *An Improved macroscopic model of the traffic flow : derivation and links with the Lighthill-Whitham model*, Mathematical and computer modeling 35, pp.581-590, 2002.
- [46] M. REYMOND. *La tariffication de la congestion automobile : acceptabilité sociale et redistribution des recettes de péage*. Thèse de doctorat, Faculté des Sciences Economiques, Université Montpellier, 2005.
- [47] P.I. RICHARDS. *Shock waves on the highways*, Operation Research, 4, pp. 42-51, 1956.
- [48] P. ROBERT. *Réseaux et files d'attente : méthodes probabilistes*, volume .85, 2000.
- [49] ET. VERHOEF. An integrated dynamic model of road traffic congestion based on simple car-following theory : exploring hypercongestion. Journal of Urban Economics, n˚49, pp. 505- 542, 2001.
- [50] D. ZEFOUNI and M. HASSANI. *Evaluation de performance des performances d'un réseau de file d'attente en tandem. Mémoire d'ingénieur*, Département recherche opérationnelle université A/Mira de Béjaia, 2002.
- [51] H.M. ZHANG. *A mathematical theory of traffic hysteresis*, Transportation research part B, Vol 33, pp. 1-23, 1999.
- [52] H.M. ZHANG, *A theory of non-equilibrium traffic flow*, Trans. res.-B, Vol.32, N˚7, pp. 485-498, 1998, PII : S0191-2615/98/00014-9, 1998.

## **Annexe A**

**Fonction génératrice** Beaucoup de variables aléatoire utilisées en théorie de files d'attente prennent seulement les valeur entières (j=0,1,2,. . . ).Soit x une variable aléatoire discrète et non négative, avec  $P_i P(X = j)$ ,  $j = 0, 1, 2, \ldots$  la fonction génératrice g(z) de la variable aléatoire X est définie par :

$$
g(z) = p_0 + p_1 z + p_2 z^2 + \dots
$$

Qui converge pour  $|z|$  < 1

La fonction génératrice d'une variable aléatoire qui suit une loi de poisson de paramètre *λ* est donnée par :

$$
g(z) = e^{(-\lambda(1-z))}
$$

#### **Caractéristiques**

– L'espérance et la variance de X peuvent être obtenus par :

$$
E(X) = g'(1) \quad , \quad var(X) = g''(1) + g'(1) - [g'(1)]^2
$$

– - Soient *X*<sup>1</sup> et *X*<sup>2</sup> deux variables aléatoire ,discrètes ,indépendantes et non négative , dont les fonction génératrice sont  $g_1(z)$  et  $g_2(z)$  respectivement .Alors la fonction génératrice ,g(z) , de la variable aléatoire *X*<sup>1</sup> + *X*<sup>2</sup> est donnée par :

$$
g(z) = g_1(z)g_2(z)
$$

**Transformée de Laplace-Stieltjes** Soit *F*(*t*) la fonction de répartition d'une variable aléatoire X, non negative  $(F(t) = 0$  si  $t < 0$ ) la transformée de Laplace-Stieltjes  $\phi(s)$  de  $F(t)$  est, alors définie par :

$$
\phi(s) = \int_0^\infty e^{-st} dF(t) , \text{ Notons que } \phi(0) = 1
$$

#### **Caractéristiques**

– Si *F*(*t*) est différentiable (*F*(*t*) = *f*(*t*)) alors *φ*(*s*) est la transformé de Laplace ordinaire de  $f(t)$ .

$$
\phi(s) = \int_0^\infty e^{-st} dF(t) = \phi(s) = \phi(s) = \int_0^\infty e^{-st} df(t)
$$

– Les moments de *F*(*t*) peuvent être obtenus directement à partir de sa transformée de Laplace-Stieltjes par différentiation :

$$
\int_0^\infty t^n dF(t) = (-1)^n \left(\frac{d^n}{ds^n} \phi(s)\right) \quad \textbf{Ainsi} \quad EX = -\left(\frac{d^n}{ds^n} \phi(s)\right)_{s=0} = -\phi'(0)
$$

– - Si *X*1et *X*2 sont deux variables aléatoire indépendante et non négative telles que leurs fonctions de répartition ont pour transformée de Laplace-Stieltjes  $\phi_1(s)$  et  $\phi_2(s)$ , alors la transformée de Laplace-Stieltjes de la fonction de répartition de la variable aléatoire  $X1 + X2$  sera :

$$
\phi(s) = \phi_1(s)\phi_2(s)
$$

– La relation entre la fonction génératrice ,  $g(z)$  , du nombre d'evenement survenant suivant un processus de poisson de taux *λ* durant un intervalle de temps dont la longueur est une variable aléatoire , et la transformée de Laplace-Stieltjes de la fonction de répartition de la longueur de l'intervalle est donnée par :

$$
g(z) = \phi(\lambda - \lambda z)
$$

## **Annexe B**

**La loi et le taux des arrivées de l'intersection C1(Birslam) sans l'échangeur La file 1** :RN12 vers Quatre Chemins

```
> RN12vr4chem=c(704,611,441,448,491,503,398,410,485,526)
```

```
> ks.test(RN12vr4chem,'ppois',mean(RN12vr4chem))
```
One-sample Kolmogorov-Smirnov test

data: c1  $D = 0.3921$ , p-value = 0.06775 alternative hypothesis: two-sided

> mean(RN12vr4chem)/3600 [1] 0.1393611

**La file 2** :RN12 vers Ighil Ouazoug

> RN12vrIghilO=c(304,253,200,166,338,350,254,222,242,276)

> ks.test(RN12vrIghilO,'ppois',mean(RN12vrIghilO))

One-sample Kolmogorov-Smirnov test

data: c2  $D = 0.2961$ , p-value = 0.2841 alternative hypothesis: two-sided

```
> mean(RN12vrIghilO)/3600
[1] 0.07236111
```
**La file 3** :Quatre Chemins vers Ighil Ouazoug

> QuatrechemvrIghiO=c(150,119,141,180,234,252,160,167,172,193) > ks.test(QuatrechemvrIghiO,'ppois',mean(QuatrechemvrIghiO))

One-sample Kolmogorov-Smirnov test

data: c3  $D = 0.2912$ , p-value = 0.3024 alternative hypothesis: two-sided

```
> mean(QuatrechemvrIghiO)/3600
[1] 0.04911111
```
**La file 4** :Quatre Chemins vers RN12

```
> QuatrechemvrRN12=c(469,410,513,642,712,755,720,630,660,693)
> ks.test(QuatrechemvrRN12,'ppois',mean(QuatrechemvrRN12))
        One-sample Kolmogorov-Smirnov test
data: c4
D = 0.4452, p-value = 0.02523
alternative hypothesis: two-sided
> mean(QuatrechemvrRN12)/3600
[1] 0.1723333
La file 5 : Ighil Ouazoug vers Quatre Chemins
> IghilOvr4chem=c(321,202,171,279,293,346,278,263,284,300)
> ks.test(IghilOvr4chem,'ppois',mean(IghilOvr4chem))
        One-sample Kolmogorov-Smirnov test
data: c5
D = 0.3177, p-value = 0.214
alternative hypothesis: two-sided
> mean(IghilOvr4chem)/3600
[1] 0.07602778
La file 6 : Ighil Ouazoug vers RN12
> IghilOvrRN12=c(432,363,293,268,243,273,215,234,307,354)
> ks.test(IghilOvrRN12,'ppois',mean(IghilOvrRN12))
        One-sample Kolmogorov-Smirnov test
data: c6
D = 0.4252, p-value = 0.03719
alternative hypothesis: two-sided
```
> mean(IghilOvrRN12)/3600 [1] 0.08283333

**La loi et le taux des arrivées l'intersection C1(Birslam) avec l'échangeur La file 1** :RN12 vers Quatre Chemins

```
> RN12vr4Chem=c(533,474,361,387,363,382,312,294,342,276)
> ks.test(RN12vr4Chem,'ppois',mean(RN12vr4Chem))
        One-sample Kolmogorov-Smirnov test
data: RN12vr4Chem
D = 0.3409, p-value = 0.1537
alternative hypothesis: two-sided
> mean(RN12vr4Chem)/3600
[1] 0.09788889
La file 2 :RN12 vers Ighil Ouazoug
> RN12vrIghilO=c(310,259,206,172,344,356,260,228,248,282)
> ks.test(RN12vrIghilO,'ppois',mean(RN12vrIghilO))
        One-sample Kolmogorov-Smirnov test
data: RN12vrIghilO
D = 0.2958, p-value = 0.2853
alternative hypothesis: two-sided
> mean(RN12vrIghilO)/3600
[1] 0.07402778
La file 3 :Quatre chemins vers Ighil Ouazoug
> QuatrechemvrIghiO=c(151,120,142,181,235,253,161,168,173,194)
```
> ks.test(QuatrechemvrIghiO,'ppois',mean(QuatrechemvrIghiO))

One-sample Kolmogorov-Smirnov test

data: QuatrechemvrIghiO  $D = 0.2905$ , p-value = 0.3049 alternative hypothesis: two-sided

```
> mean(QuatrechemvrIghiO)/3600
[1] 0.04938889
```
**La file 4** :Quatre chemins vers RN12

```
> QuatrechemvrRN12=c(319,335,439,513,633,628,616,550,574,543)
```

```
> ks.test(QuatrechemvrRN12,'ppois',mean(QuatrechemvrRN12))
```
One-sample Kolmogorov-Smirnov test

```
data: QuatrechemvrRN12
D = 0.4947, p-value = 0.008784
alternative hypothesis: two-sided
```

```
> mean(QuatrechemvrRN12)/3600
[1] 0.1430556
```
**La file 5** : Ighil Ouazoug vers Quatre Chemins

```
> IghilOvr4chem=c(251,175,140,246,258,290,254,225,240,253)
```

```
> ks.test(IghilOvr4chem,'ppois',mean(IghilOvr4chem))
```
One-sample Kolmogorov-Smirnov test

```
data: IghilOvr4chem
D = 0.4089, p-value = 0.05036
alternative hypothesis: two-sided
```

```
> mean(IghilOvr4chem)/3600
[1] 0.06477778
```
**La file 6** : Ighil Ouazoug vers RN12

> IghilOvrRN12=c(432,363,293,268,243,273,215,234,307,354) > ks.test(IghilOvrRN12,'ppois',mean(IghilOvrRN12))

One-sample Kolmogorov-Smirnov test

data: IghilOvrRN12  $D = 0.4252$ , p-value = 0.03719 alternative hypothesis: two-sided

> mean(IghilOvrRN12)/3600 [1] 0.08283333

**La loi et le taux des arrivées de l'intersection C5(Sqala) sans l'échangeur La file 1** :Quatre Chemins vers RN9

```
> QuatrechemvrRN9=c(819,812,816,806,762,749,720,734,802,790)
> ks.test(QuatrechemvrRN9,'ppois',mean(QuatrechemvrRN9))
        One-sample Kolmogorov-Smirnov test
data: QuatrechemvrRN9
D = 0.2799, p-value = 0.3467
alternative hypothesis: two-sided
> mean(QuatrechemvrRN9)/3600
[1] 0.2169444
La file 2 :Quatre Chemins vers Port
> QuatrechemvrPort=c(155,122,143,148,163,150,124,105,90,126)
> ks.test(QuatrechemvrPort,'ppois',mean(QuatrechemvrPort))
        One-sample Kolmogorov-Smirnov test
data: QuatrechemvrPort
D = 0.3285, p-value = 0.1839
alternative hypothesis: two-sided
> mean(QuatrechemvrPort)/3600
[1] 0.03683333
La file 3 :RN9 vers Quatre Chemins
> RN9vr4chem=c(933,921,745,768,623,697,550,522,505,648)
> ks.test(RN9vr4chem,'ppois',mean(RN9vr4chem))
        One-sample Kolmogorov-Smirnov test
data: RN9vr4chem
D = 0.449, p-value = 0.02337
alternative hypothesis: two-sided
```
> mean(RN9vr4chem)/3600 [1] 0.192

**La file 4** :RN9 vers Port

> RN9vrPort=c(404,354,285,326,449,454,439,446,522,513) > ks.test(RN9vrPort,'ppois',mean(RN9vrPort))

One-sample Kolmogorov-Smirnov test

data: RN9vrPort  $D = 0.4393$ , p-value = 0.02832 alternative hypothesis: two-sided

> mean(RN9vrPort)/3600 [1] 0.1164444

**La file 5** : Port vers Quatre Chemins

```
> Portvr4chem=c(82,61,66,77,94,127,91,68,63,75)
> ks.test(Portvr4chem,'ppois',mean(Portvr4chem))
```
One-sample Kolmogorov-Smirnov test

data: Portvr4chem  $D = 0.3104$ , p-value = 0.2363 alternative hypothesis: two-sided

> mean(Portvr4chem)/3600 [1] 0.02233333

**La file 6** :Port vers RN9

> PortvrRN9=c(318,308,358,370,428,443,418,402,369,408) > ks.test(PortvrRN9,'ppois',mean(PortvrRN9))

One-sample Kolmogorov-Smirnov test

data: PortvrRN9  $D = 0.3503$ , p-value = 0.1333 alternative hypothesis: two-sided

> mean(PortvrRN9)/3600 [1] 0.1061667

**La loi et le taux des arrivées de l'intersection C5 avec l'échangeur La file 1** :Quatre Chemins vers RN9

```
> QuatrechemVrRN9=c(617,543,526,611,552,511,549,526,665,617)
> ks.test(QuatrechemVrRN9,'ppois',mean(QuatrechemVrRN9))
        One-sample Kolmogorov-Smirnov test
data: QuatrechemVrRN9
D = 0.3883, p-value = 0.09802
alternative hypothesis: two-sided
> mean(QuatrechemVrRN9)/3600
[1] 0.1588056
La file 2 :Quatre Chemins vers Port
> QuatrechemVrPort=c(155,122,143,148,163,150,124,105,90,126)
> ks.test(QuatrechemVrPort,'ppois',mean(QuatrechemVrPort))
        One-sample Kolmogorov-Smirnov test
data: QuatrechemVrPort
D = 0.3285, p-value = 0.1839
alternative hypothesis: two-sided
> mean(QuatrechemVrPort)/3600
[1] 0.03683333
La file 3 :RN9 vers Quatre chemins
> RN9vr4chemin=c(731,678,622,605,568,546,589,454,414,541)
> ks.test(RN9vr4chemin,'ppois',mean(RN9vr4chemin))
        One-sample Kolmogorov-Smirnov test
data: RN9vr4chemin
D = 0.2991, p-value = 0.2738
alternative hypothesis: two-sided
> mean(RN9vr4chemin)/3600
[1] 0.1596667
La file 4 :RN9 vers Port
```
> RN9vr4Port=c(404,354,285,326,449,454,439,446,522,513)

> ks.test(RN9vr4Port,'ppois',mean(RN9vr4Port))

```
One-sample Kolmogorov-Smirnov test
```

```
data: RN9vr4Port
D = 0.4393, p-value = 0.02832
alternative hypothesis: two-sided
```

```
> mean(RN9vr4Port)/3600
[1] 0.1164444
```
**La file 5** : Port vers Quatre Chemins

> Portvr4chem=c(82,61,66,77,94,127,91,68,63,75)

> ks.test(Portvr4chem,'ppois',mean(Portvr4chem))

One-sample Kolmogorov-Smirnov test

```
data: Portvr4chem
D = 0.3104, p-value = 0.2363
alternative hypothesis: two-sided
```

```
> mean(Portvr4chem)/3600
[1] 0.02233333
```

```
La file 6 :Port vers RN9
```

```
> PortvrRN9=c(318,308,358,370,428,443,418,402,369,408)
> ks.test(PortvrRN9,'ppois',mean(PortvrRN9))
```
One-sample Kolmogorov-Smirnov test

data: PortvrRN9  $D = 0.3503$ , p-value = 0.1333 alternative hypothesis: two-sided

> mean(PortvrRN9)/3600 [1] 0.1061667

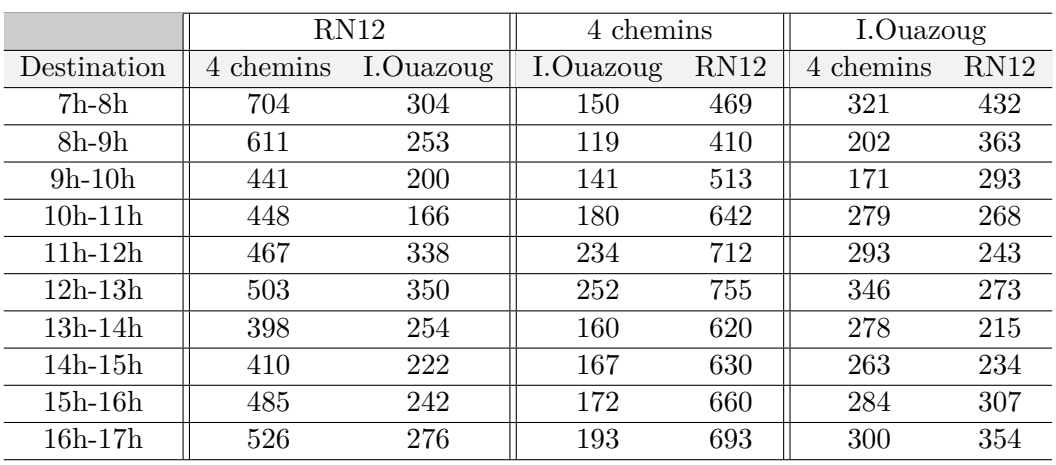

# **Annexe C**

TAB 45 – Flux directionnels au niveau de C1 sans l'échangeur

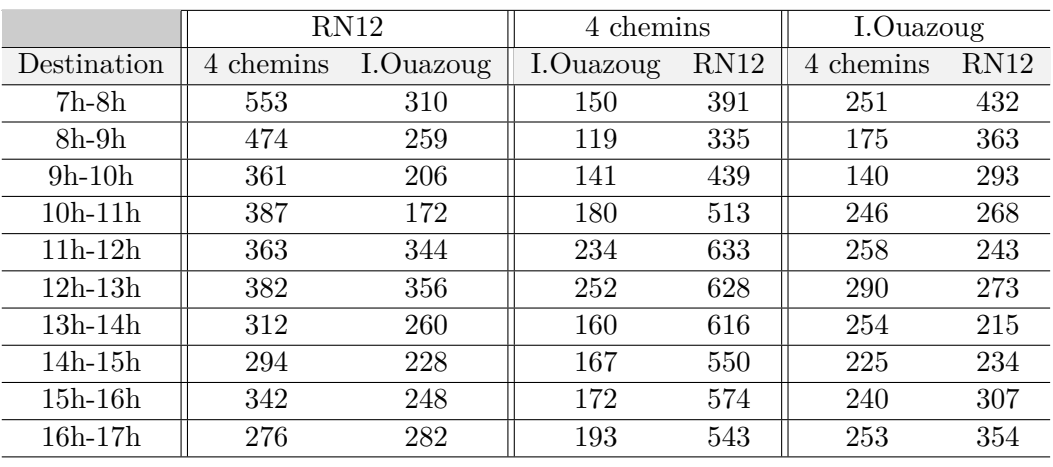

TAB 46 – Flux directionnels au niveau de C1 avec l'échangeur

|             | 4 chemins        |      | RN9       |      | Port      |     |
|-------------|------------------|------|-----------|------|-----------|-----|
| Destination | R <sub>N</sub> 9 | Port | 4 chemins | Port | 4 chemins | RN9 |
| $7h-8h$     | 819              | 155  | 933       | 404  | 82        | 318 |
| 8h-9h       | 812              | 122  | 921       | 354  | 61        | 308 |
| $9h-10h$    | 816              | 143  | 745       | 285  | 66        | 358 |
| $10h-11h$   | 806              | 148  | 768       | 326  | 77        | 370 |
| 11h-12h     | 762              | 163  | 623       | 449  | 94        | 428 |
| $12h-13h$   | 749              | 150  | 697       | 454  | 127       | 443 |
| 13h-14h     | 720              | 124  | 550       | 439  | 91        | 418 |
| 14h-15h     | 734              | 105  | 522       | 446  | 68        | 402 |
| 15h-16h     | 802              | 90   | 505       | 522  | 63        | 369 |
| $16h-17h$   | 790              | 126  | 648       | 513  | 75        | 408 |

TAB 47 – Flux directionnels au niveau de C5 sans l'échangeur

|             | 4 chemins |      | RN9       |      | Port      |     |
|-------------|-----------|------|-----------|------|-----------|-----|
| Destination | RN9       | Port | 4 chemins | Port | 4 chemins | RN9 |
| 7h-8h       | 617       | 155  | 731       | 404  | 82        | 318 |
| $8h-9h$     | 543       | 122  | 678       | 354  | 61        | 308 |
| $9h-10h$    | 526       | 143  | 622       | 285  | 66        | 358 |
| $10h-11h$   | 611       | 148  | 605       | 326  | 77        | 370 |
| 11h-12h     | 552       | 163  | 568       | 449  | 94        | 428 |
| $12h-13h$   | 511       | 150  | 546       | 454  | 127       | 443 |
| 13h-14h     | 549       | 124  | 489       | 439  | 91        | 418 |
| 14h-15h     | 526       | 105  | 454       | 446  | 68        | 402 |
| $15h-16h$   | 665       | 90   | 414       | 522  | 63        | 369 |
| 16h-17h     | 617       | 126  | 541       | 513  | 75        | 408 |

TAB 48 – Flux directionnels au niveau de C5 avec l'échangeur

# **Annexe D**

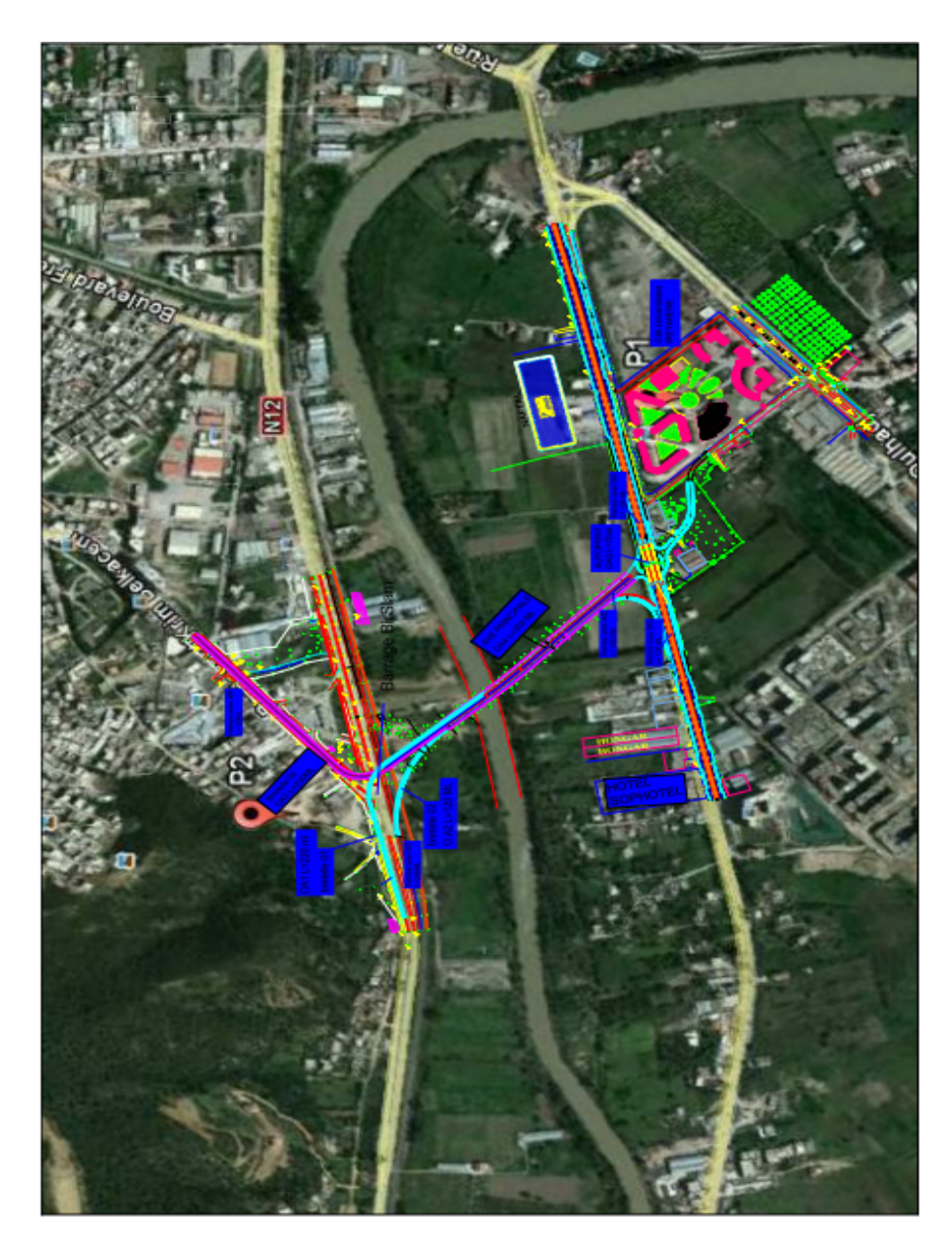

FIG 23 – L'échangeur de Bir Slam

Ce mémoire propose un modèle pratique et efficace pour simuler et analyser le comportement du trafic des intersections routières Bir Slam et Sqala en évaluant des mesures appropriées telles que : la longueur de la file d'attente des véhicules à difféerentes entrées des intersections, temps d'attente et temps de séjour moyen. Nous avons défini chaque intersection comme étant un ensemble de secteurs d'entrés, de sorties et internes.

Notre modèle est basé sur les réseaux BCMP ouverts multi-classes. Pour analyser correctement le problème, nous proposons dans notre travail, deux solutions alternatives : un modèle analytique avec un réseau BCMP et un simulateur JMT. Les résultats obtenus nous ont permis de faire une comparaison, en terme des mesures de performances, entre les intersections actuelles et lorsqu'elles sont équipés d'un échangeur .

**Mots clés :** Congestion urbaine, Réseau BCMP, Evaluation de performances, JMT, Simulation.

## Abstract

This thesis proposes a practical and effective model to simulate and analyze the traffic behavior of road traffic intersections Bir Slam Sqala by evaluating relevant parameters such as the length of vehicle queues at different input points, waiting times and response times. We define our intersection by a set of inputs, outputs and internal sectors.

Our model is based on an open, multiclass BCMP queueing network. To properly analyze the problem, we propose in our work, two alternative solutions : an analytical model with a BCMP network and a JMT simulator. The results have enabled us to make a comparison in terms of performance measures between the current intersections and when equipped with a heat exchanger.

**Key words :** Urban congestion, BCMP Queueing network, Evaluation of performaces,JMT, Simulation